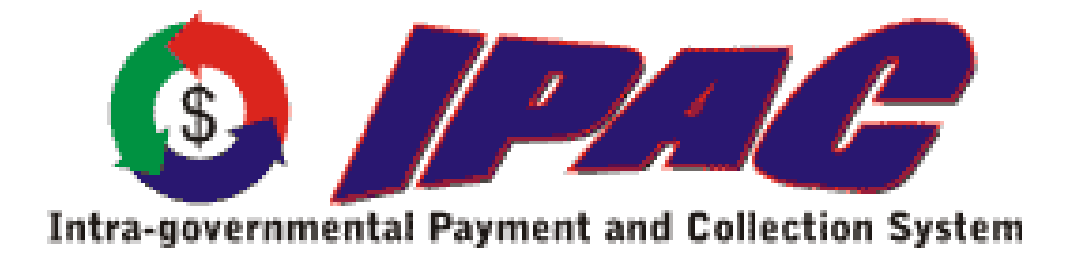

**IPAC** 

**Bulk File Formats** 

**For** 

**Federal Program Agencies** 

**Version 3.0** 

**Effective Date: March 12, 2011**

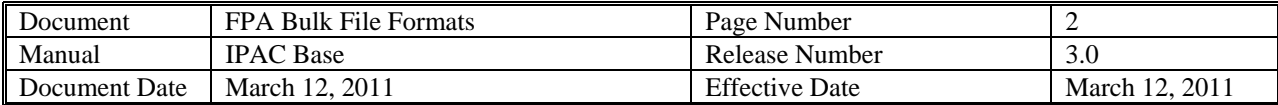

### Table of Contents

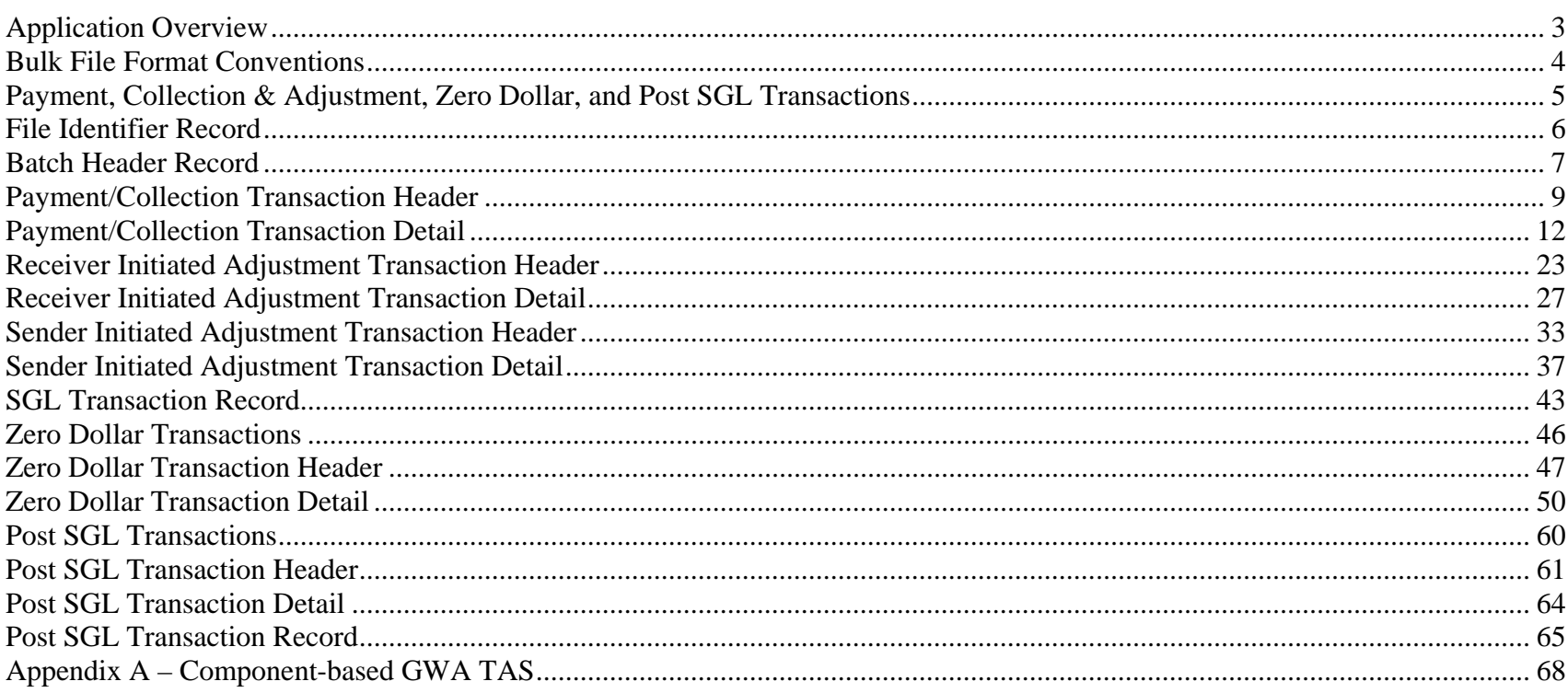

<span id="page-2-0"></span>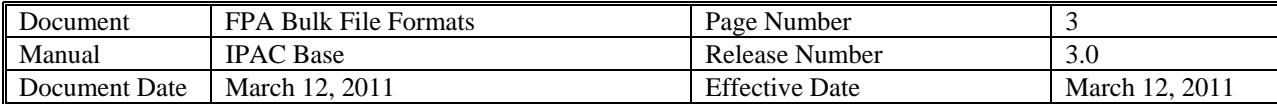

#### **Application Overview**

The Intra-governmental Payment and Collection System (IPAC) was implemented on December 3, 2001. IPAC replaced the On-line Payment and Collection (OPAC) system that had been operational since 1985. IPAC was designed to transfer funds between government agencies and provide the capability to include descriptive information related to each transaction. This descriptive information assists FPAs with their monthly reconciliation.

Since the implementation of IPAC, many government-wide initiatives have begun affecting the way intra-governmental transactions are processed, resulting in periodic updates to the IPAC bulk file layouts. These changes are in direct support of a number of initiatives including: (1) FMS' Governmentwide Accounting Modernization Project (GWAMP), (2) Financial Management Line of Business (FMLoB's) Common Governmentwide Accounting Classification (CGAC) and the Reimbursable business process, and (4) Central Reporting Transformation (CRT) Team efforts to improve Governmentwide reporting. The layout changes included in the Release provide the ability to support multiple Treasury Account Symbols (TAS') in the existing 27 character Sender TAS and Receiver TAS fields.

In April 2006, GWAMP began the phased implementation of agencies as GWA Reporters. Agency Location Codes (ALC) deemed as reporters are required to provide the Sender Business Event Type Code (BETC) for all their initiated transactions. Trading partners doing business with a GWA Reporter ALC must provide Receiver TAS and Receiver BETC in addition to required Sender information.

Release 3.0 of the bulk file layout will be issued to accommodate the implementation of the CGAC component TAS. This will require agencies to capture the component pieces (Appendix A) in their databases and be able to provide the components to the various Treasury core systems including IPAC. While agencies are transitioning to the CGAC compliant format, the existing 27 character format TAS field will be modified to accept two TAS formats: 1) the current STAR String TAS, 2) CGAC Compliant Component TAS. In the future all versions of the TAS except for the CGAC TAS will be discontinued.

In an effort to reduce the number of times that Agencies will need to make programming changes and re-certify with IPAC to accommodate, there will be no format changes; however the description of the TAS field will change. Agencies providing STAR TAS will not need to make any updates.

<span id="page-3-0"></span>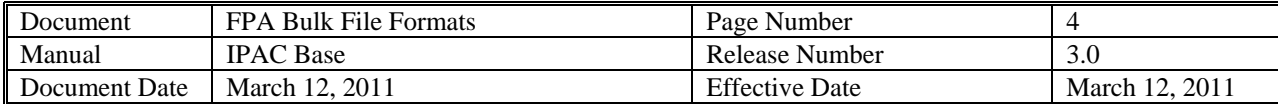

In the future however, the bulk file formats will be modified to accept CGAC components in separate fields; however, this change will be packaged with other changes expected as a result of CRT and FMLOB.

#### **Bulk File Format Conventions**

The following conventions were used in the bulk file formats for this document.

• All required fields are identified with an asterisk  $(*)$ .

These required fields are IPAC system-wide required fields. Some agencies may have additional required fields specified as 'Agency Special Requirements'. Treasury Account Symbol/Business Event Type Code (TAS/BETC) will be implemented as required fields in conjunction with the Governmentwide Accounting and Modernization Project (GWAMP) strategy for implementing GWA Reporters. This will also be accomplished through The Agency Special Requirements function. The Agency Special Requirements will vary by Agency Location Code and will be in addition to the IPAC system-wide required fields. IPAC will verify that all required fields are completed, including Agency Special Requirements. If any required field is left blank, the transaction will be rejected.

• Values in the "**Type**" column

 A – Alphanumeric N – Numeric

Alphanumeric fields are left justified and padded with spaces. Numeric fields are right justified and padded with zeros.

 $\bullet$ Standard or valid default value(s) of fields are denoted by quotes ("xxxxxx") around the value.

<span id="page-4-0"></span>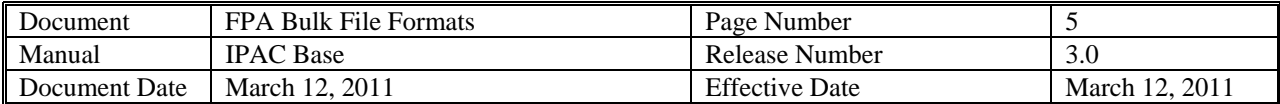

#### **Payment, Collection & Adjustment, Zero Dollar, and Post SGL Transactions**

Purpose: Each IPAC transaction bulk file can contain Payment (Transaction Set ID "820"), Collection (Transaction Set ID "810"), Receiver Initiated Adjustment (Transaction Set ID "812") and Sender Initiated Transaction (Transaction Set ID "829"), Zero Dollar (Transaction Set ID "835"), and Post SGL (Transaction Set ID "840") transactions. All bulk files will contain a file identifier record and batch header record (B). For the Payment, Collection and Adjustment transactions, the file will also contain a transaction header (H), detail record (D), and possibly SGL record (E) records. Each transmission will begin with a file identifier record, then a batch (B) record. This batch (B) record will be followed by one or more header (H) records. Each of these header records will be followed by one or more detail (D) records. Each of these detail records will be optionally followed by two or more SGL (E) records. (For example, File Identifier, B, H, D, E, E, E, E, D, E, E, H, D, E, E, H, D, E, E, D, E, E, E, E)

> Under most circumstances, only Sender SGL data will be provided on the IPAC transaction bulk file. However, there are some transaction initiators (i.e.: transactions originating from the IGTP 'Portal') that will supply both the Sender and Receiver SGL data.

Data Flow: Input from Federal Program Agencies to IPAC

<span id="page-5-0"></span>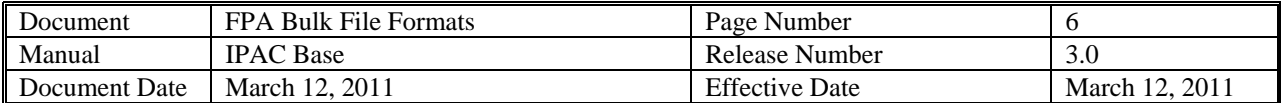

#### **File Identifier Record**

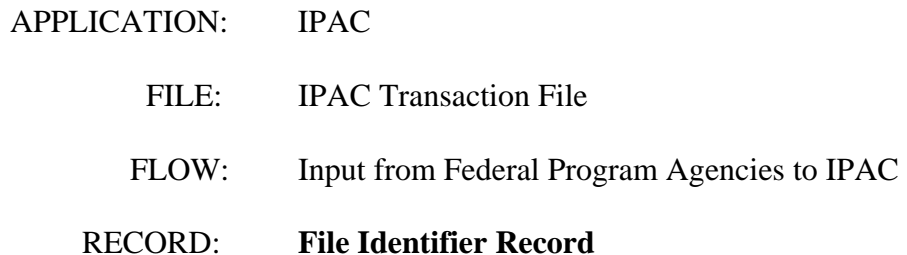

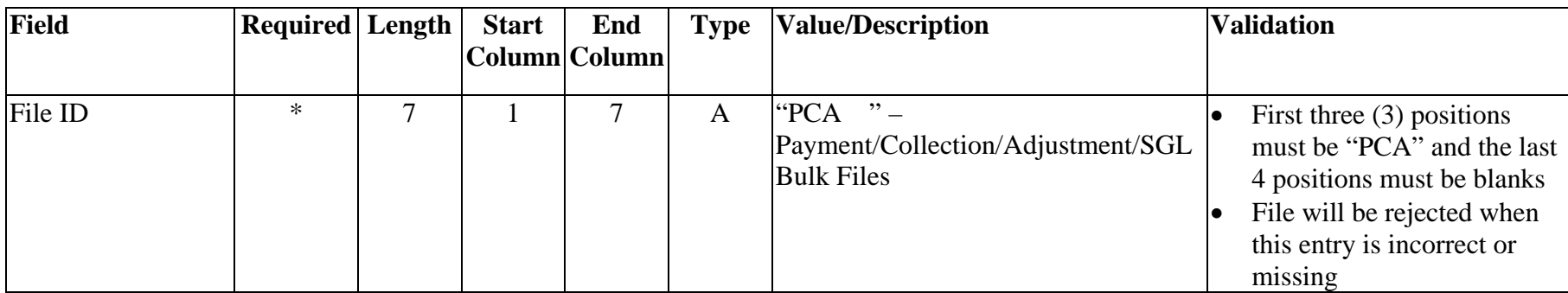

<span id="page-6-0"></span>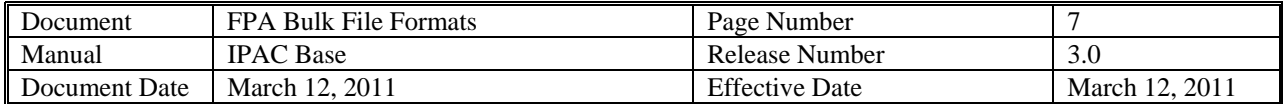

#### **Batch Header Record**

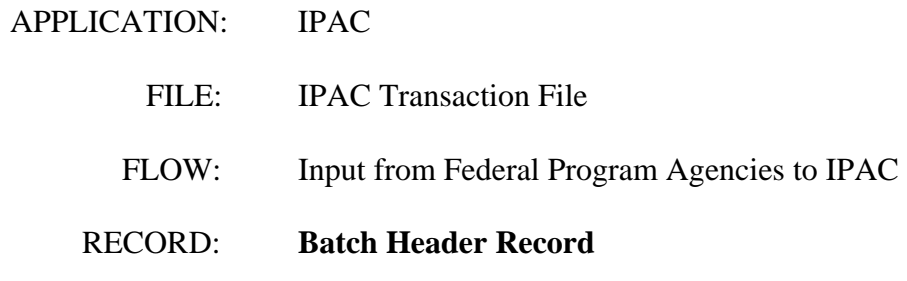

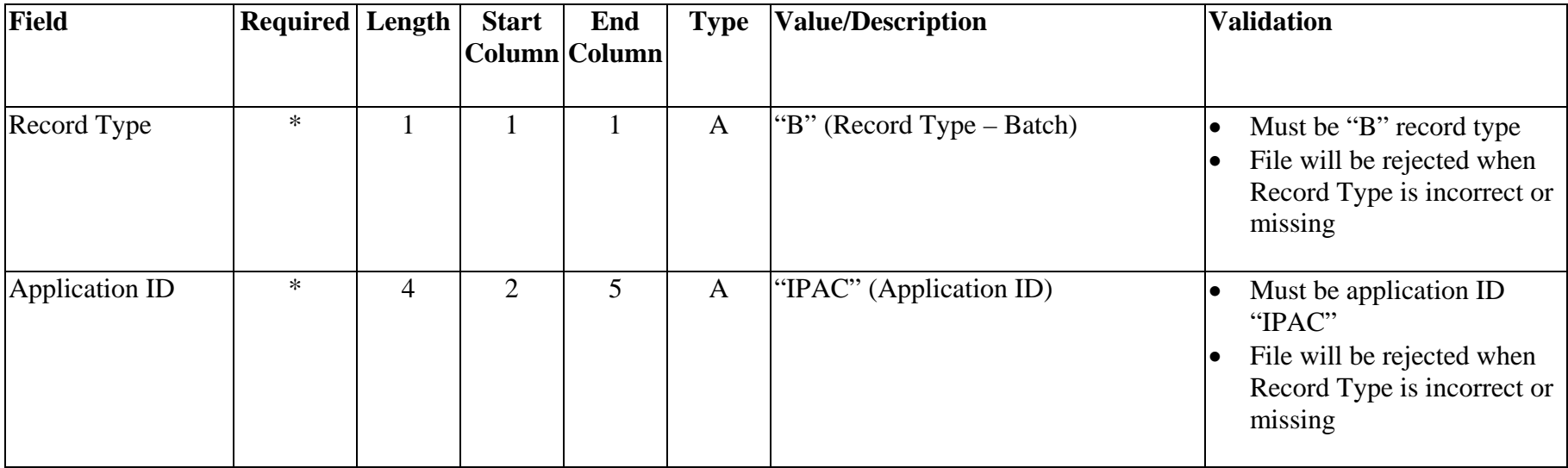

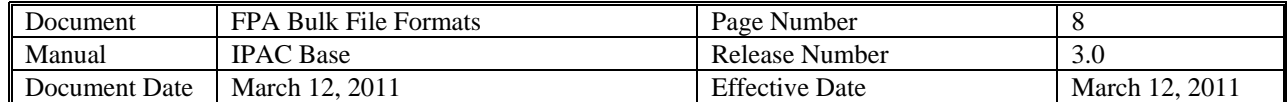

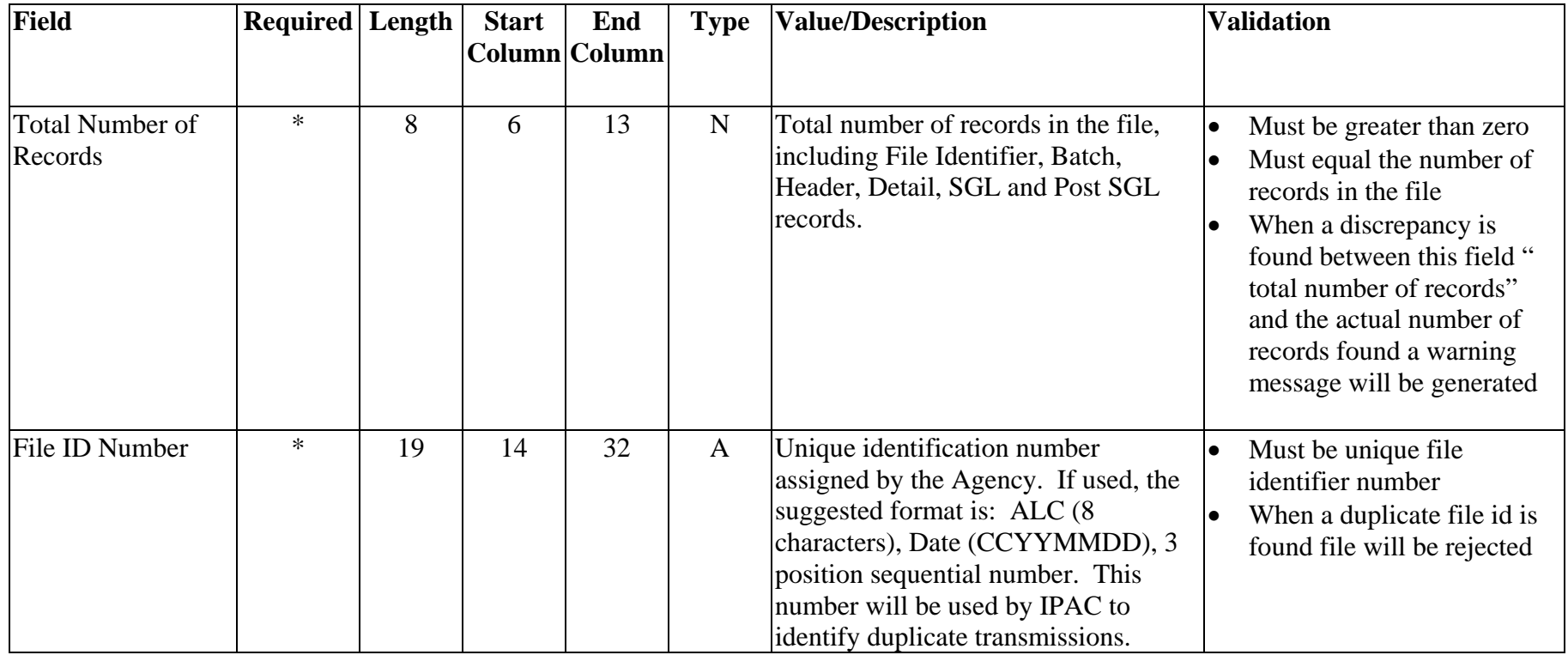

<span id="page-8-0"></span>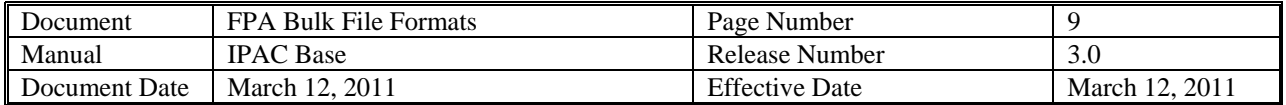

# **Payment/Collection Transaction Header**

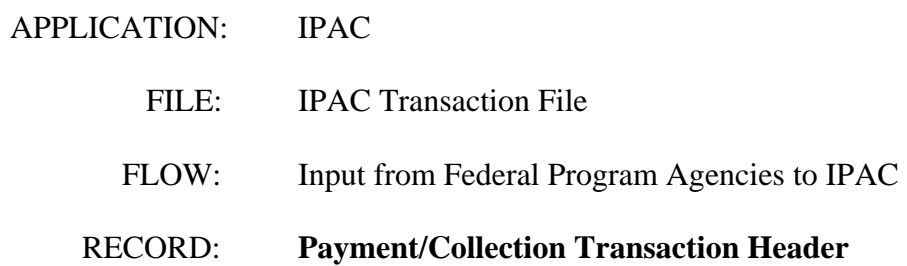

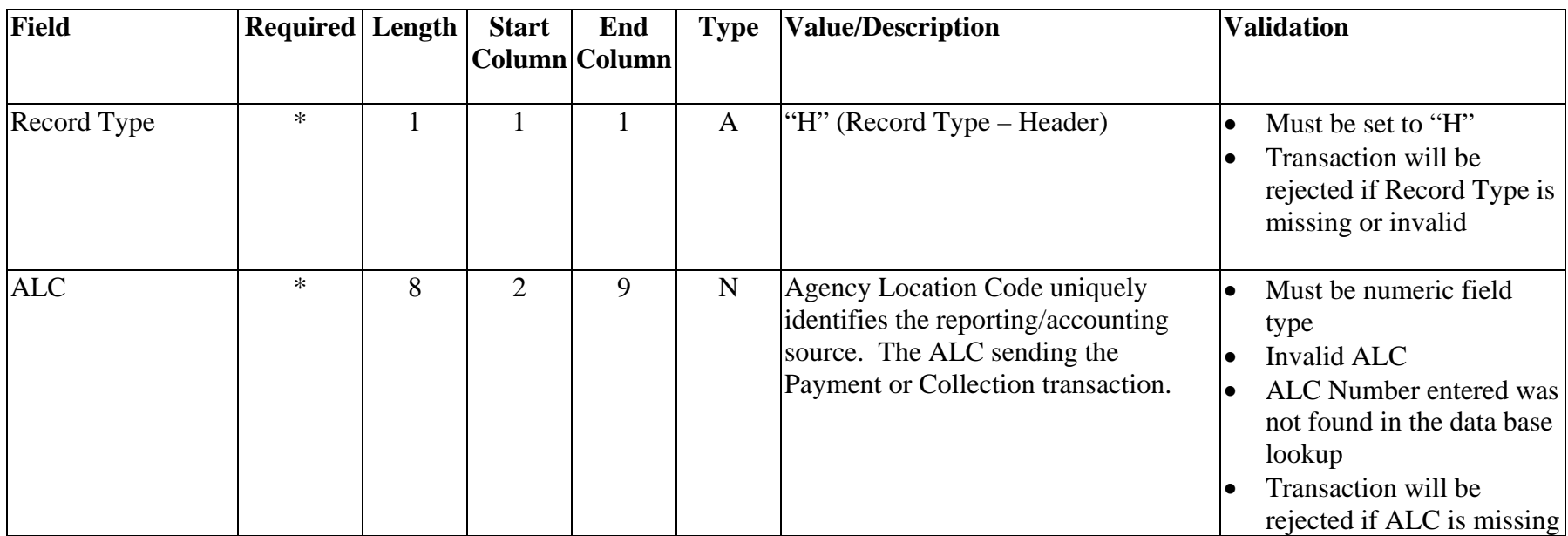

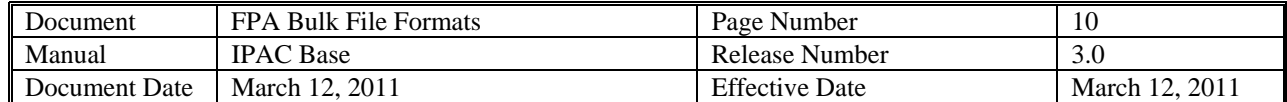

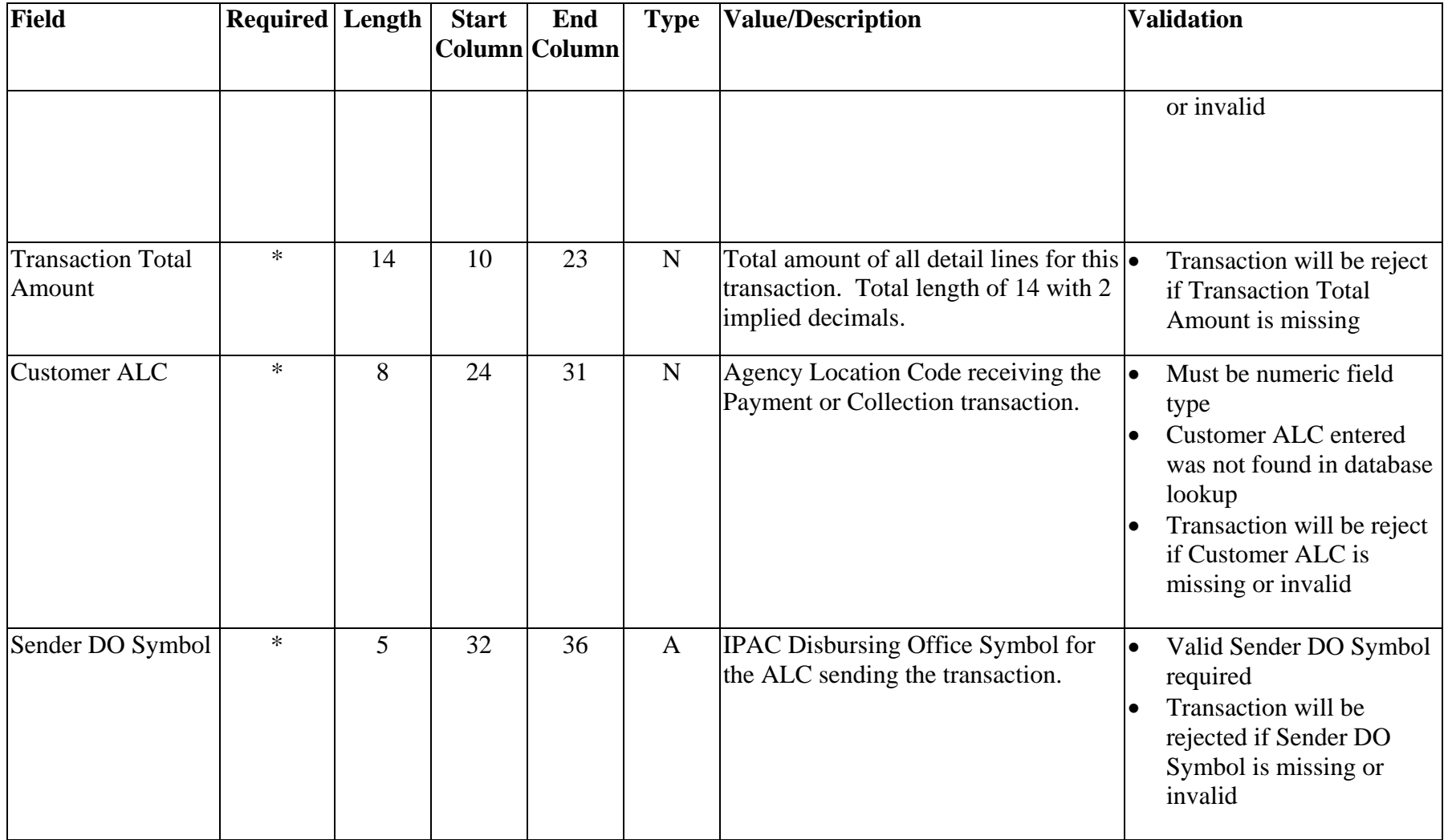

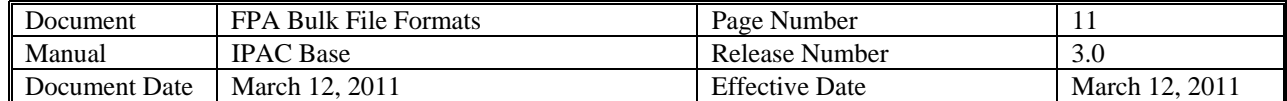

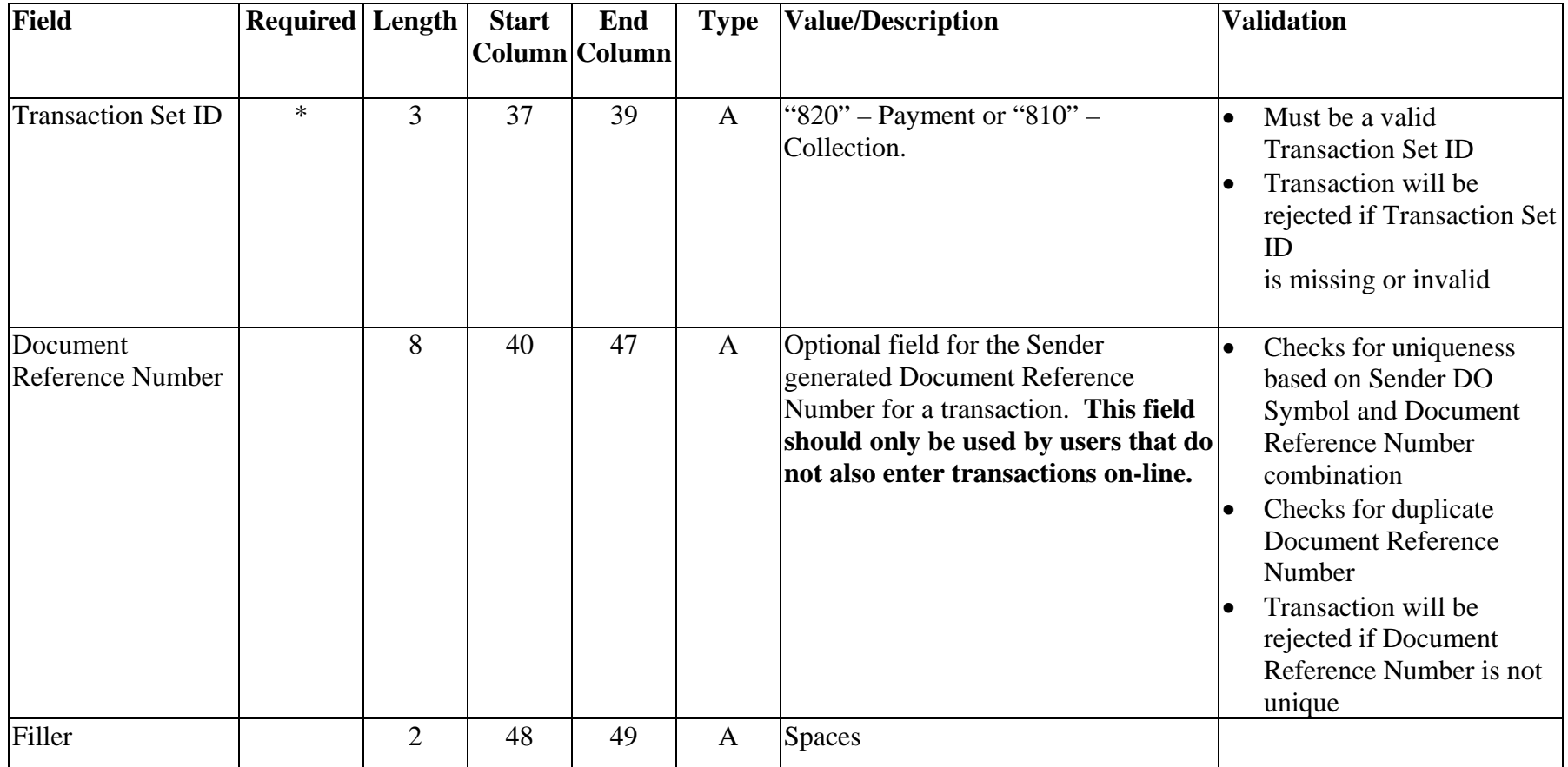

<span id="page-11-0"></span>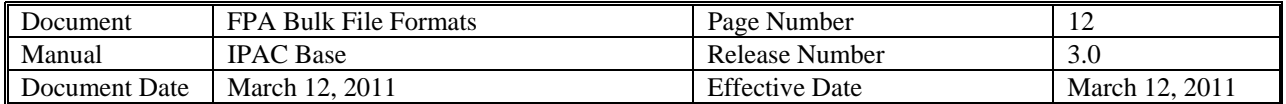

# **Payment/Collection Transaction Detail**

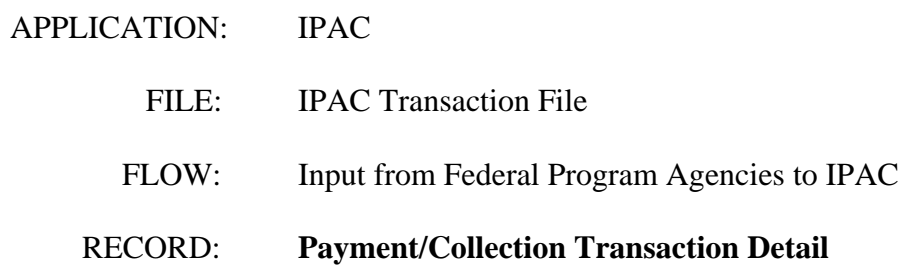

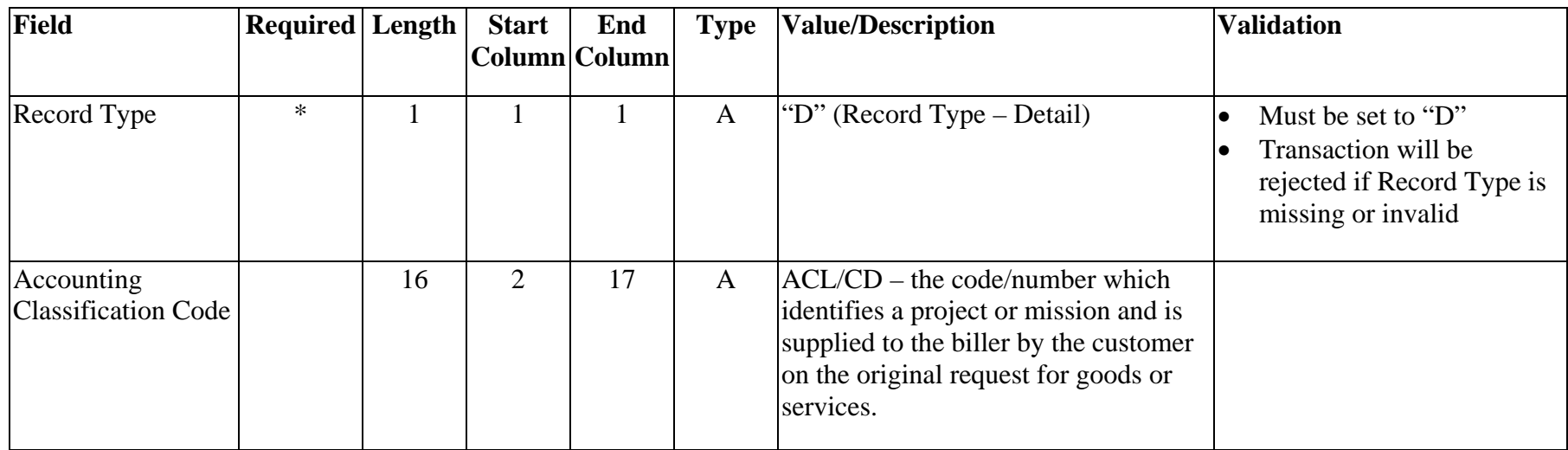

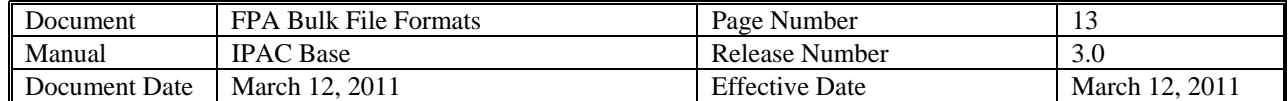

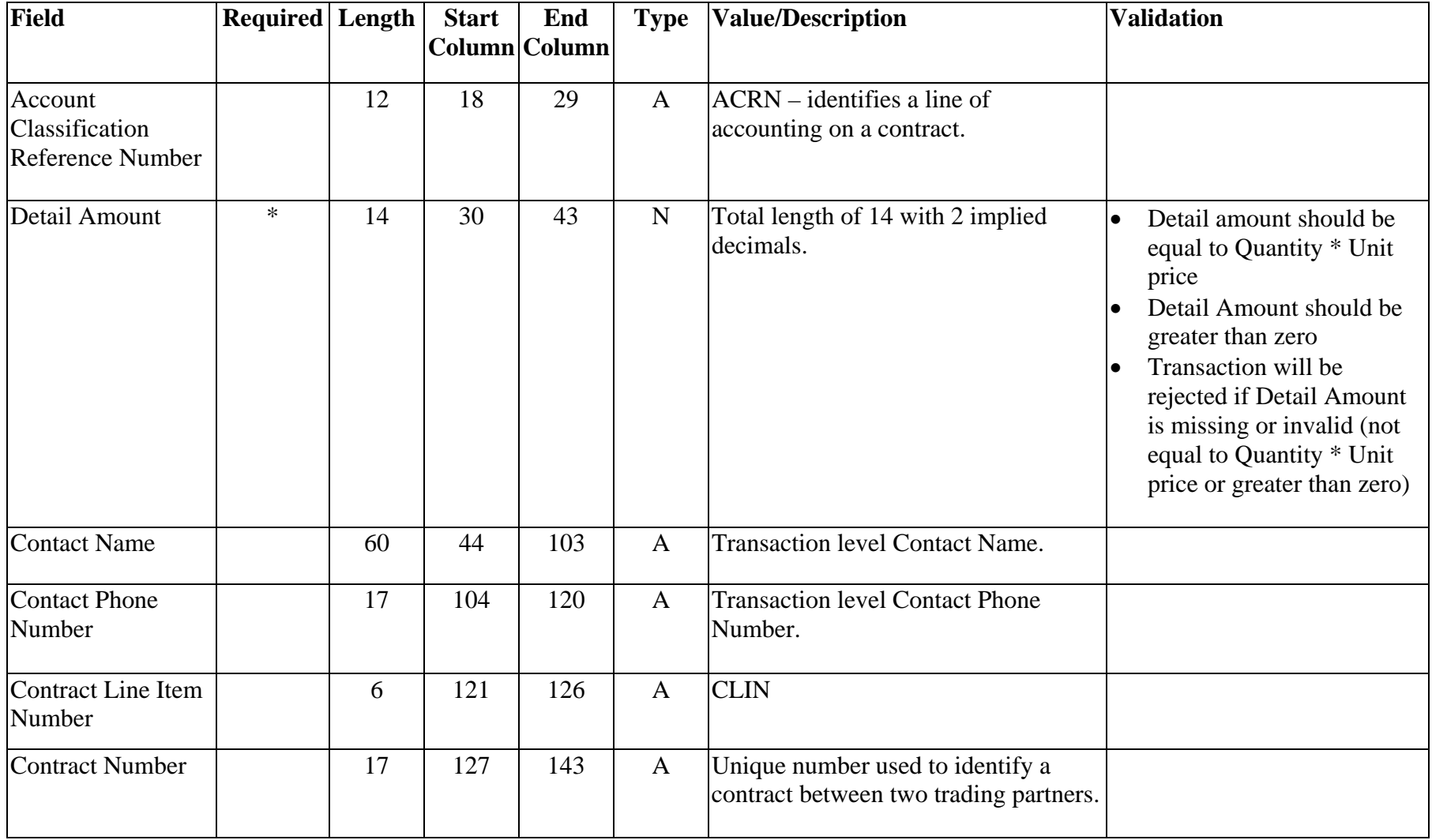

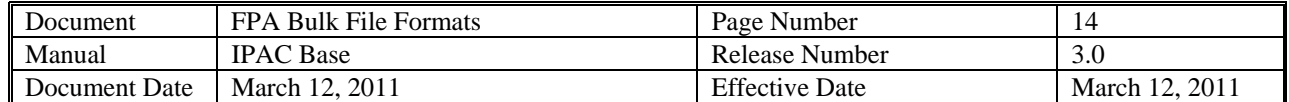

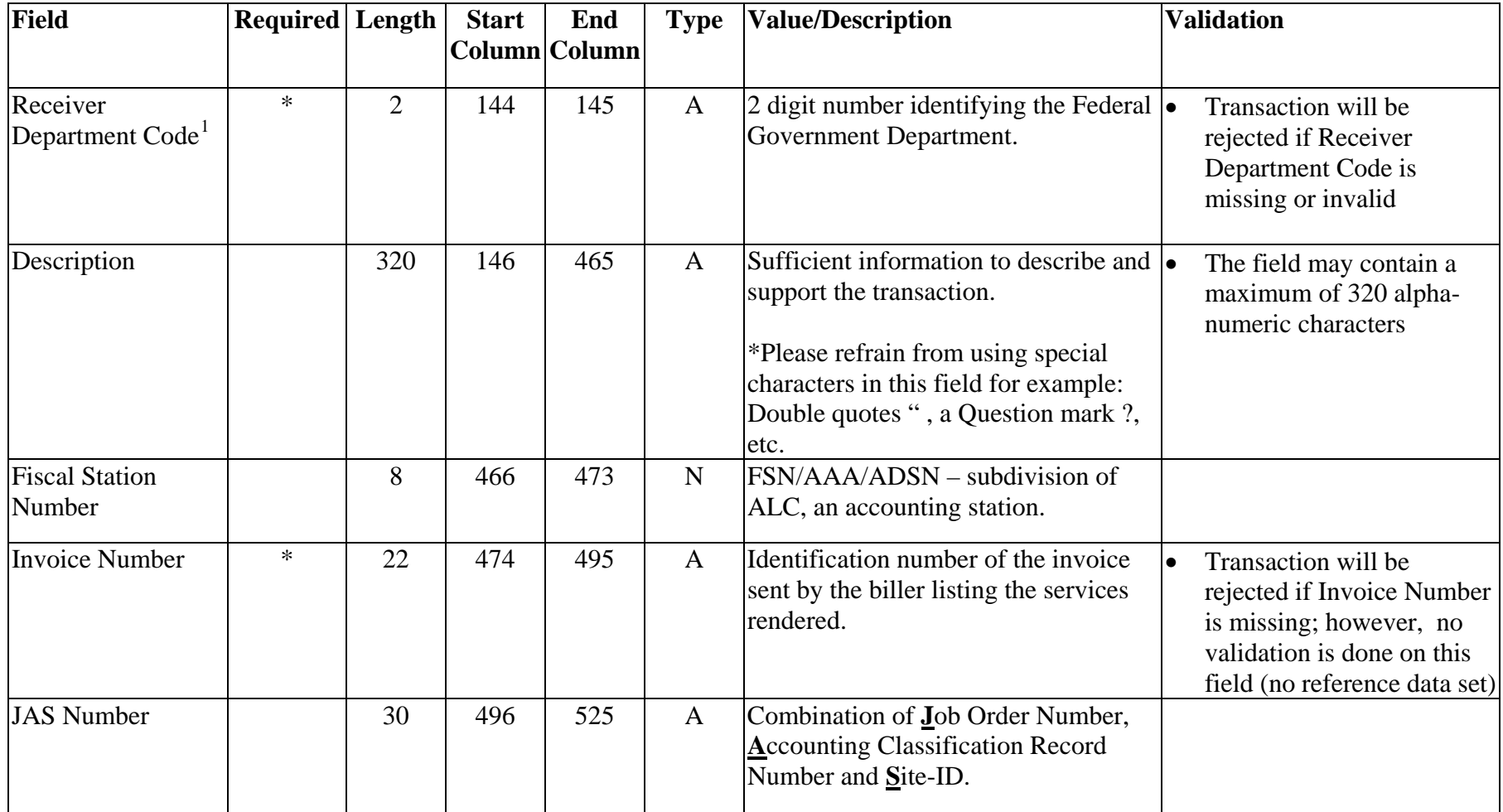

<span id="page-13-0"></span><sup>&</sup>lt;sup>1</sup> The list of Department Codes is available in Section IV – Indices to Appropriation and Other Fund Account Symbols and Titles (Index of Agency Codes) in the Federal Account Symbols and Titles (FAST) Book. The FAST Book can be found at http://www.fms.treas.gov/fastbook/index.html.

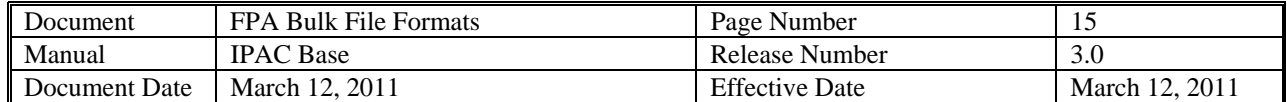

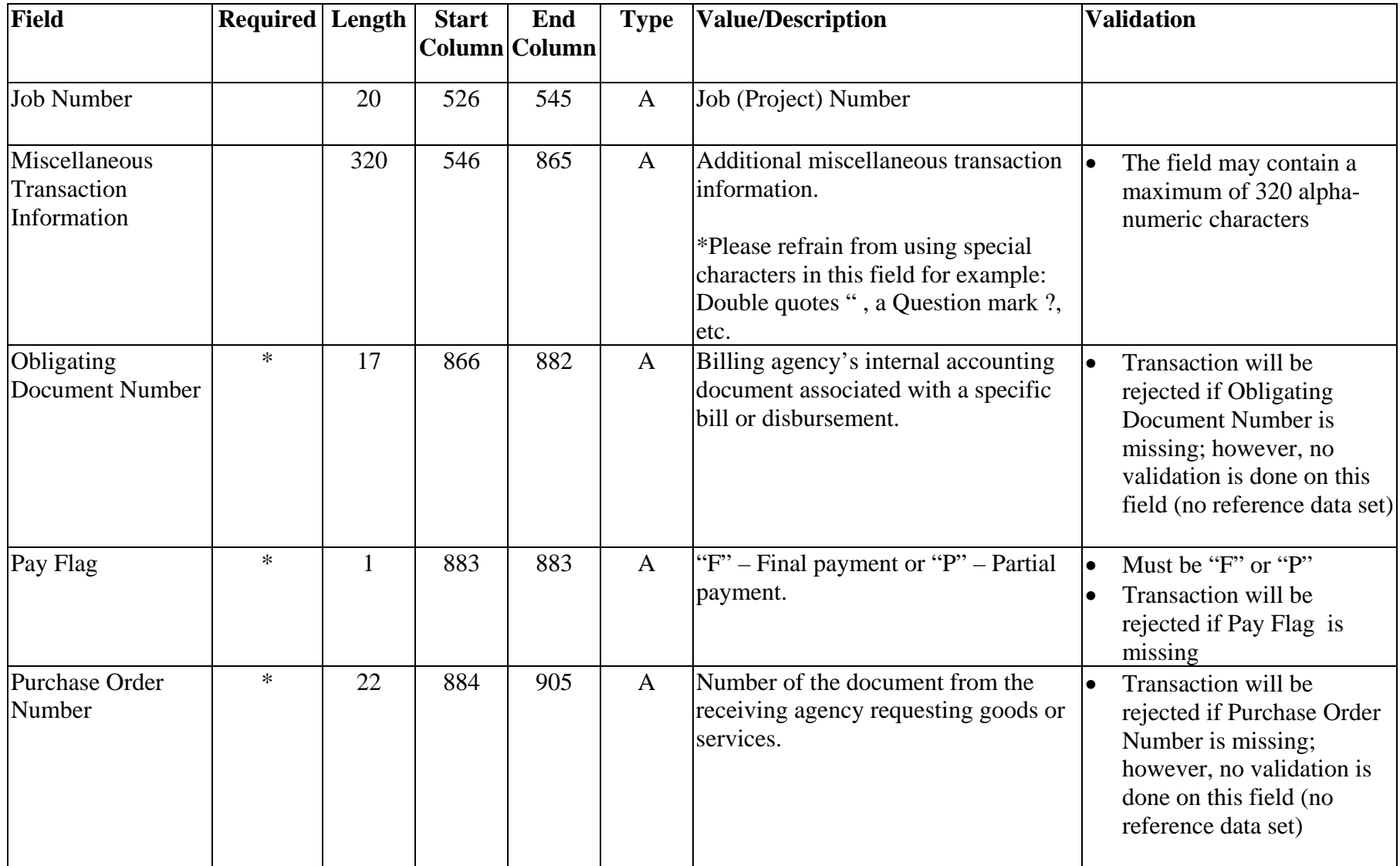

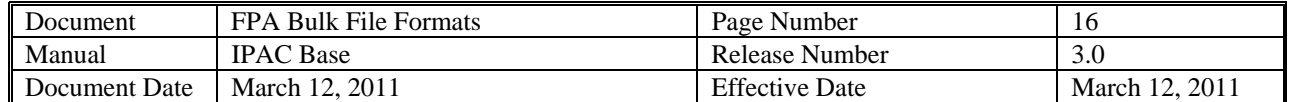

| Field                                                                               | <b>Required</b> Length |    | <b>Start</b> | End<br>Column Column | <b>Type</b>  | <b>Value/Description</b>                                                                                                    | <b>Validation</b>                                                     |
|-------------------------------------------------------------------------------------|------------------------|----|--------------|----------------------|--------------|----------------------------------------------------------------------------------------------------|-----------------------------------------------------------------------|
| Quantity                                                                            | $\ast$                 | 14 | 906          | 919                  | $\mathbf N$  | Number of units to determine total<br>price. Total length of 14 with 2<br>implied decimals.                                                                                                    | Quantity should be greater<br>$\bullet$<br>than Zero                  |
| $FY$ Obligation $ID^2$                                                              |                        |    | 920          | 920                  | $\mathbf{A}$ | "C" – Current fiscal year obligation or<br>"P" – Prior fiscal year obligation or<br>" " $-$ Not applicable.                                                                                                    |                                                                       |
| <b>Receiver Treasury</b><br>Account Symbol <sup>3</sup> /<br>RTAS Type<br>Indicator |                        | 27 | 921          | 947                  | $\mathbf{A}$ | Also known as an appropriation or<br>fund symbol. Account number<br>assigned by Treasury to classify<br>Agency transactions. Required for<br>agencies trading with ALCs<br>designated as GWA Reporters. This<br>field can contain two different types<br>of TAS formats:<br>Current STAR String TAS (no<br>change) | Must be valid Receiver<br>$\bullet$<br><b>Treasury Account Symbol</b> |
|                                                                                     |                        |    |              |                      |              | <b>CGAC Component TAS</b><br><b>RTAS</b> Type Indicator (field position                                                                                                    |                                                                       |

<span id="page-15-0"></span> $2$  The following types of transactions relate to a prior fiscal year and should be indicated with a "P": collections credited to an expenditure account for (1) refunds of obligations made in a prior fiscal year (2) corrections of errors from obligations originally made in a prior fiscal year.

<span id="page-15-1"></span> $3$  The list of Treasury Account Symbols is available in the Federal Account Symbols and Titles (FAST) Book. The FAST Book can be found at http://www.fms.treas.gov/fastbook/index.html.

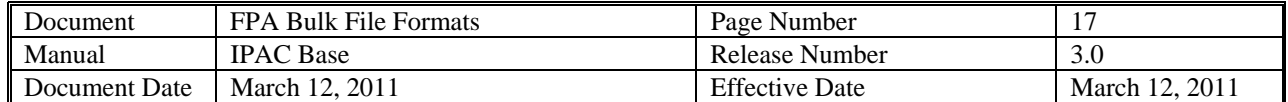

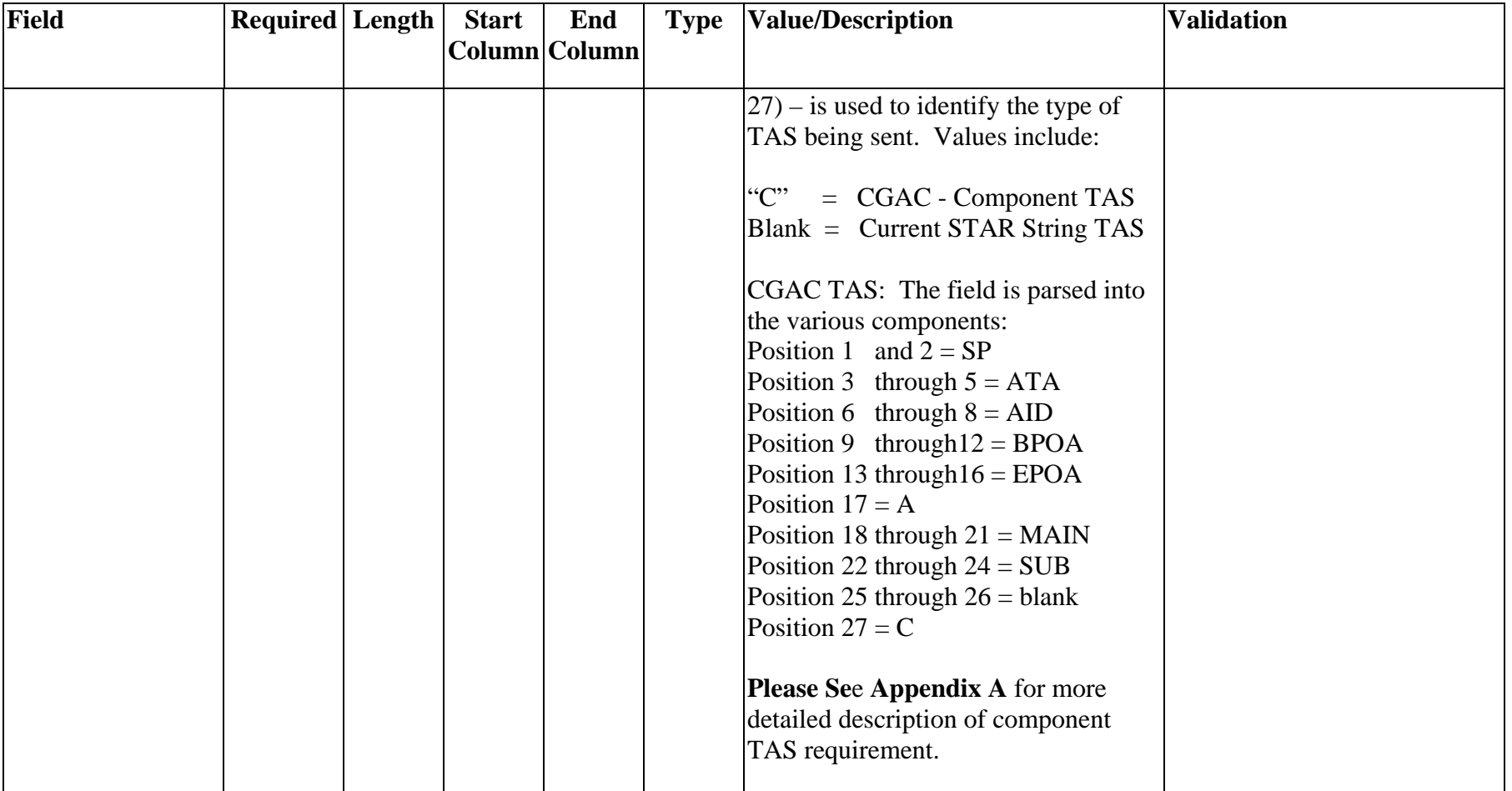

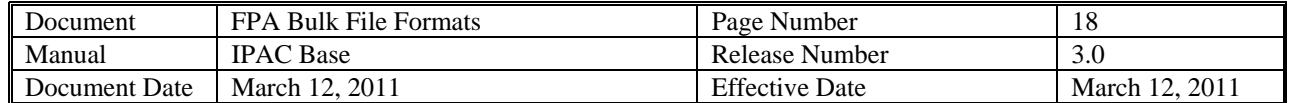

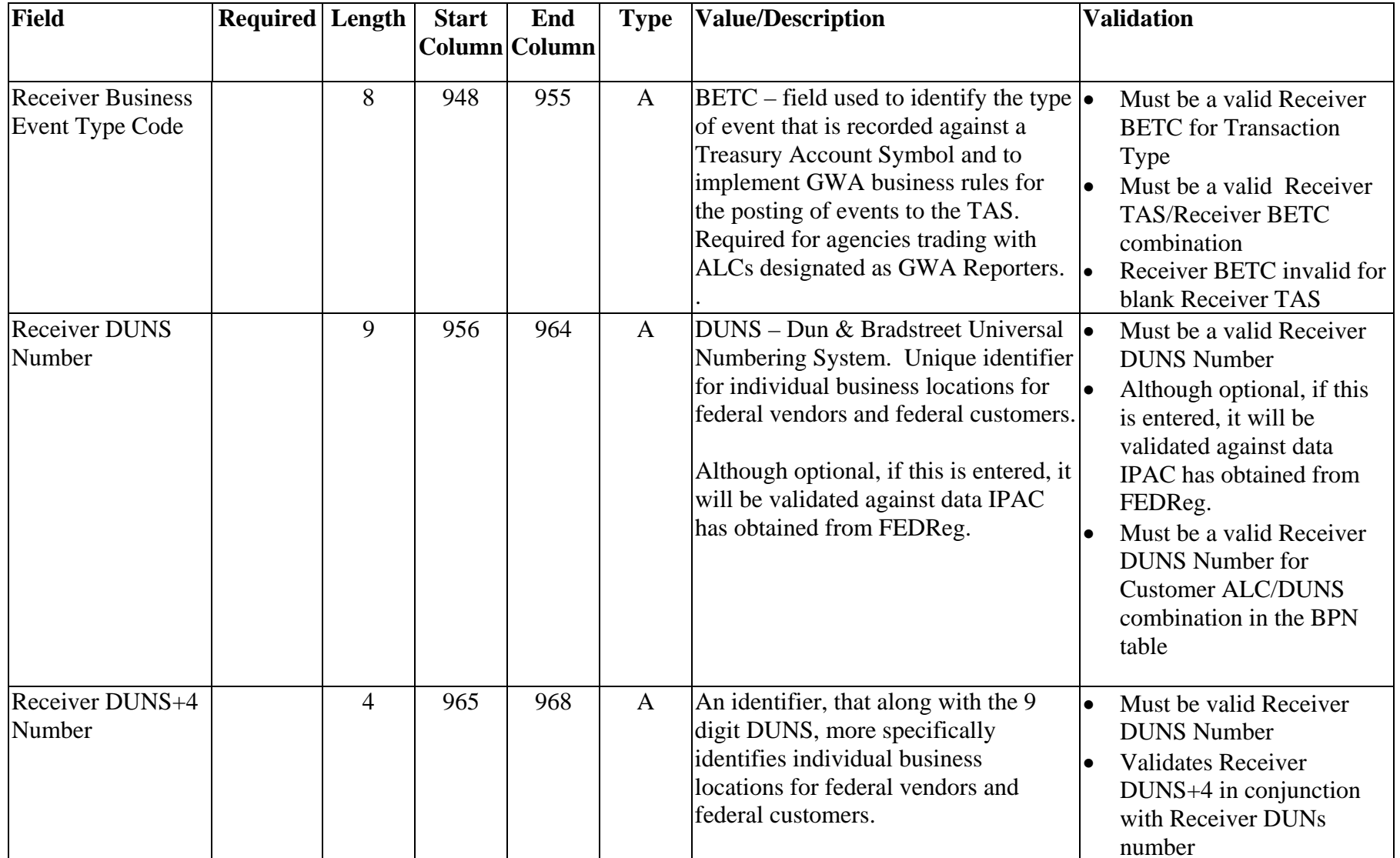

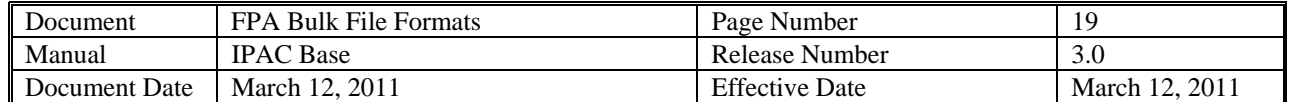

| <b>Field</b>                                                                     | <b>Required</b> Length |    | <b>Start</b> | End<br>Column Column | <b>Type</b>  | <b>Value/Description</b>                                                                                                    | <b>Validation</b>                                                                                                    |
|----------------------------------------------------------------------------------|------------------------|----|--------------|----------------------|--------------|----------------------------------------------------------------------------------------------------|----------------------------------------------------------------------------------------------------|
|                                                                                  |                        |    |              |                      |              | Although optional, if this is entered, it $ \bullet $<br>will be validated against data IPAC<br>has obtained from FEDReg.                                                                                                    | If Receiver DUNS+4 is<br>entered, Receiver DUNS<br>Number must not be blank                                                                                                    |
| Requisition<br>Number                                                            |                        | 15 | 969          | 983                  | $\mathbf{A}$ | Identifies a requisition between two<br>trading partners. Identified by the<br>person entering the transaction.                                                                                                    |                                                                                                    |
| <b>Sender Treasury</b><br>Account<br>Symbol <sup>3</sup> /STAS<br>Type Indicator | $\ast$                 | 27 | 984          | 1010                 | $\mathbf{A}$ | Also known as an appropriation or<br>fund symbol. Account number<br>assigned by Treasury to classify<br>Agency transactions. Required for<br>agencies trading with ALCs<br>designated as GWA Reporters. This<br>field can contain two different types<br>of TAS formats:<br>Current STAR String TAS (no<br>$\bullet$<br>change)<br><b>CGAC Component TAS</b><br><b>STAS</b> Type Indicator (field position<br>$(27)$ – is used to identify the type of<br>TAS being sent. Values include:<br>$C$ .<br>$=$ CGAC - Component TAS | Must be a valid Sender<br>$\bullet$<br><b>Treasury Account Symbol</b><br>Transaction will be<br>$\bullet$<br>rejected if Sender Treasury<br>Account Symbol is<br>missing or invalid |

<span id="page-18-0"></span> $3$  The list of Treasury Account Symbols is available in the Federal Account Symbols and Titles (FAST) Book. The FAST Book can be found at http://www.fms.treas.gov/fastbook/index.html.

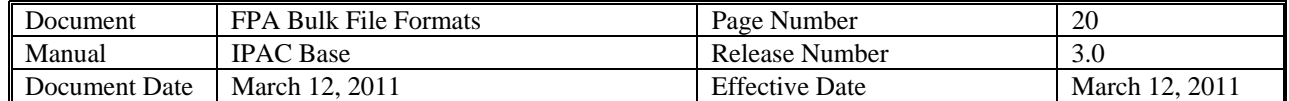

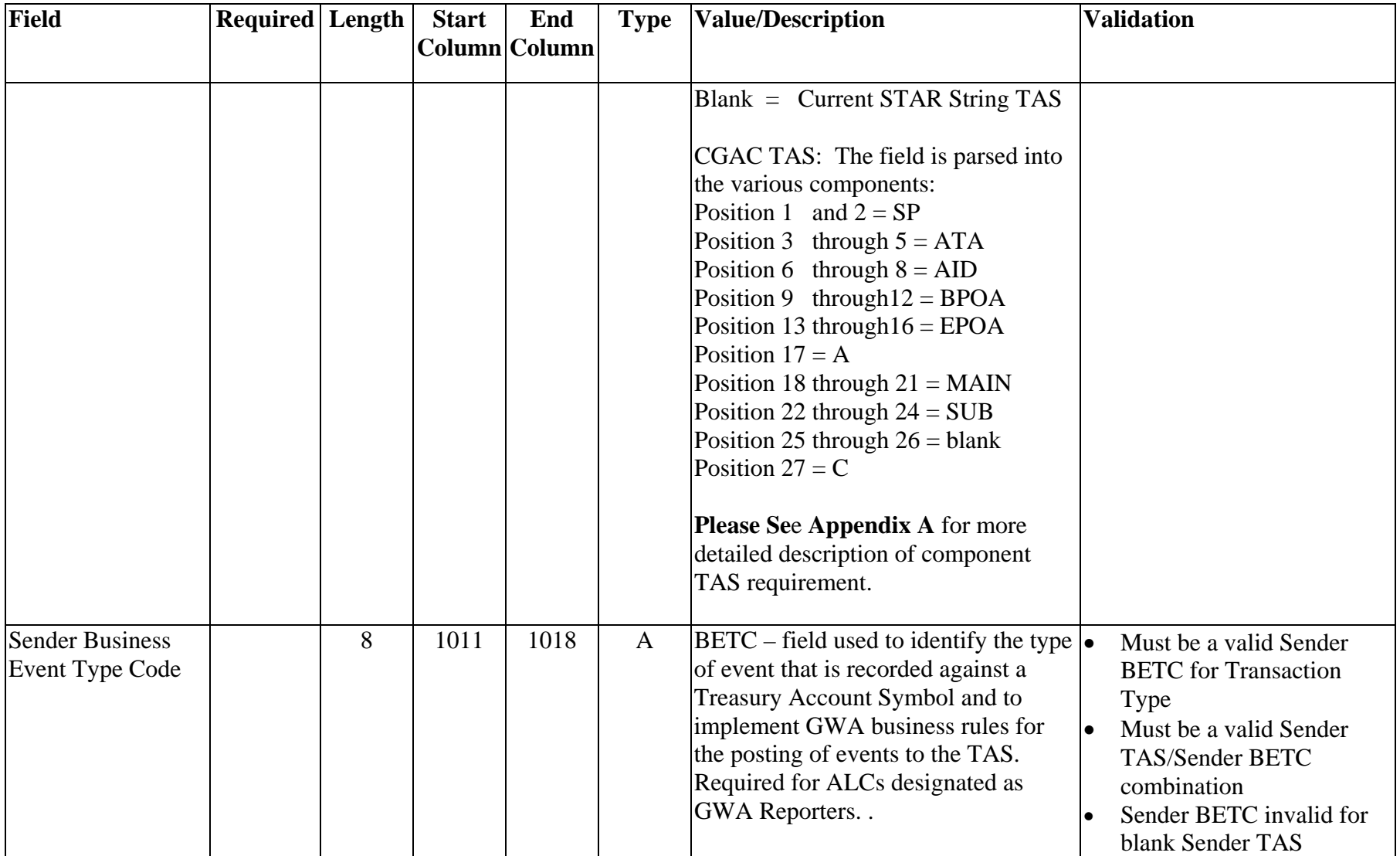

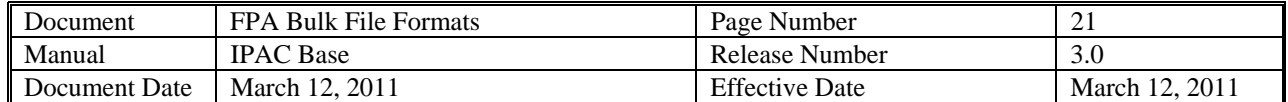

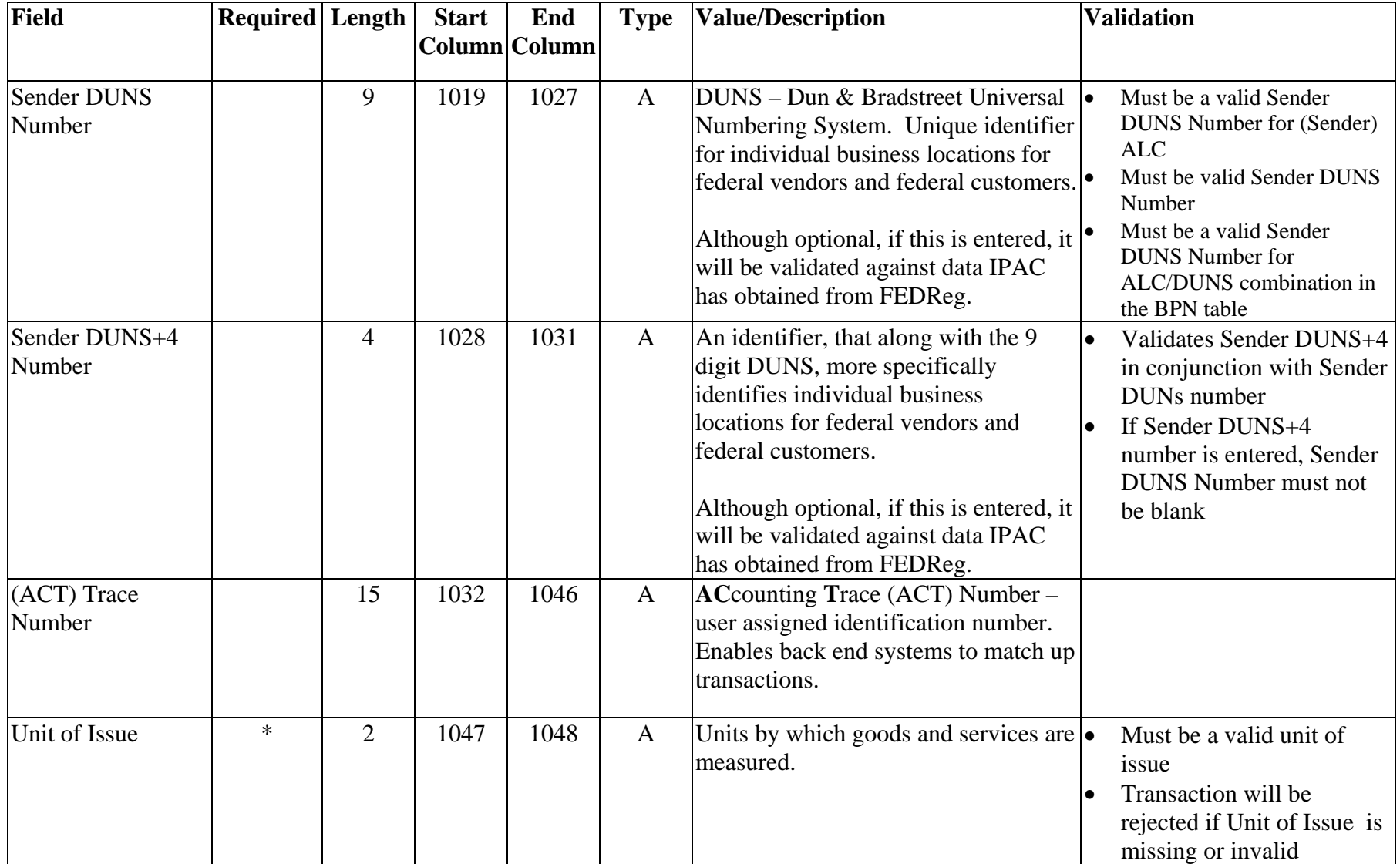

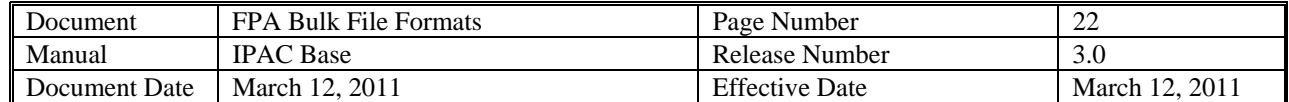

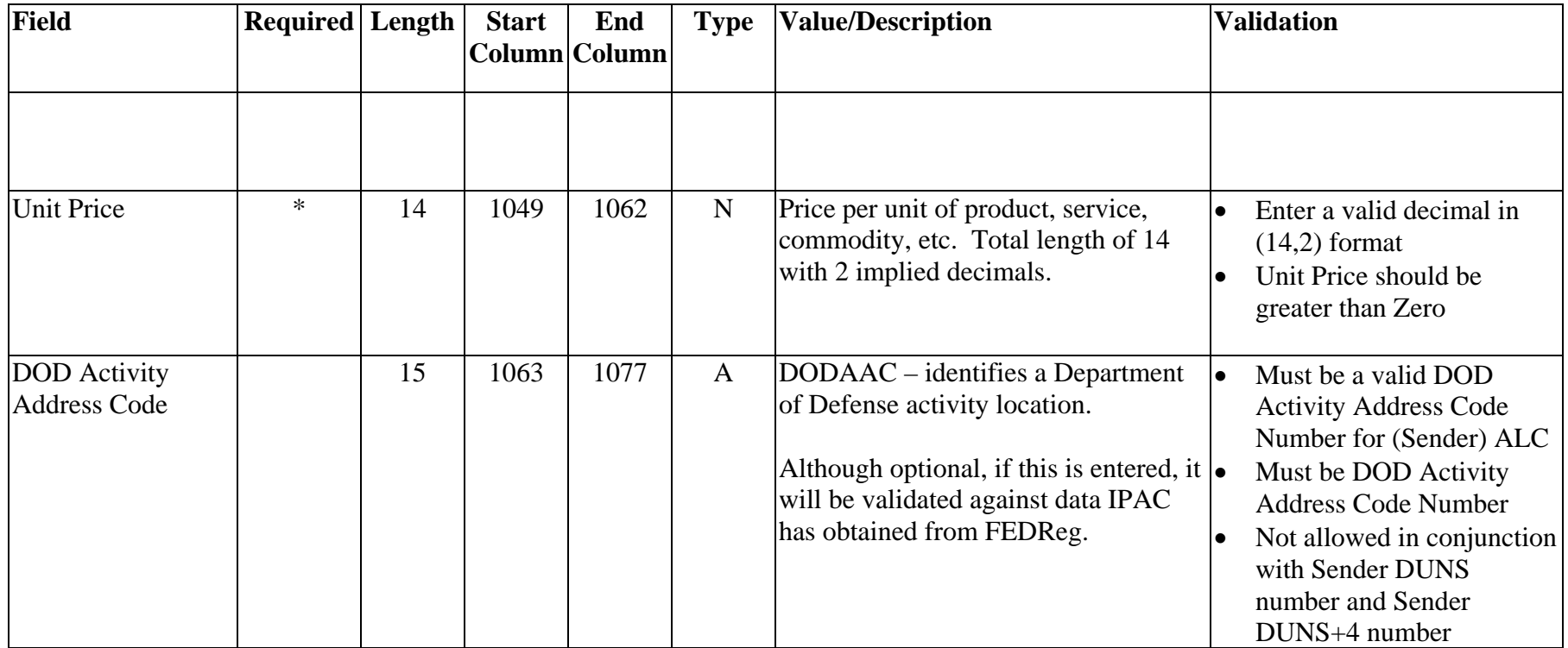

<span id="page-22-0"></span>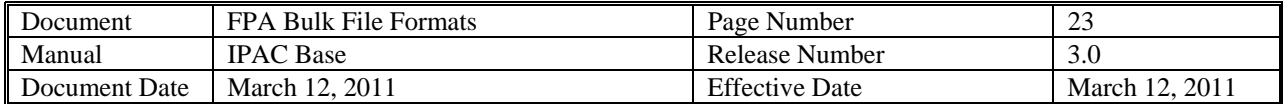

## **Receiver Initiated Adjustment Transaction Header**

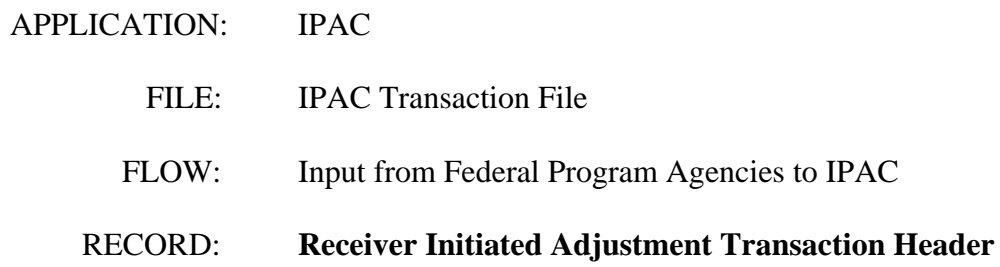

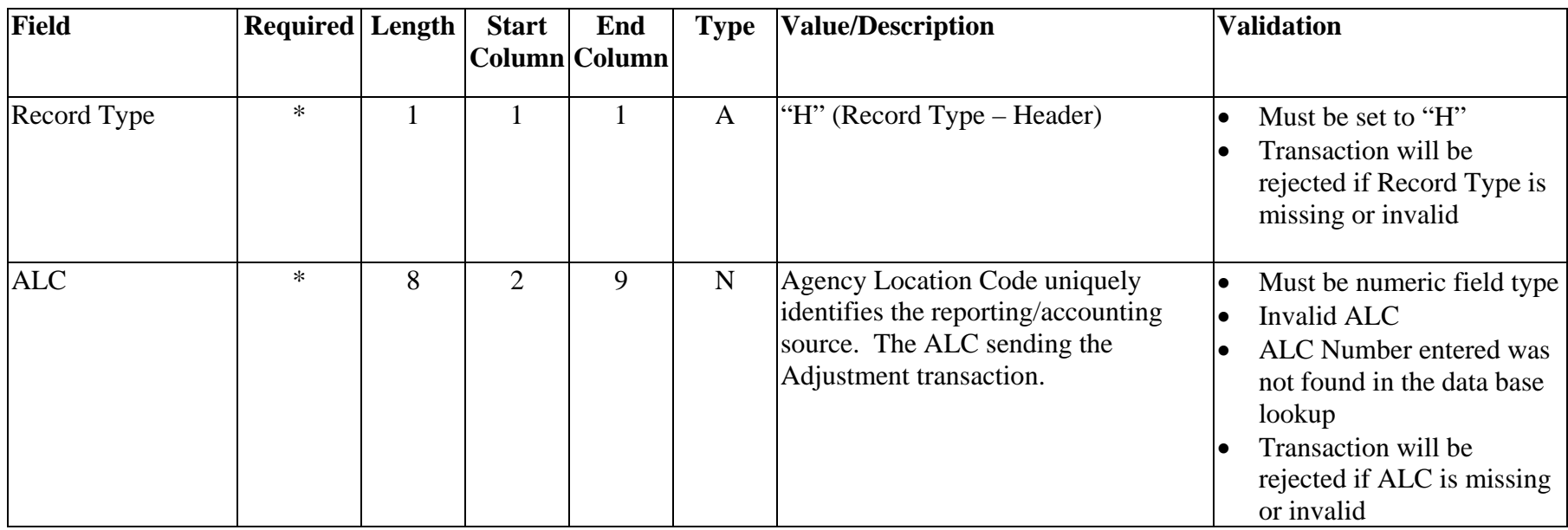

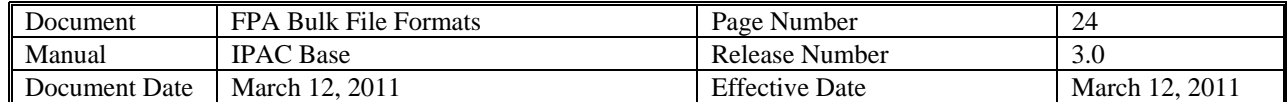

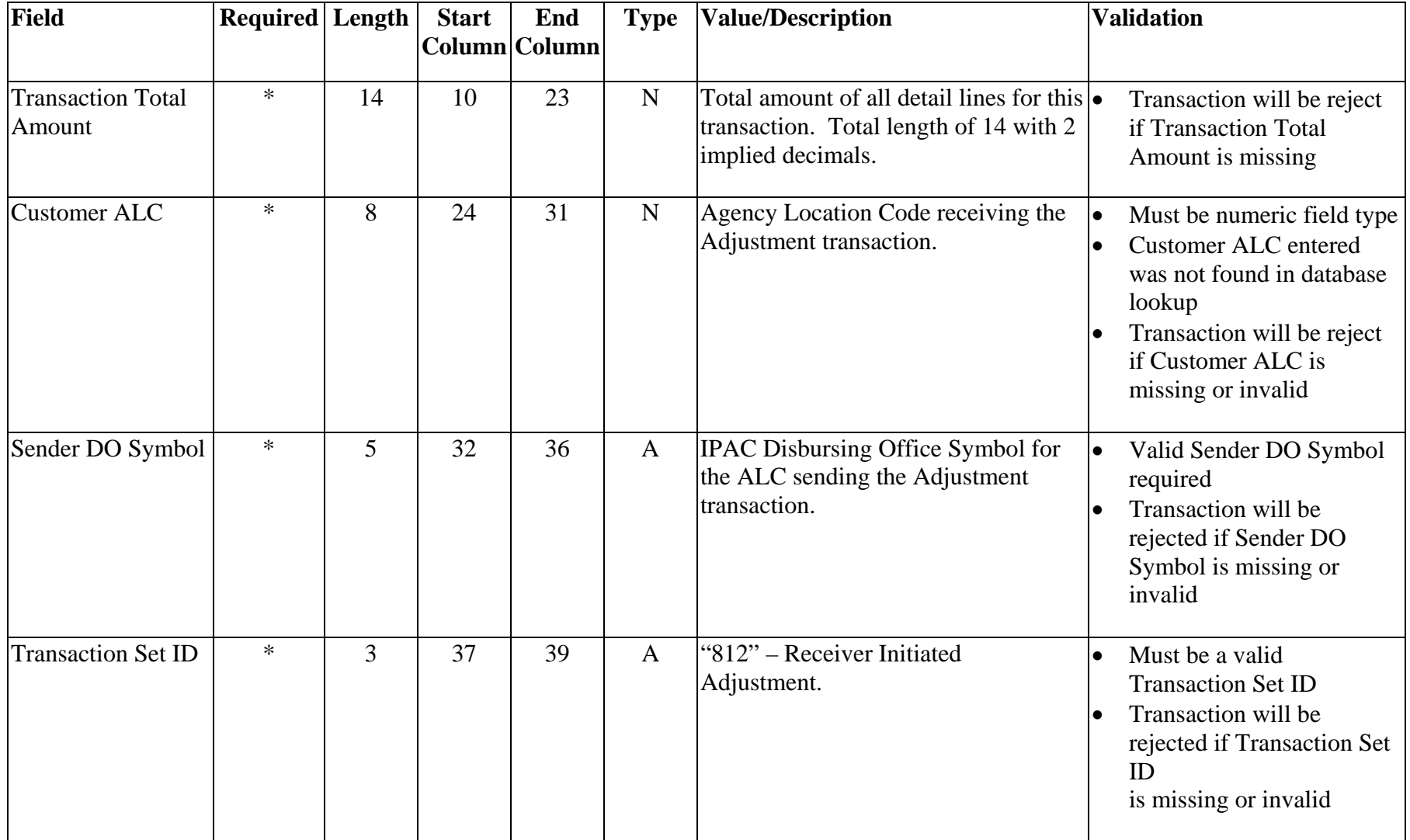

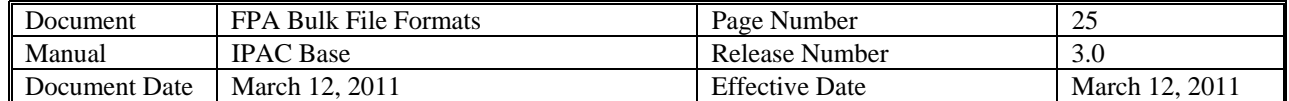

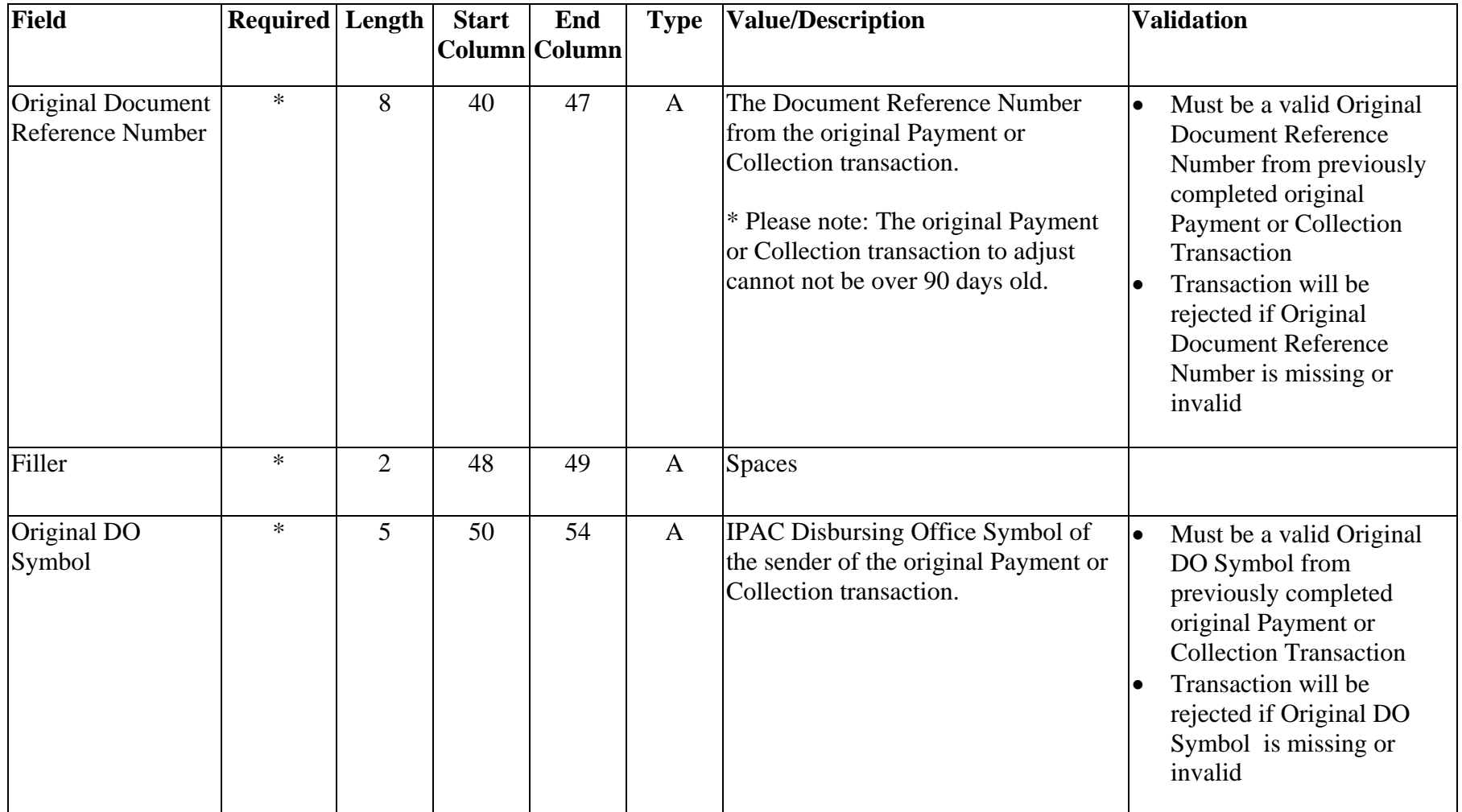

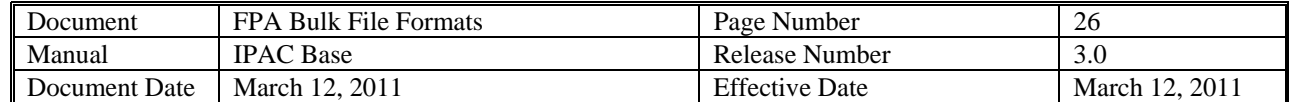

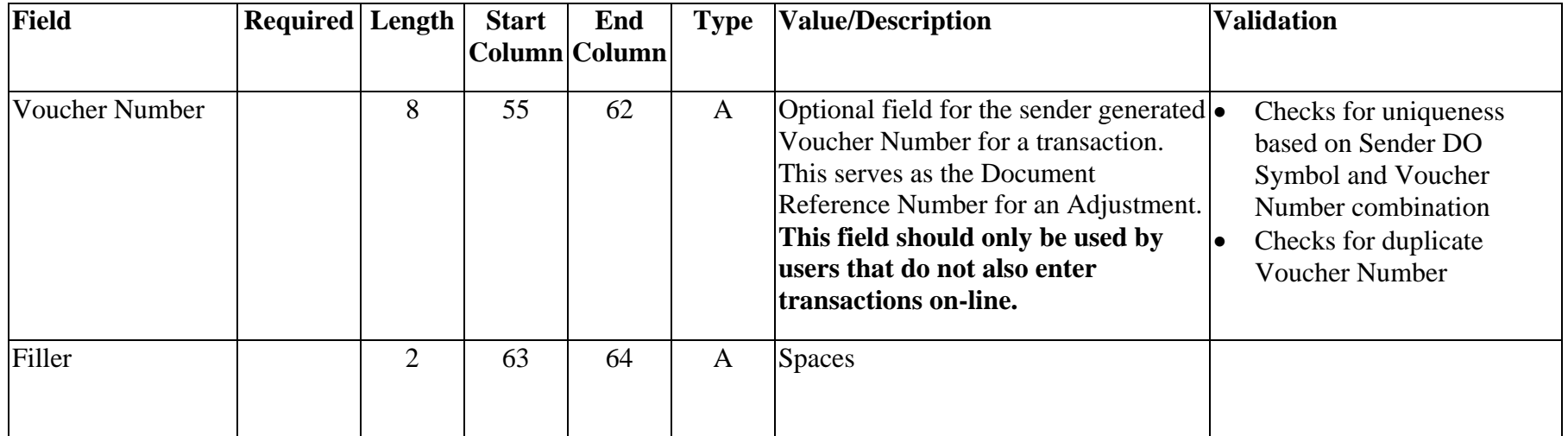

<span id="page-26-0"></span>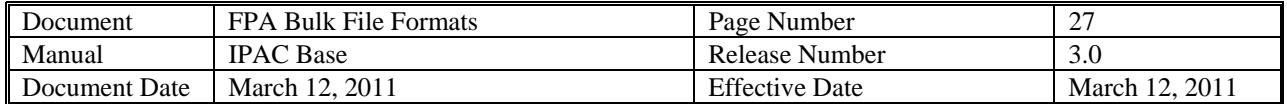

### **Receiver Initiated Adjustment Transaction Detail**

- APPLICATION: **IPAC**
- FILE: IPAC Transaction File
	- FLOW: Input from Federal Program Agencies to IPAC

#### RECORD: **Receiver Initiated Adjustment Transaction Detail**

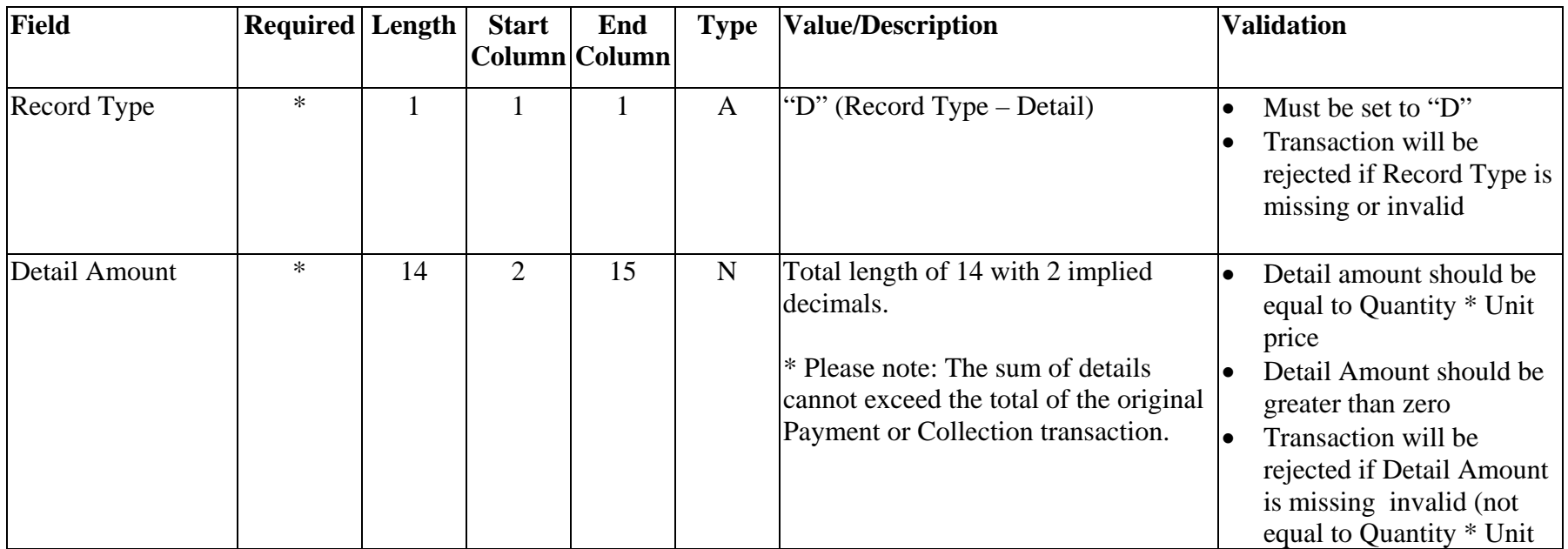

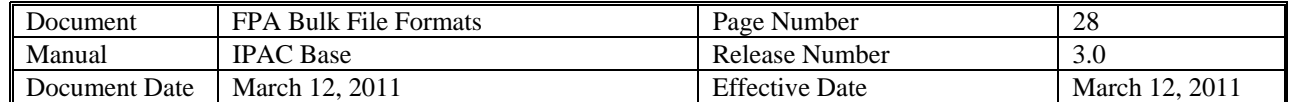

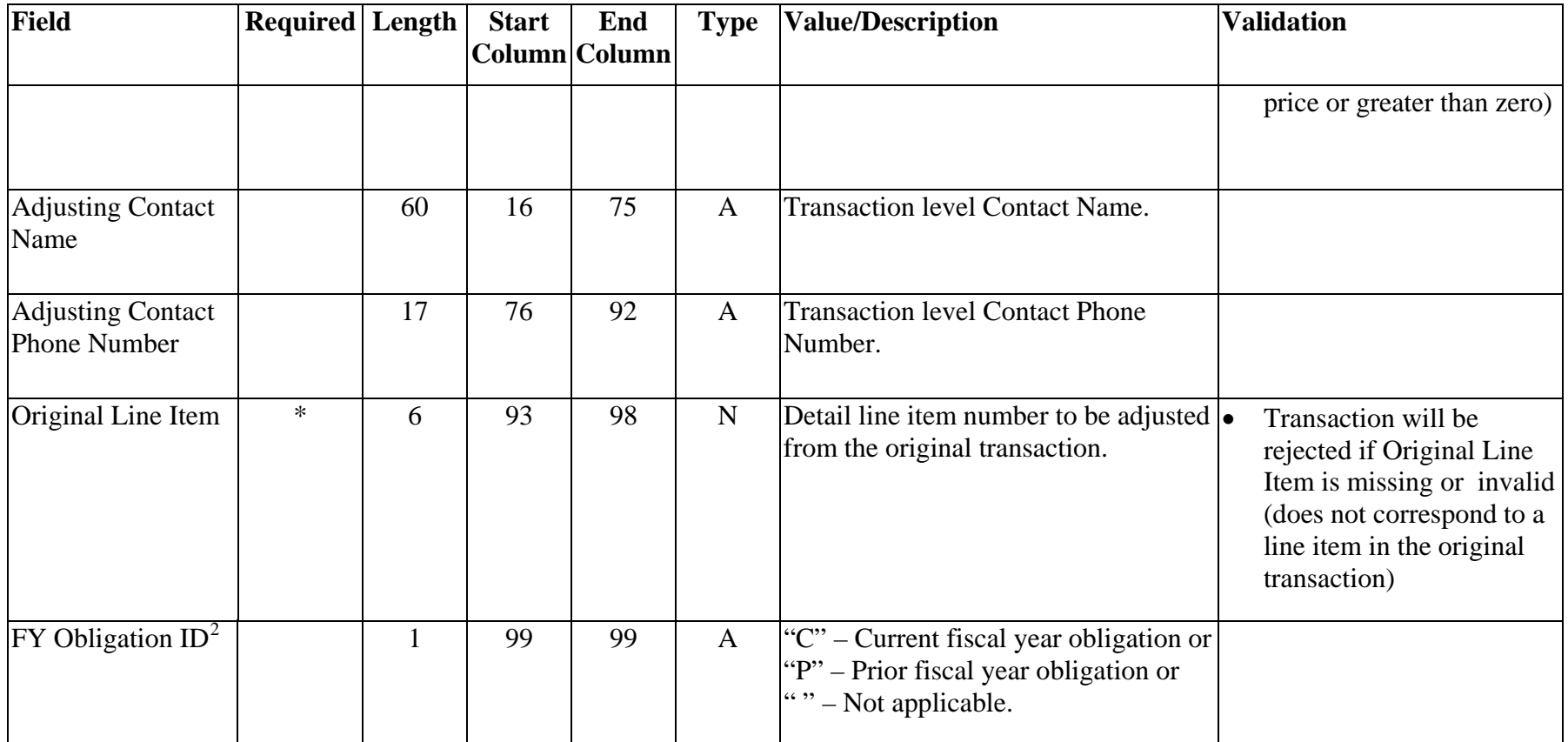

<span id="page-27-0"></span><sup>&</sup>lt;sup>2</sup> The following types of transactions relate to a prior fiscal year and should be indicated with a "P": collections credited to an expenditure account for  $(1)$ refunds of obligations made in a prior fiscal year (2) corrections of errors from obligations originally made in a prior fiscal year.

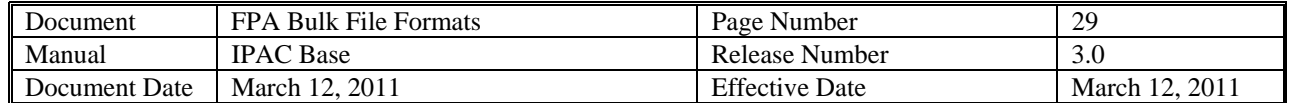

| Field                                                                            | <b>Required</b> Length |    | <b>Start</b> | End<br>Column Column | <b>Type</b>  | <b>Value/Description</b>                                                                                                    | <b>Validation</b>                                                                                                    |
|----------------------------------------------------------------------------------|------------------------|----|--------------|----------------------|--------------|----------------------------------------------------------------------------------------------------|----------------------------------------------------------------------------------------------------|
| <b>Sender Treasury</b><br>Account<br>Symbol <sup>3</sup> /STAS<br>Type Indicator | $\ast$                 | 27 | 100          | 126                  | $\mathbf{A}$ | Also known as an appropriation or<br>fund symbol. Account number<br>assigned by Treasury to classify<br>Agency transactions. Required for<br>agencies trading with ALCs<br>designated as GWA Reporters. This<br>field can contain two different types<br>of TAS formats:<br>Current STAR String TAS (no<br>change)<br><b>CGAC Component TAS</b><br><b>STAS</b> Type Indicator (field position<br>$(27)$ – is used to identify the type of<br>TAS being sent. Values include:<br>$C$ .<br>$=$ CGAC - Component TAS<br>Blank = Current STAR String TAS<br>CGAC TAS: The field is parsed into<br>the various components:<br>Position 1 and $2 = SP$<br>Position 3 through $5 = ATA$<br>Position 6 through $8 = AID$<br>Position 9 through $12 = BPOA$ | Must be a valid Sender<br>$\bullet$<br><b>Treasury Account Symbol</b><br>Must be the same as the<br>$\bullet$<br>Receiver TAS reported on<br>the Original Payment or<br><b>Collection Transaction (if</b><br>reported)<br>Transaction will be<br>$\bullet$<br>rejected if Sender<br><b>Treasury Account Symbol</b><br>is missing or invalid |

<span id="page-28-0"></span> $3$  The list of Treasury Account Symbols is available in the Federal Account Symbols and Titles (FAST) Book. The FAST Book can be found at http://www.fms.treas.gov/fastbook/index.html.

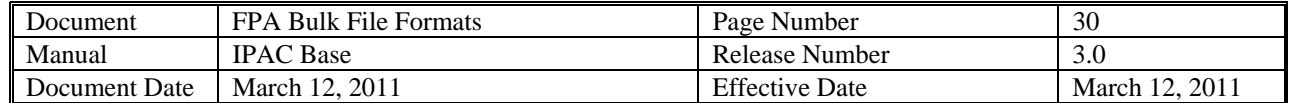

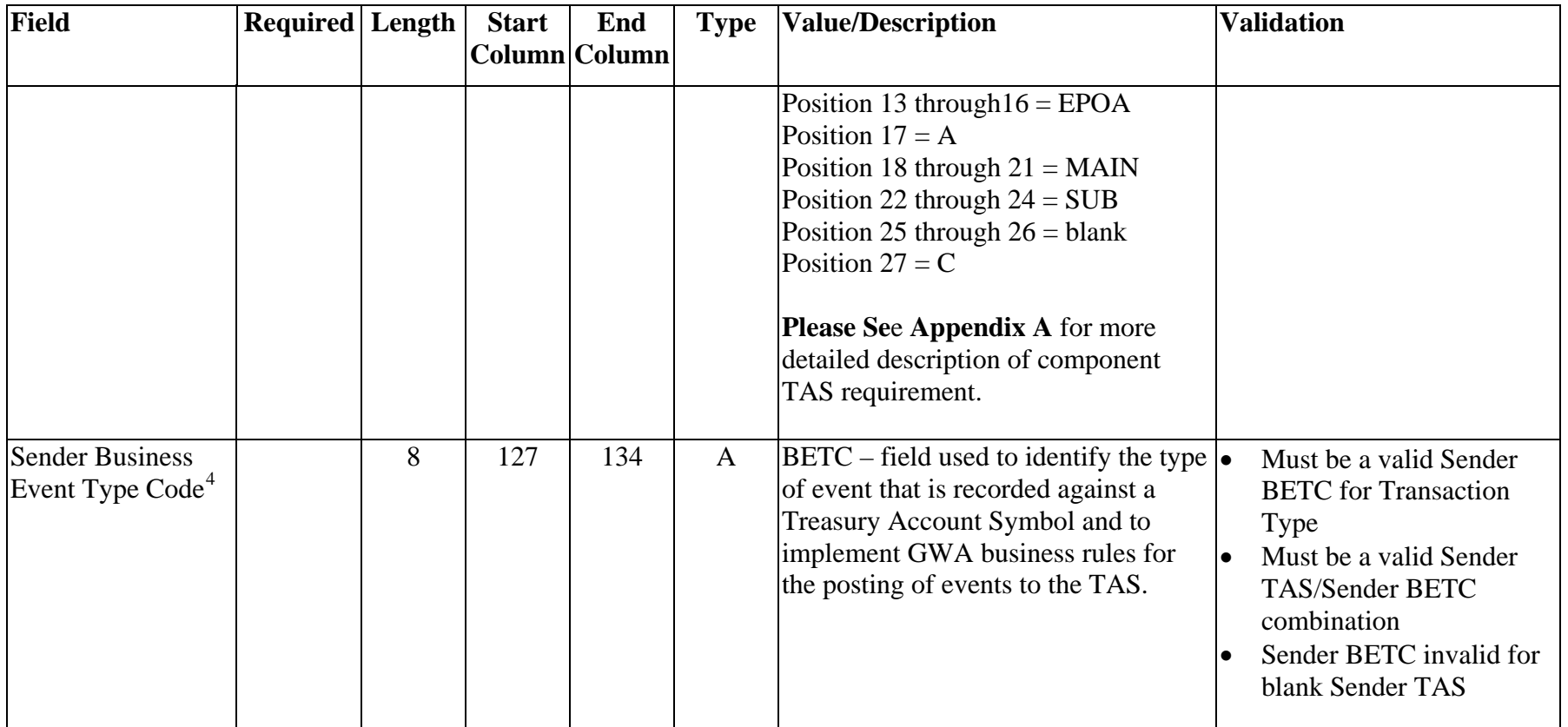

<span id="page-29-0"></span> $4$  The use of BETC codes will not be implemented with Release 2.1, but are included in the bulk file layout as place holders for future use. Proper reference to a list of valid BETC codes will be provided when required.

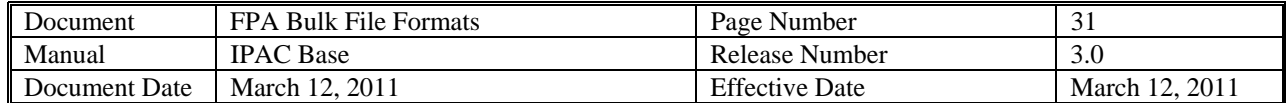

<span id="page-30-0"></span>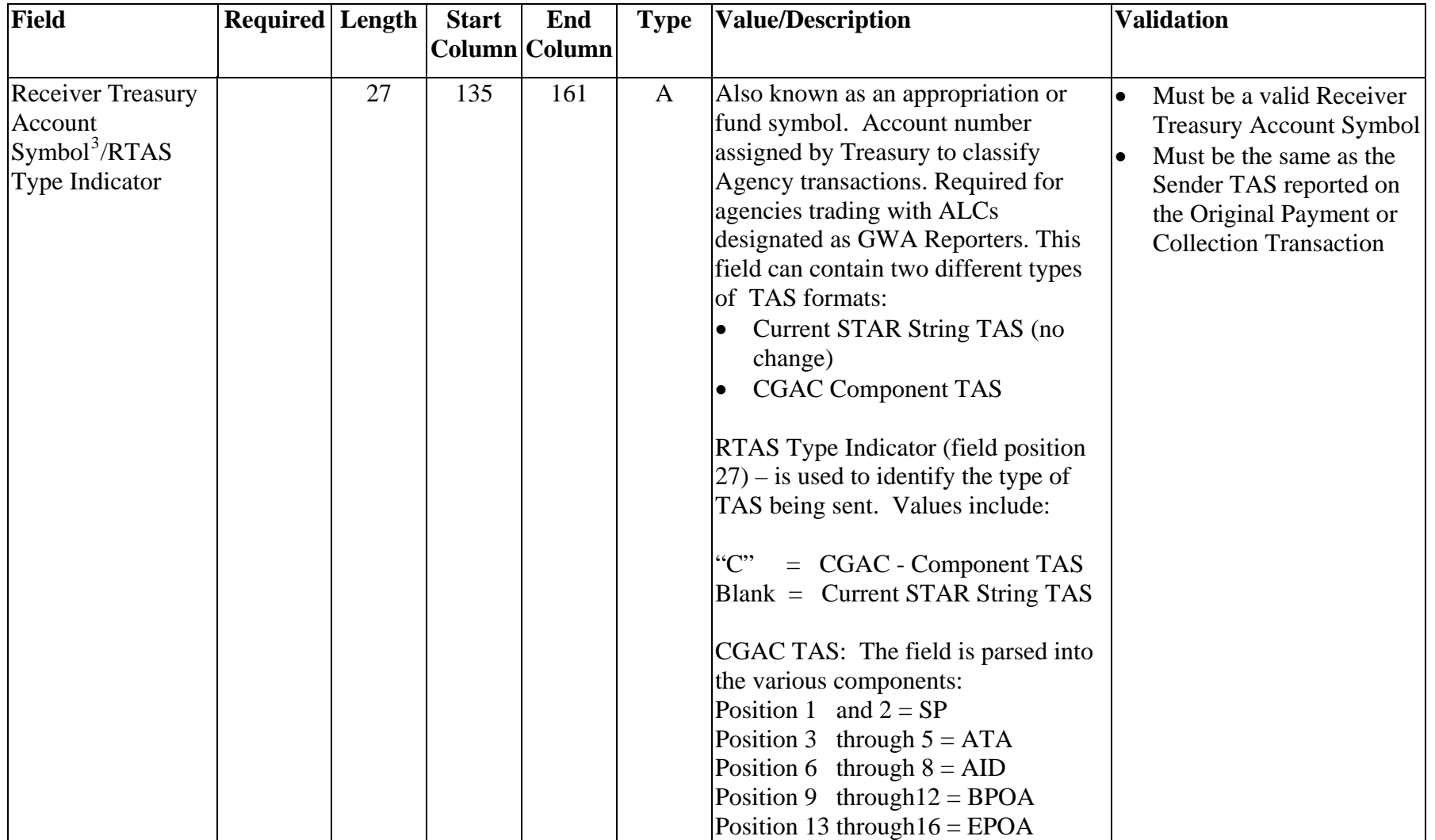

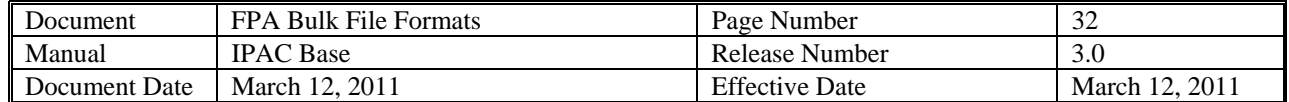

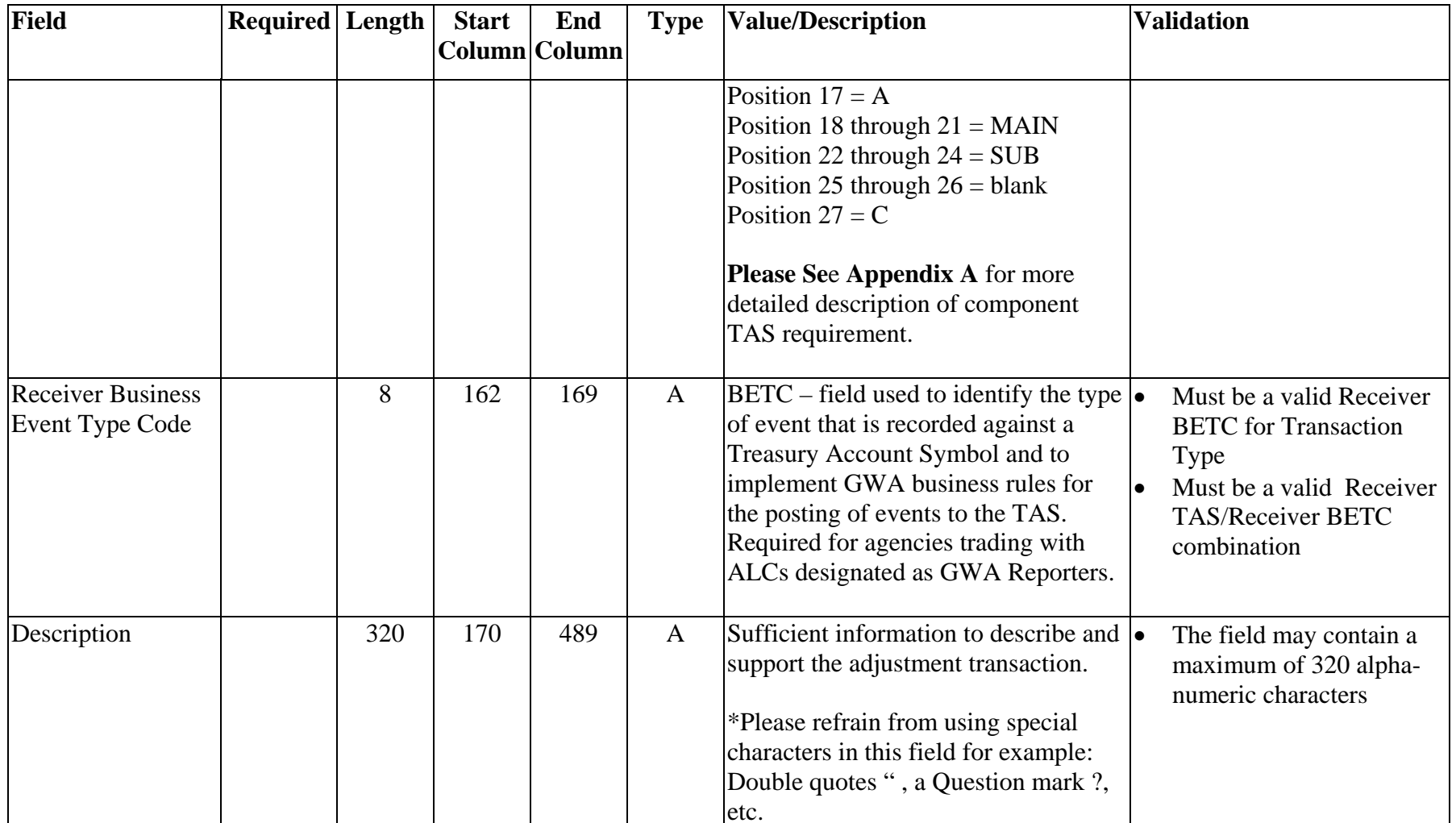

<span id="page-32-0"></span>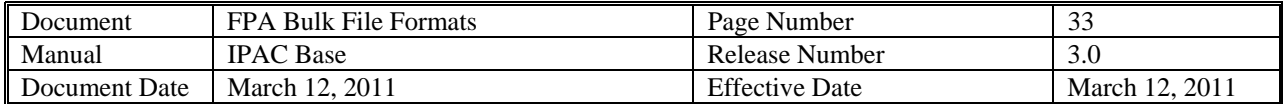

## **Sender Initiated Adjustment Transaction Header**

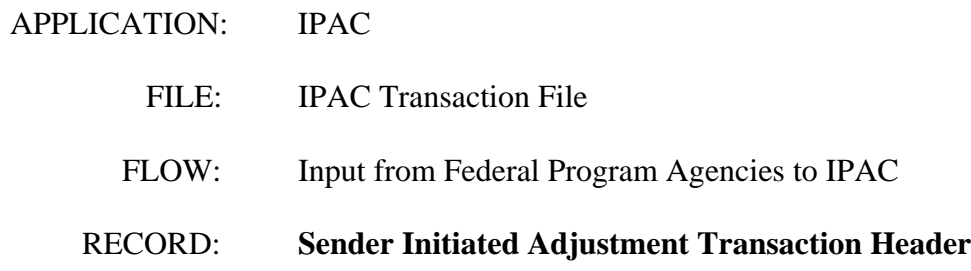

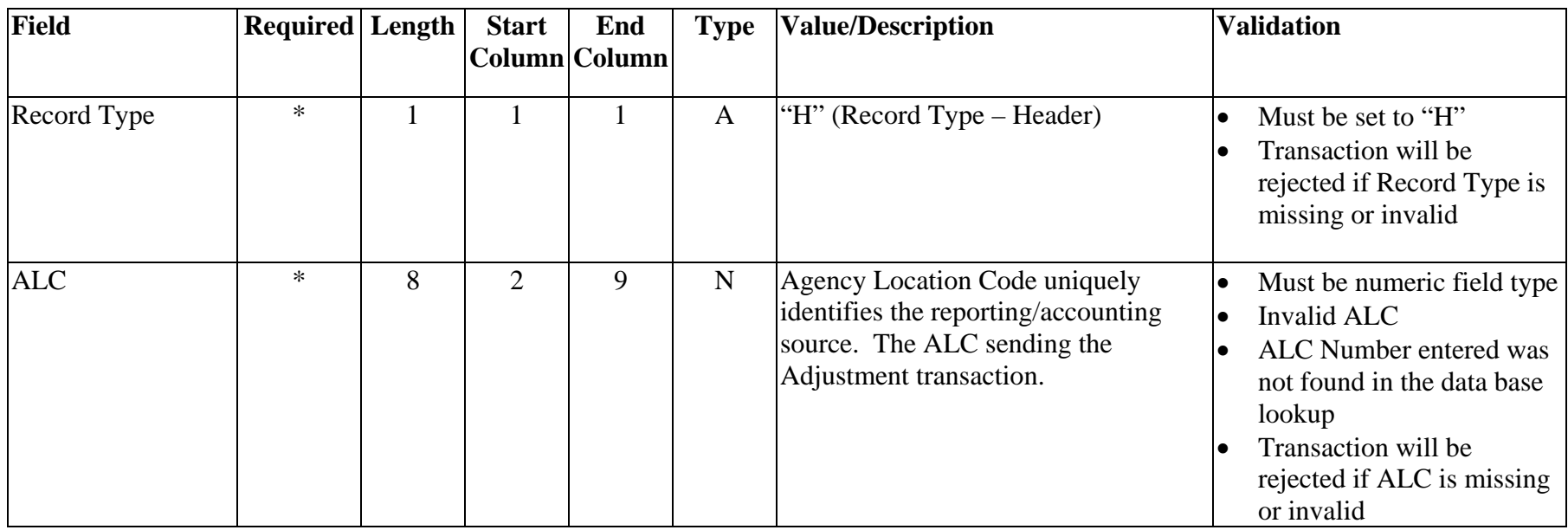

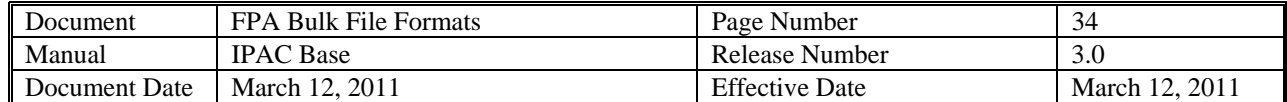

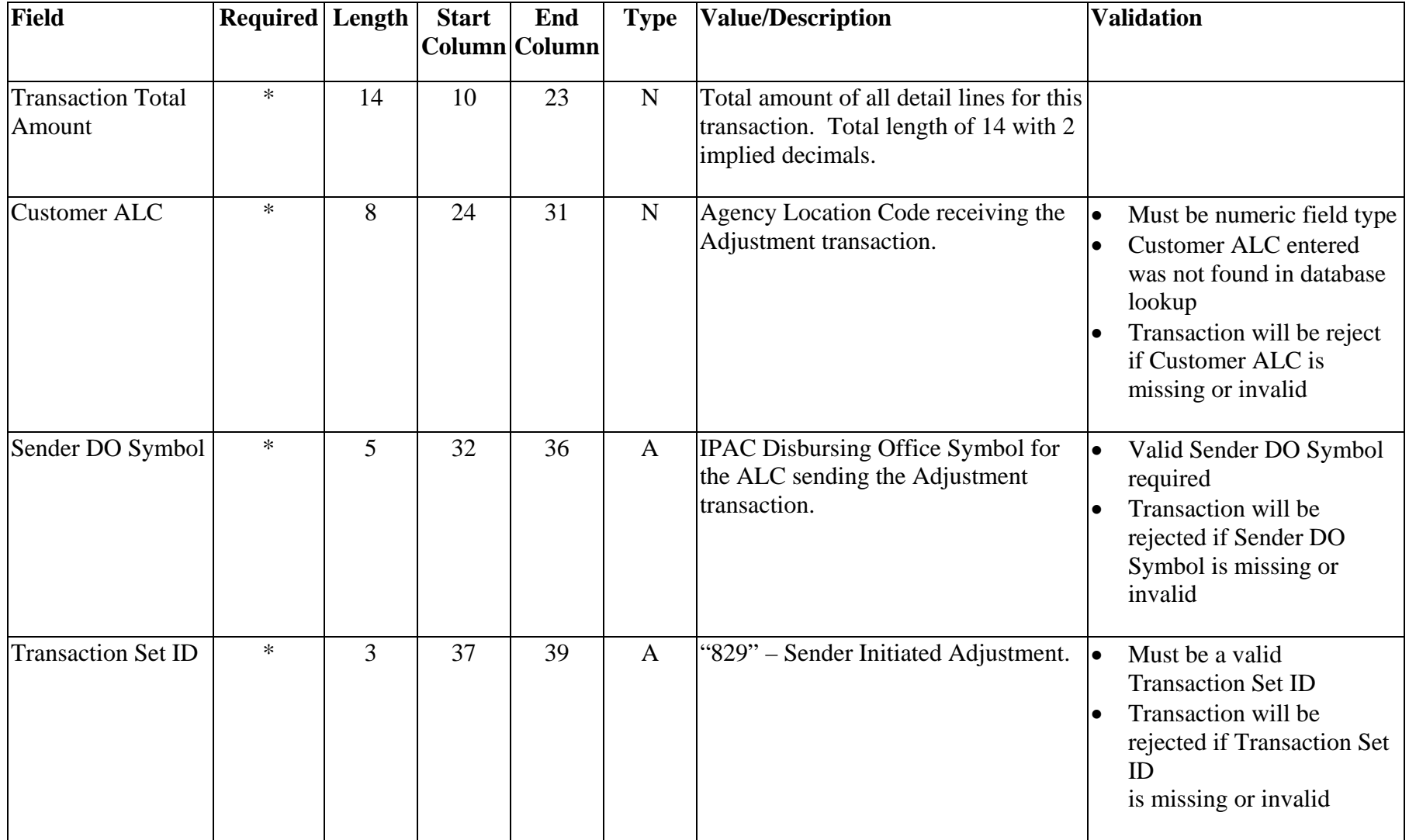

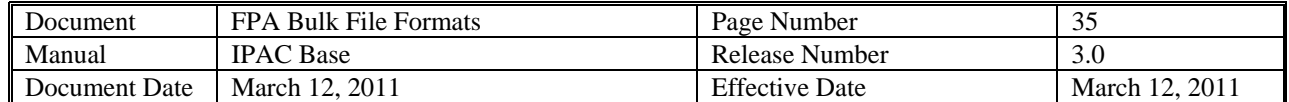

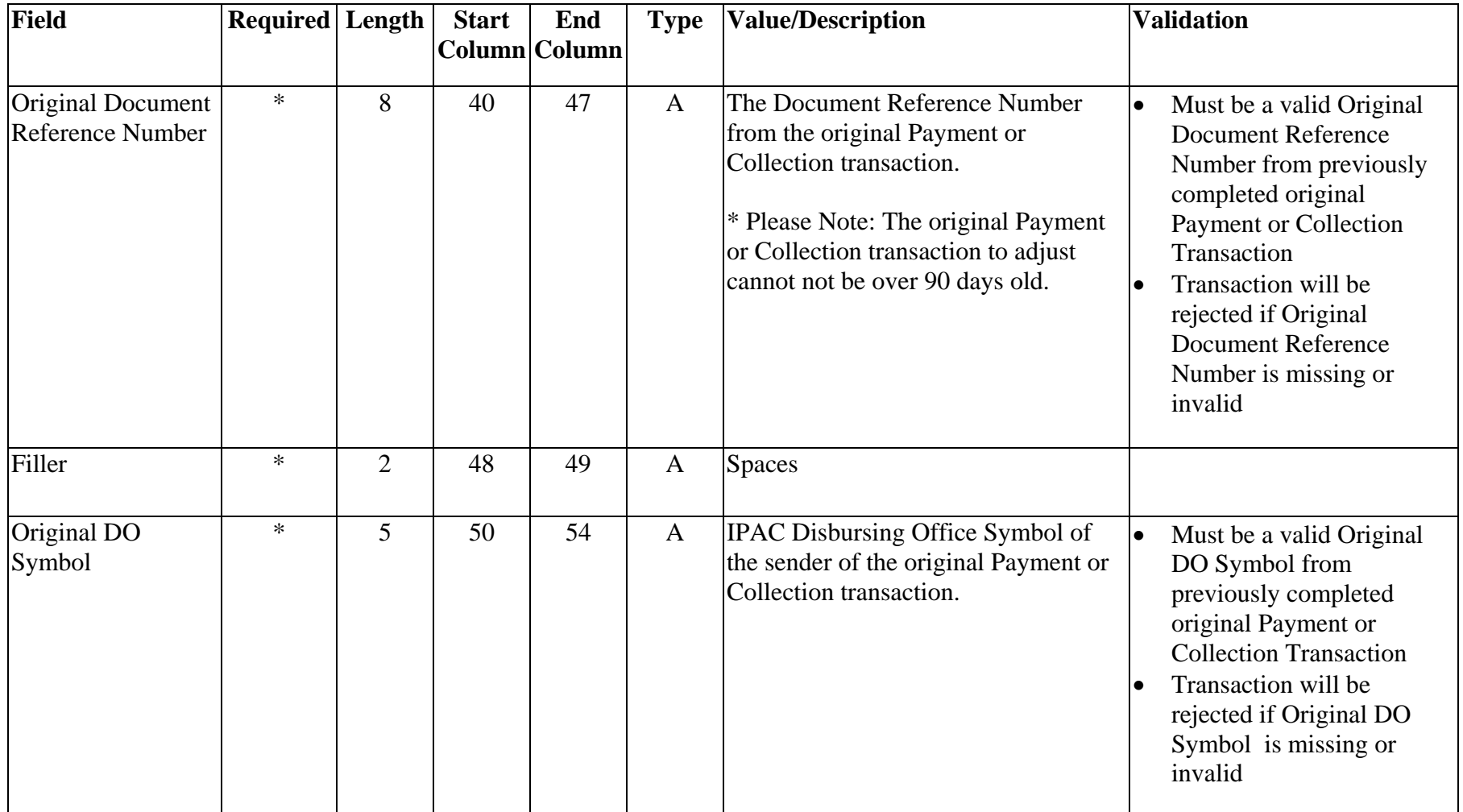

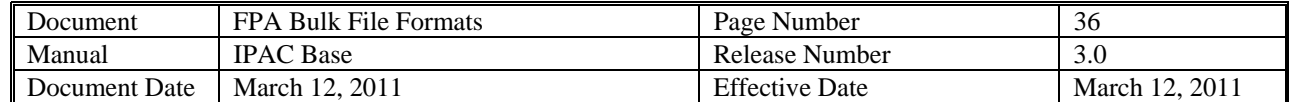

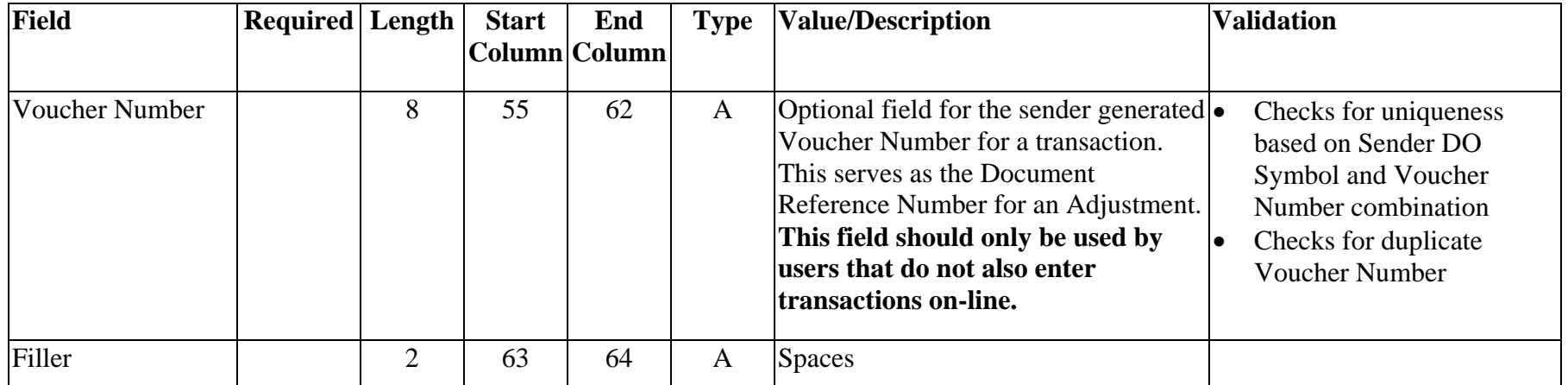

<span id="page-36-0"></span>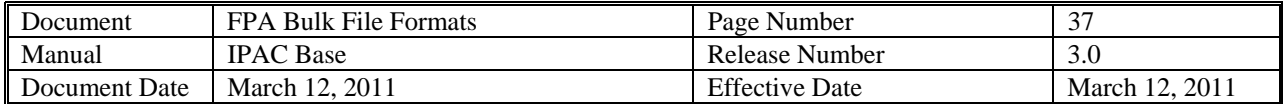

### **Sender Initiated Adjustment Transaction Detail**

- APPLICATION: **IPAC**
- FILE: IPAC Transaction File
	- FLOW: Input from Federal Program Agencies to IPAC
	- RECORD: **Sender Initiated Adjustment Transaction Detail**

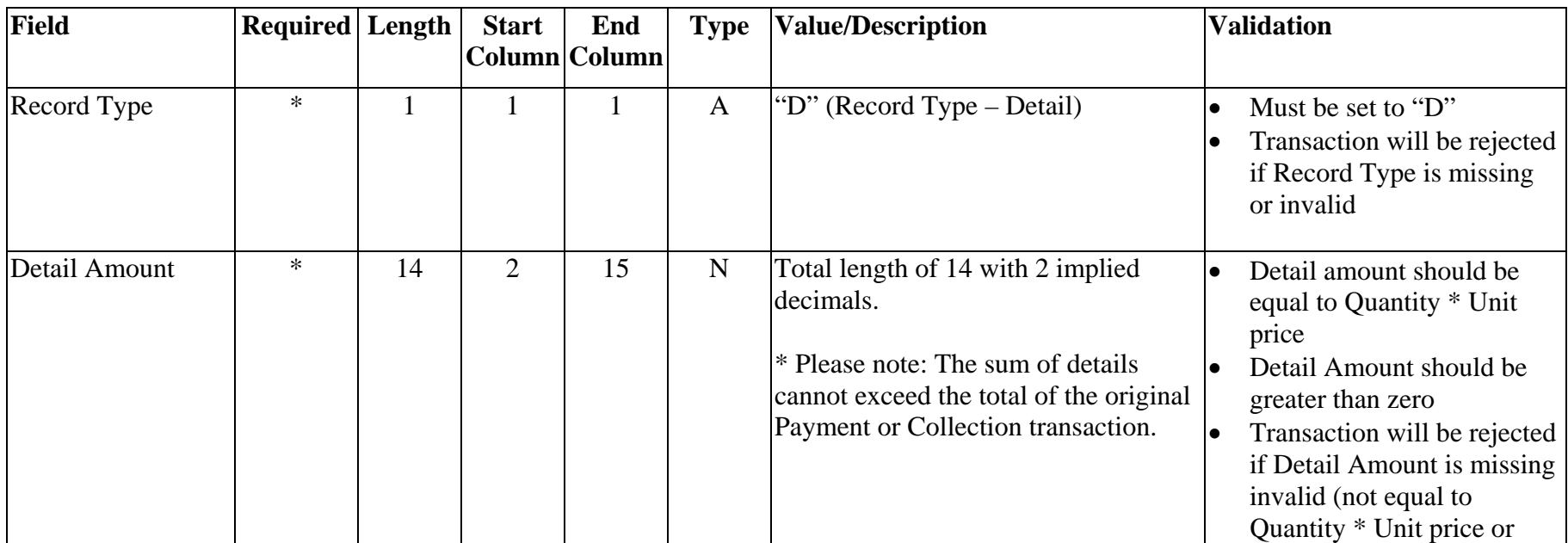

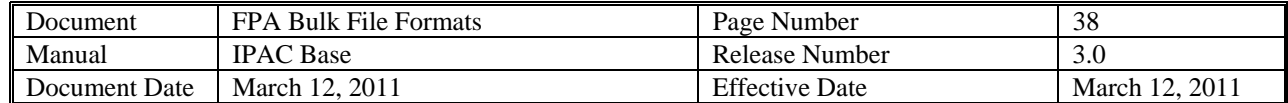

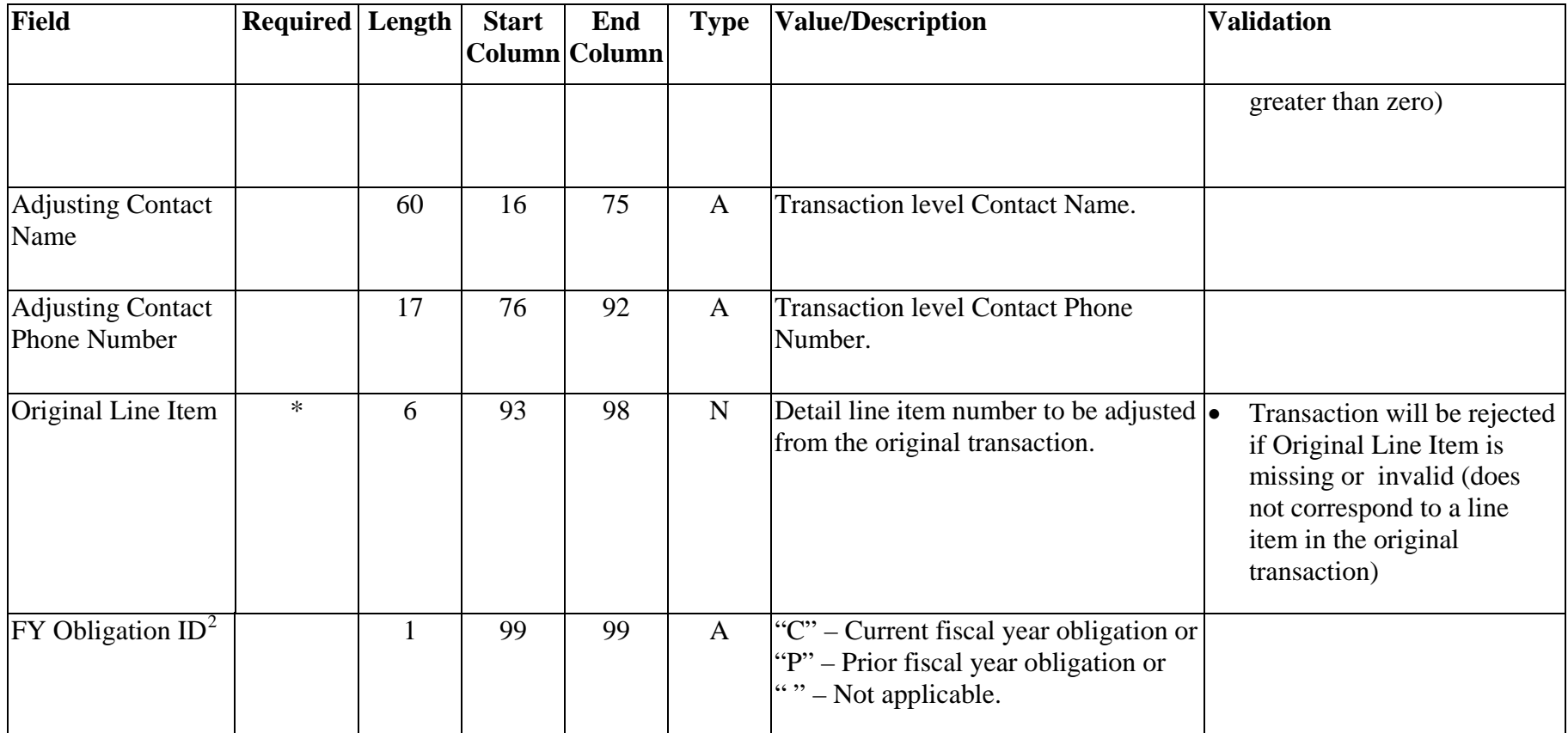

<span id="page-37-0"></span><sup>&</sup>lt;sup>2</sup> The following types of transactions relate to a prior fiscal year and should be indicated with a "P": collections credited to an expenditure account for  $(1)$ refunds of obligations made in a prior fiscal year (2) corrections of errors from obligations originally made in a prior fiscal year.

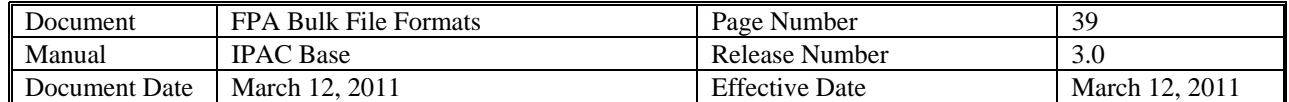

| Field                                                                            | <b>Required</b> Length |    | <b>Start</b> | End<br>Column Column | <b>Type</b>  | <b>Value/Description</b>                                                                                                    | <b>Validation</b>                                                                                                    |
|----------------------------------------------------------------------------------|------------------------|----|--------------|----------------------|--------------|----------------------------------------------------------------------------------------------------|----------------------------------------------------------------------------------------------------|
| <b>Sender Treasury</b><br>Account<br>Symbol <sup>3</sup> /STAS<br>Type Indicator | $*$                    | 27 | 100          | 126                  | $\mathbf{A}$ | Also known as an appropriation or<br>fund symbol. Account number<br>assigned by Treasury to classify<br>Agency transactions. Required for<br>agencies trading with ALCs<br>designated as GWA Reporters. This<br>field can contain two different types<br>of TAS formats:<br><b>Current STAR String TAS (no</b><br>$\bullet$<br>change)<br><b>CGAC Component TAS</b><br>$\bullet$<br>STAS Type Indicator (field position<br>$(27)$ – is used to identify the type of<br>TAS being sent. Values include:<br>$C$ .<br><b>CGAC</b> - Component TAS<br>$=$<br>Blank = Current STAR String TAS<br>CGAC TAS: The field is parsed into | Must be a valid Sender<br><b>Treasury Account Symbol</b><br>Must be the same as the<br>Sender TAS reported on the<br>Original Payment or<br><b>Collection Transaction (if)</b><br>reported)<br>Transaction will be rejected<br>if Sender Treasury Account<br>Symbol is missing or<br>invalid |
|                                                                                  |                        |    |              |                      |              | the various components:<br>Position 1 and $2 = SP$<br>Position 3 through $5 = ATA$<br>Position 6 through $8 = AID$<br>Position 9 through $12 = BPOA$                                                                                                    |                                                                                                    |

<span id="page-38-0"></span> $3$  The list of Treasury Account Symbols is available in the Federal Account Symbols and Titles (FAST) Book. The FAST Book can be found at http://www.fms.treas.gov/fastbook/index.html.

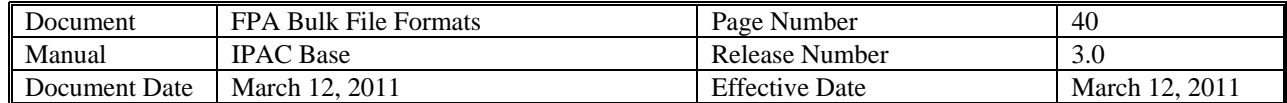

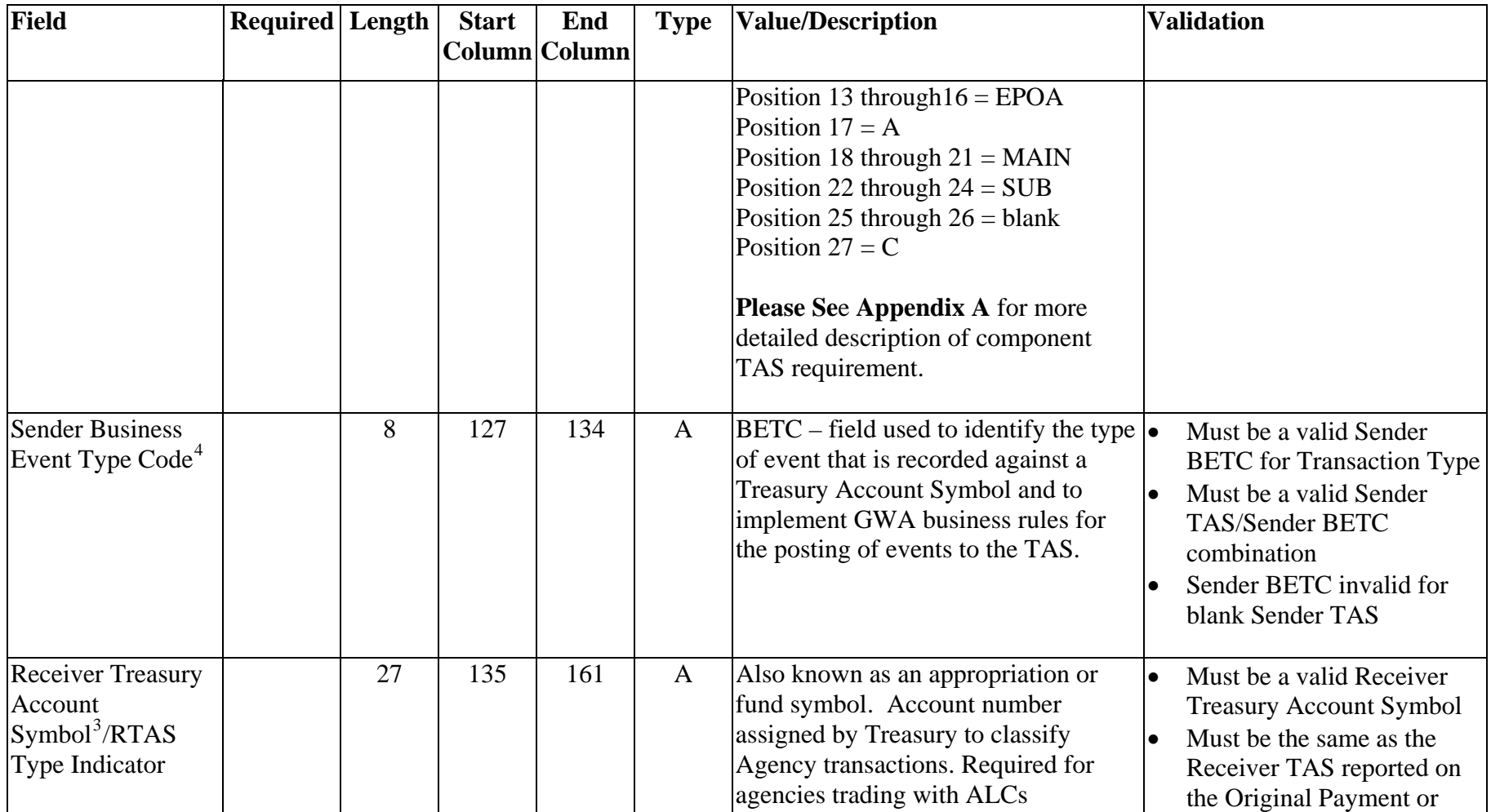

<span id="page-39-1"></span><span id="page-39-0"></span> $4$  The use of BETC codes will not be implemented with Release 2.1, but are included in the bulk file layout as place holders for future use. Proper reference to a list of valid BETC codes will be provided when required.

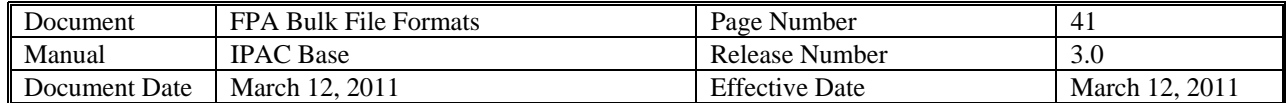

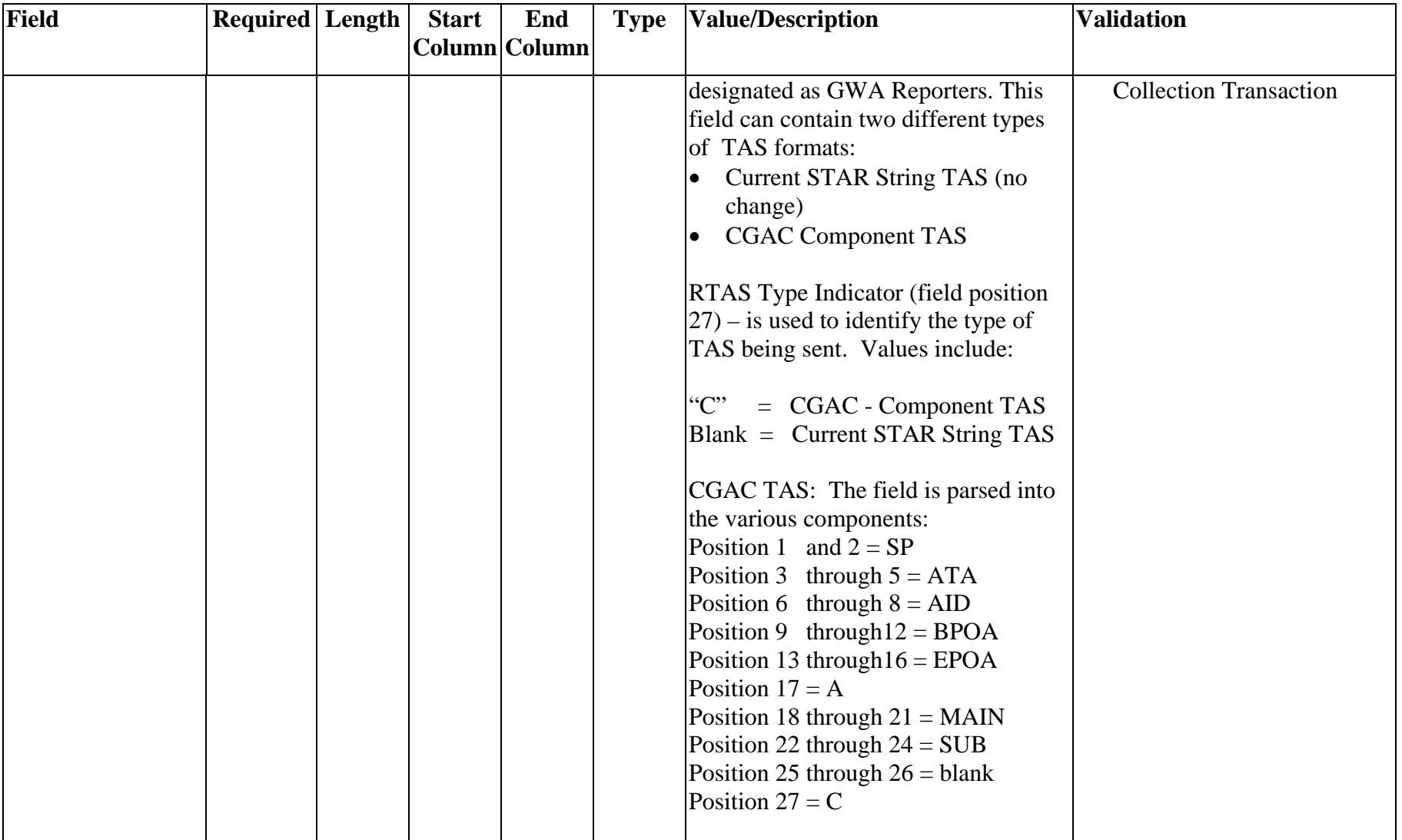

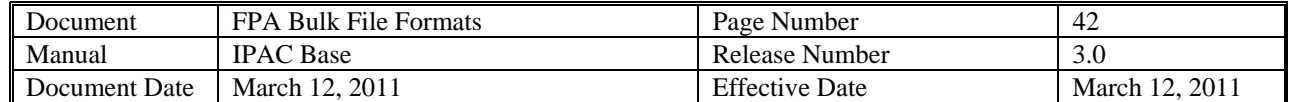

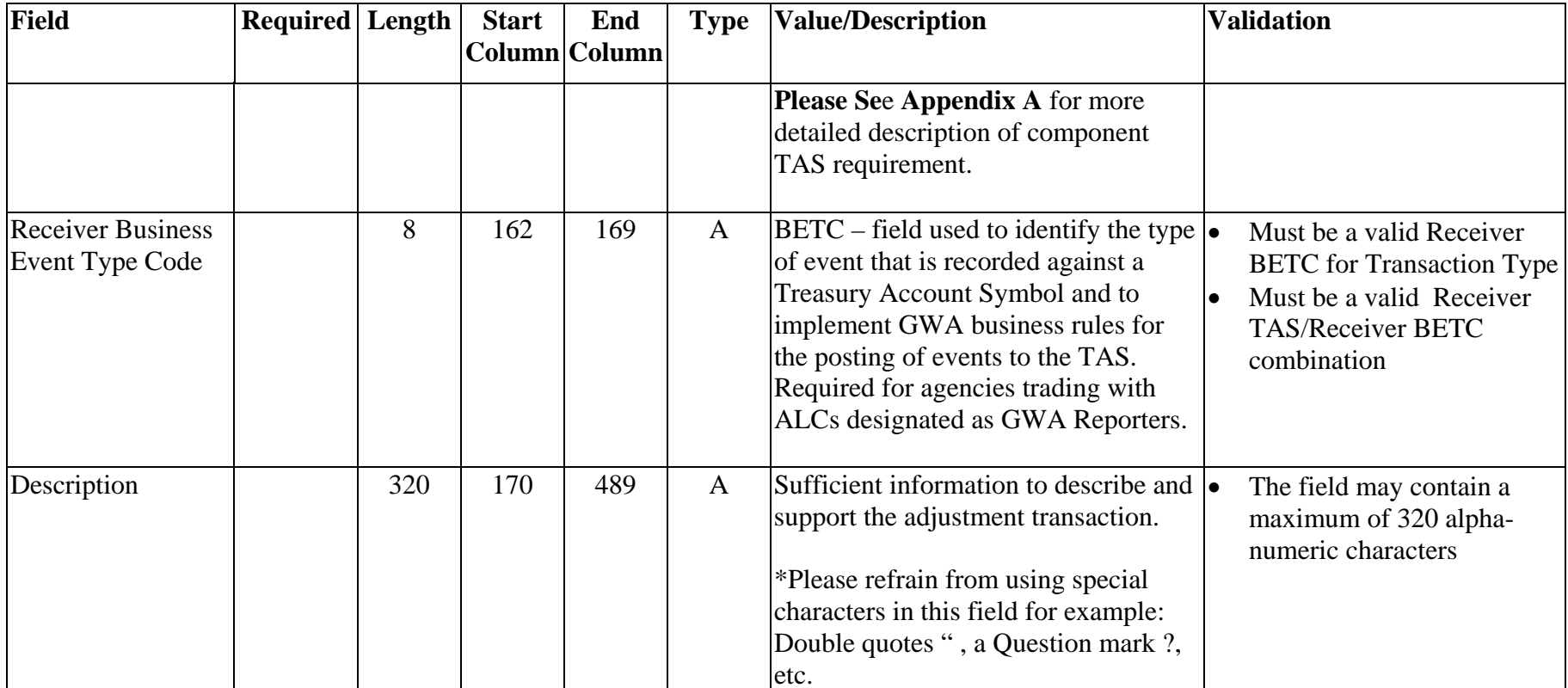

<span id="page-42-0"></span>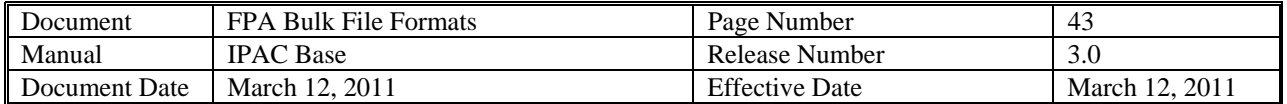

#### **SGL Transaction Record**

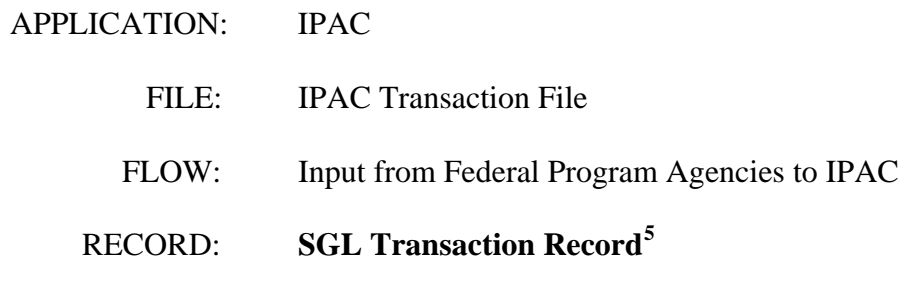

| Field                  | <b>Required</b> Length | <b>Start</b>   | End<br> Column Column | <b>Type</b> | <b>Value/Description</b>           | <b>Validation</b>                                                                                          |
|------------------------|------------------------|----------------|-----------------------|-------------|------------------------------------|----------------------------------------------------------------------------------------------------|
| Record Type            | $\ast$                 |                |                       | A           | "E" (Record Type $-$ SGL Record)   | Must be set to "E"<br>$\bullet$<br>Transaction will be<br>rejected if Record Type is<br>missing or invalid |
| <b>SGL</b> Action Flag | $\ast$                 | $\overline{2}$ |                       | A           | $\mathbf{A}^{\prime\prime}$ – Add. | Must be set to "A"<br>Transaction will be<br>rejected if The SGL Action                                    |

<span id="page-42-1"></span> $<sup>5</sup>$  IPAC already has the capability to allow transaction initiators to provide sender SGL data. This record can be used a maximum number of 8 times (4 debits</sup> and 4 credits) for each detail record.

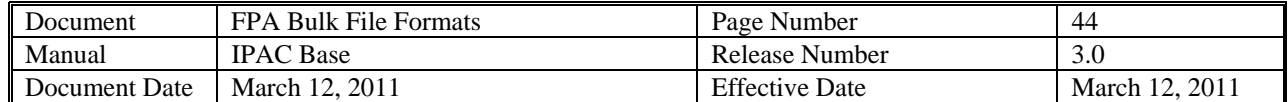

| Field                                     | <b>Required</b> Length |                | <b>Start</b> | End<br>Column Column | <b>Type</b>  | <b>Value/Description</b>                                                                             | <b>Validation</b>                                                                                                    |
|-------------------------------------------|------------------------|----------------|--------------|----------------------|--------------|----------------------------------------------------------------------------------------------------|----------------------------------------------------------------------------------------------------|
|                                           |                        |                |              |                      |              |                                                                                                    | Flag is missing or invalid                                                                                                    |
| <b>SGL Account</b><br>Number <sup>6</sup> | $*$                    | $\overline{4}$ | 3            | 6                    | $\mathbf N$  | <b>United States Standard General</b><br>Ledger (USSGL) Account Number.                              | Must be a valid SGL<br>$\bullet$<br><b>Account Number</b><br>Transaction will be<br>$\bullet$<br>rejected if the SGL<br><b>Account Number is</b><br>missing or invalid |
| Sender / Receiver<br><b>SGL Flag</b>      | $\ast$                 |                | 7            | $\overline{7}$       | $\mathbf{A}$ | "S" – Sender USSGL Account<br>Information or " $R$ " – Receiver<br><b>USSGL</b> Account Information. | Must be "S" or "R"<br>$\bullet$<br>Transaction will be<br>$\bullet$<br>rejected if the<br>Sender/Receiver SGL Flag<br>is missing or invalid                            |
| Federal / Non-<br>Federal Flag            | $\ast$                 |                | 8            | 8                    | $\mathbf{A}$ | "F" – Federal or "N" – Non-Federal.                                                                  | Must be "F" or "N"<br>$\bullet$<br>Transaction will be<br>$\bullet$<br>rejected if the<br>Federal/Non-Federal Flag<br>is missing or invalid                            |
| <b>SGL Amount</b>                         | $\ast$                 | 14             | 9            | 22                   | ${\bf N}$    | Total length of 14 with 2 implied<br>decimals.                                                       | <b>Total of Debit SGL</b><br>$\bullet$<br>Amounts for "E" record(s)<br>must equal the Detail                                                                           |

<span id="page-43-0"></span> $6$  IPAC uses the same SGL chart of accounts as the FACTS-I application. The FACTS-I chart of accounts can be found in the TMF Chapter 2 Section 4000 or at <http://www.fms.treas.gov/factsi/index.html> Appendix 2.

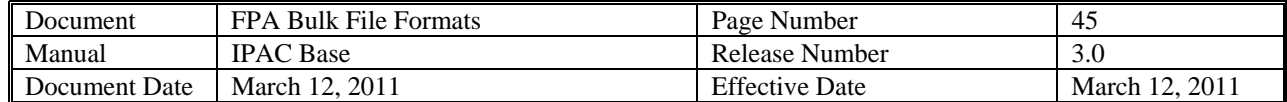

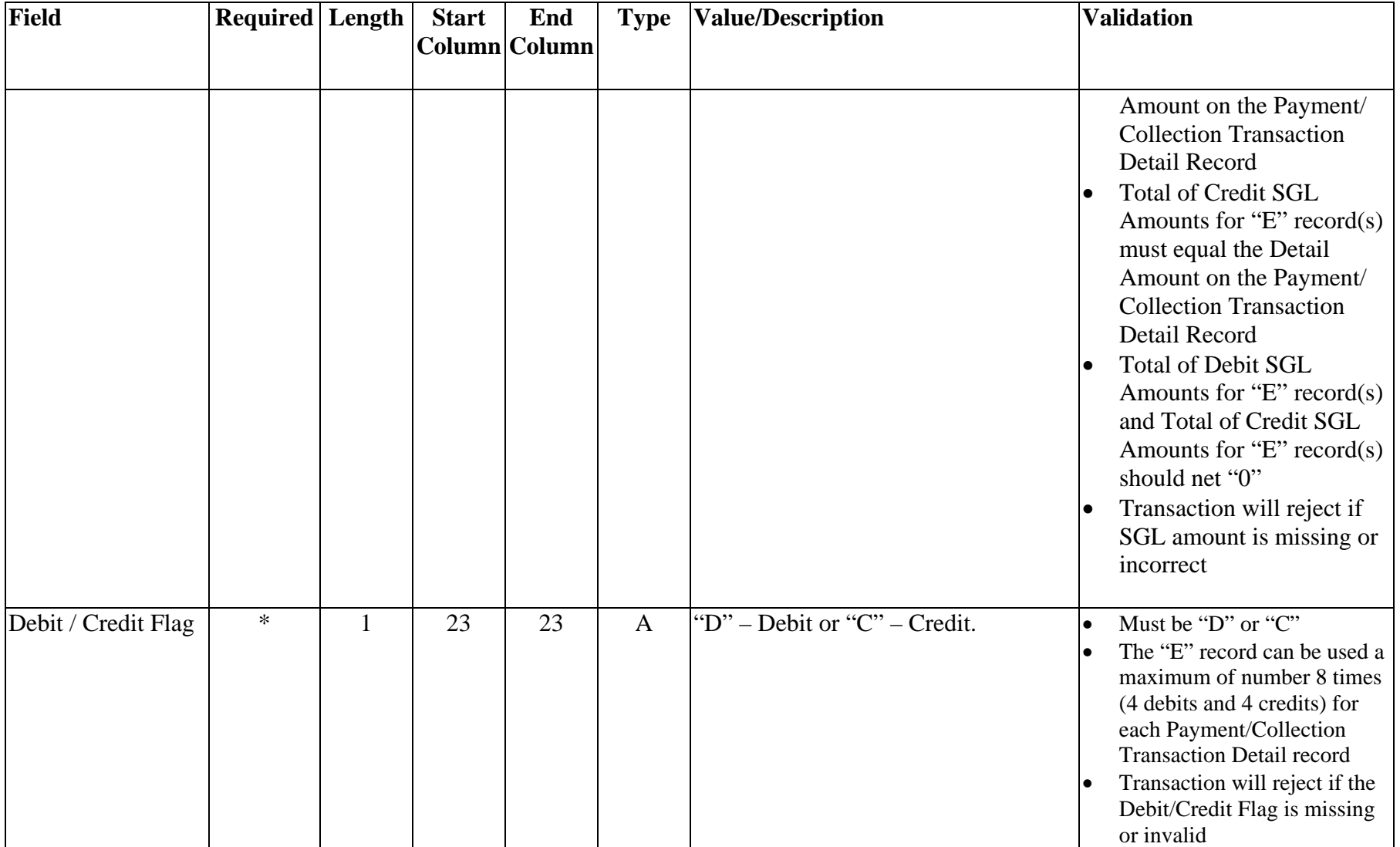

<span id="page-45-0"></span>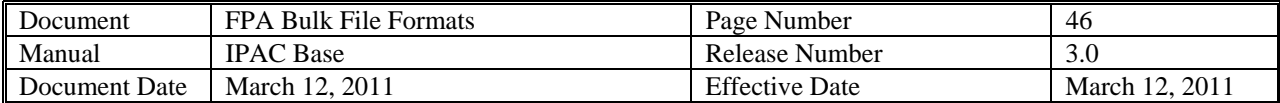

#### **Zero Dollar Transactions**

Purpose: Each IPAC transaction bulk file can contain Payment, Collection, Adjustment, Zero Dollar and Post SGL transactions. All bulk files will contain a file identifier record and batch header record (B). For the Zero Dollar transactions, the file will also contain transaction header (H) and detail (D) records. Each transmission will begin with a file identifier record, then a batch (B) record. This batch (B) record will be followed by one or more header (H) records. Zero Dollar transactions do not allow for multiple detail records per transaction, so each header record will be followed by only one detail (D) record. The Zero Dollar transaction does not allow for SGL transaction data, so Zero Dollar transactions will not contain E records.

Data Flow: Input from Federal Program Agencies to IPAC

<span id="page-46-0"></span>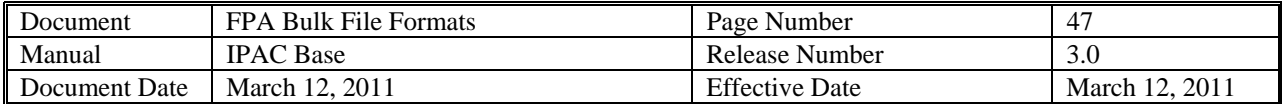

#### **Zero Dollar Transaction Header**

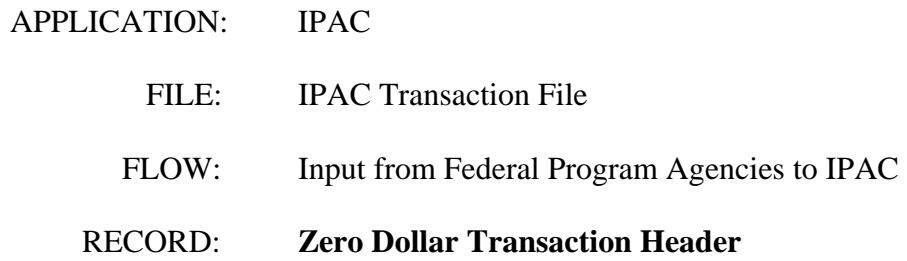

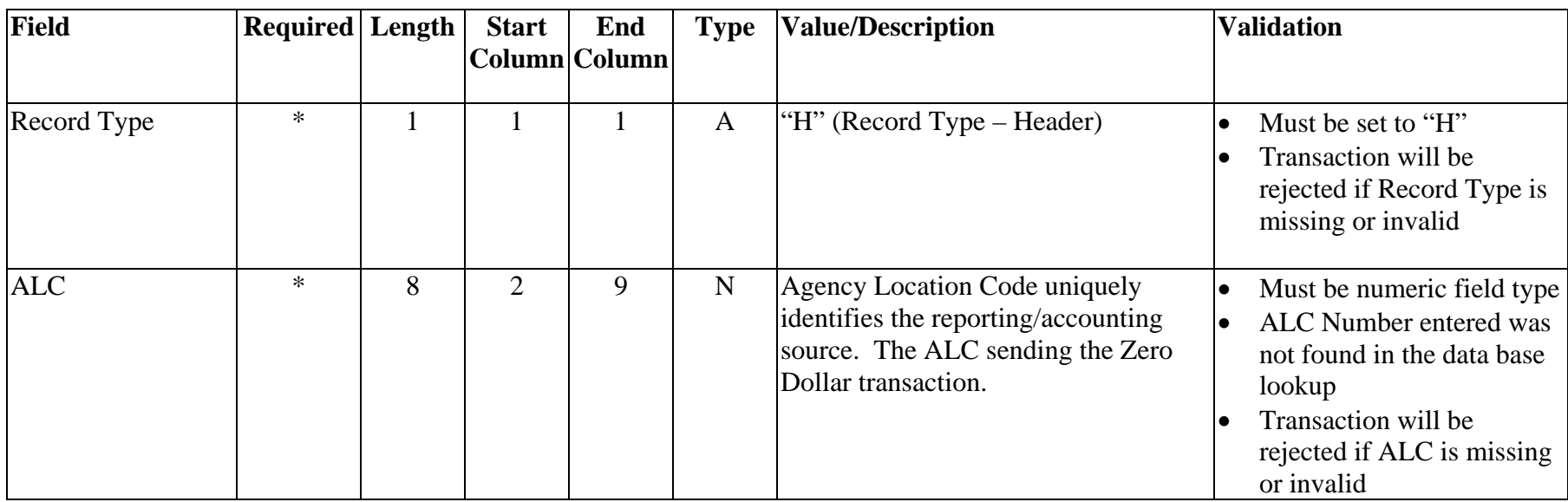

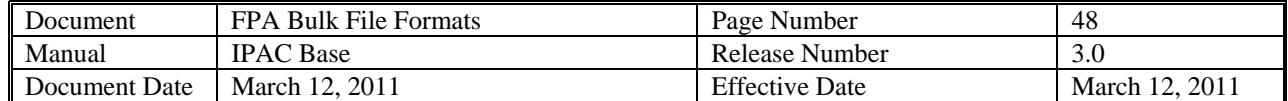

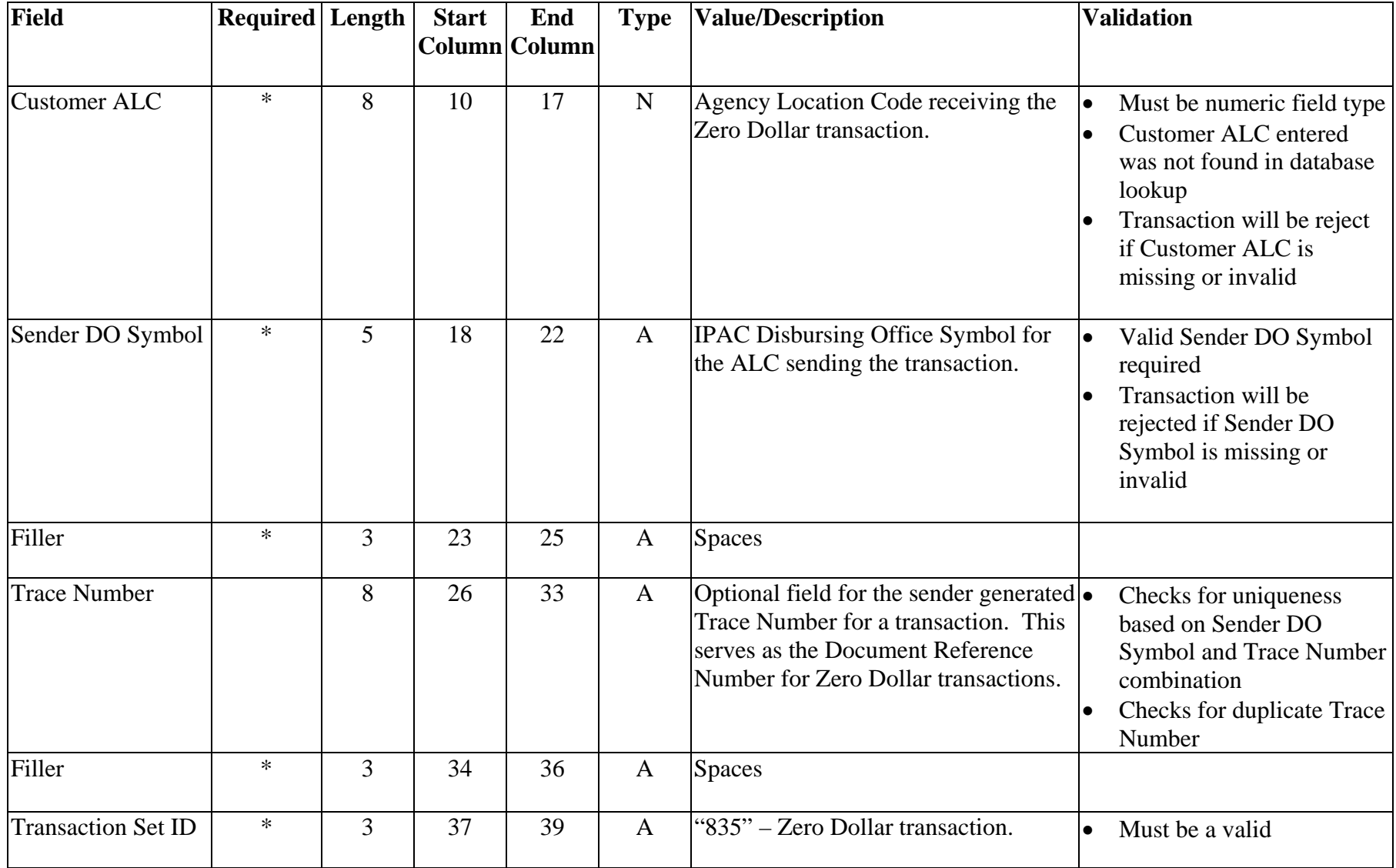

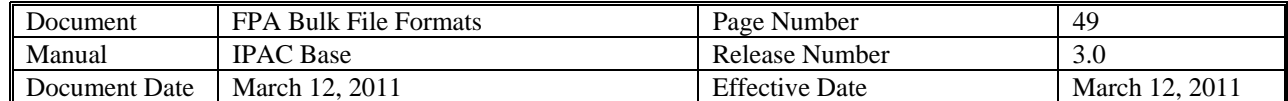

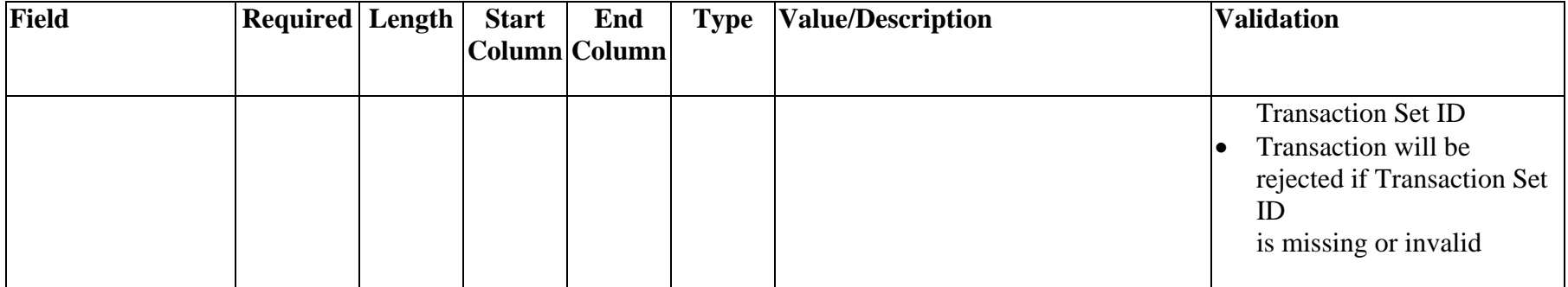

<span id="page-49-0"></span>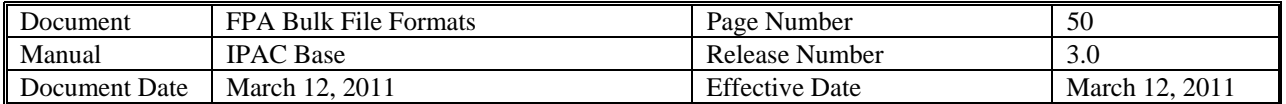

#### **Zero Dollar Transaction Detail**

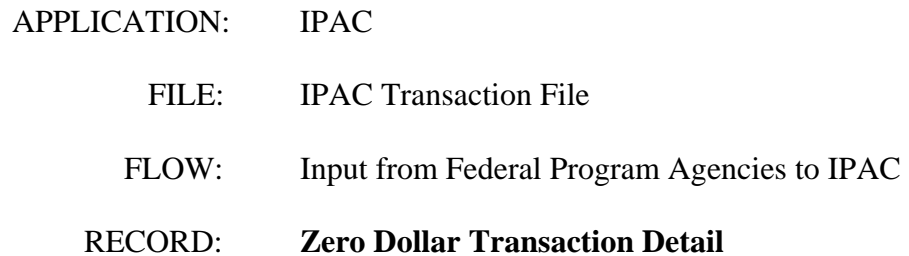

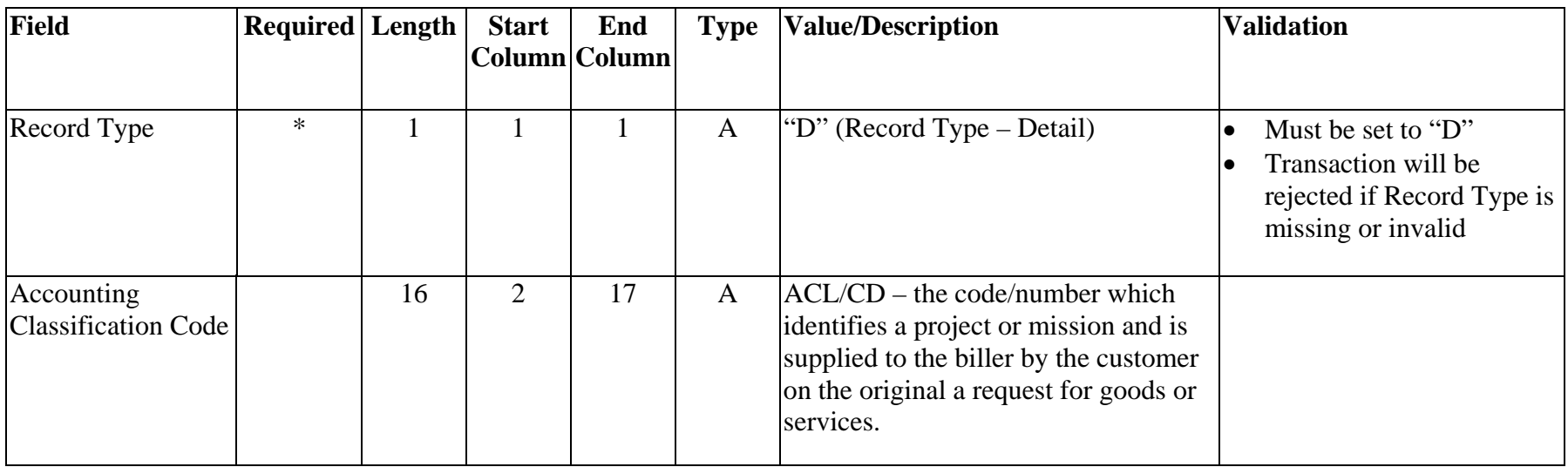

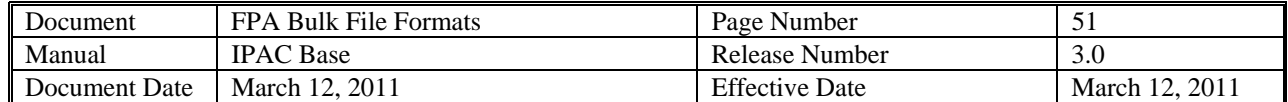

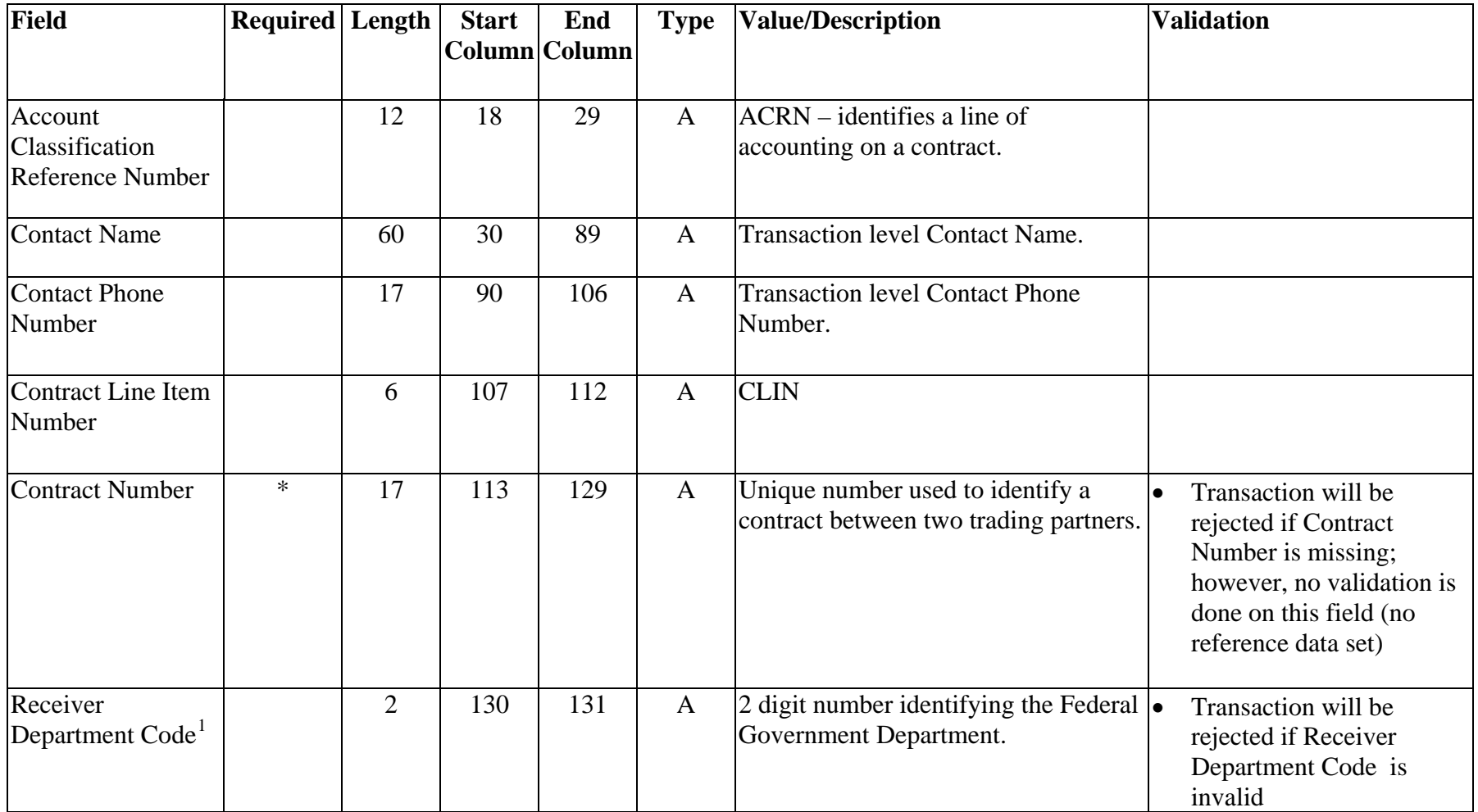

<span id="page-50-0"></span><sup>&</sup>lt;sup>1</sup> The list of Department Codes is available in Section IV – Indices to Appropriation and Other Fund Account Symbols and Titles (Index of Agency Codes) in the Federal Account Symbols and Titles (FAST) Book. The FAST Book can be found at http://www.fms.treas.gov/fastbook/index.html.

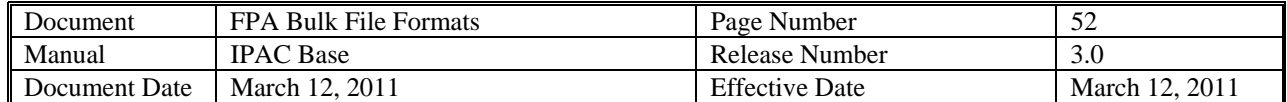

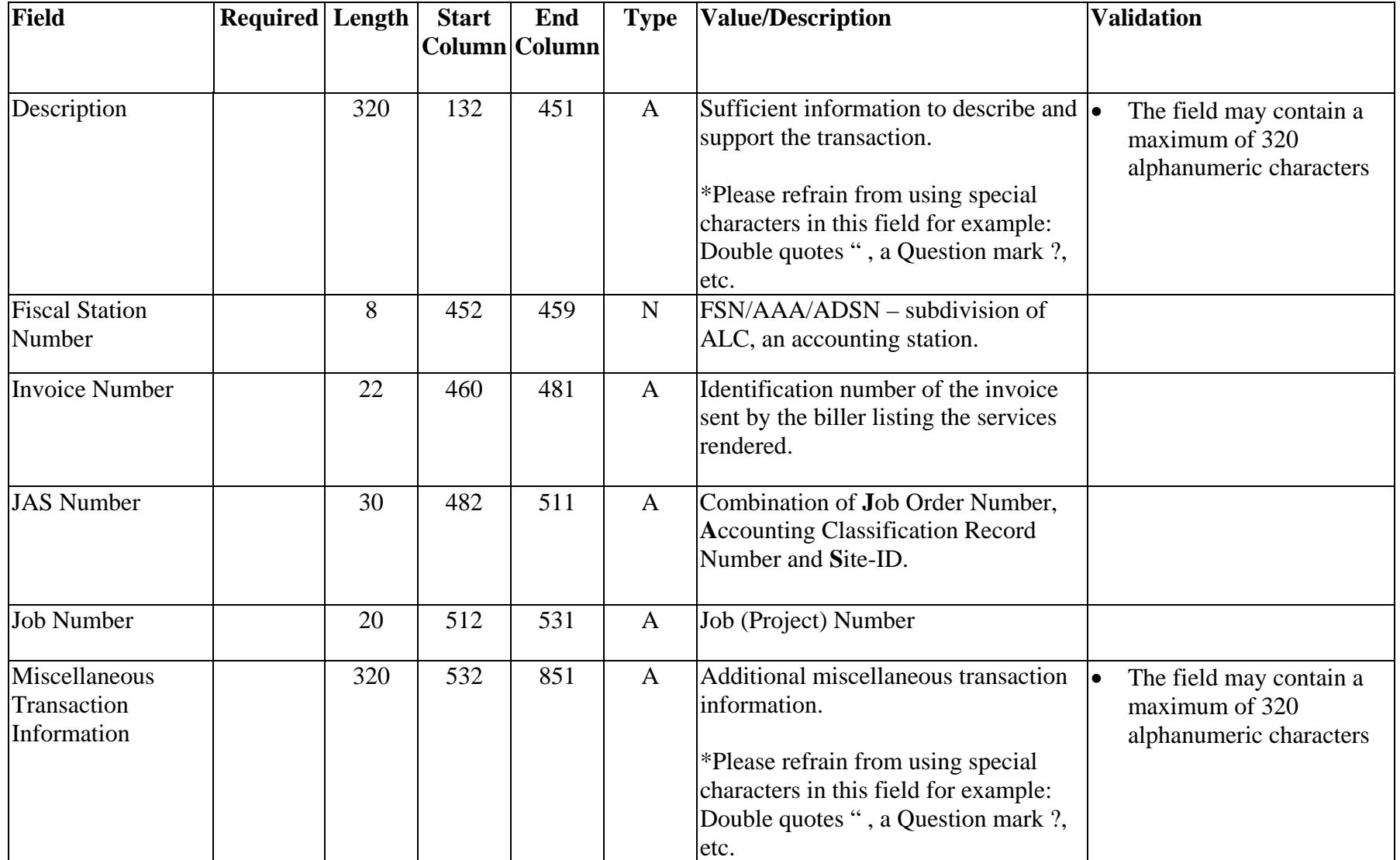

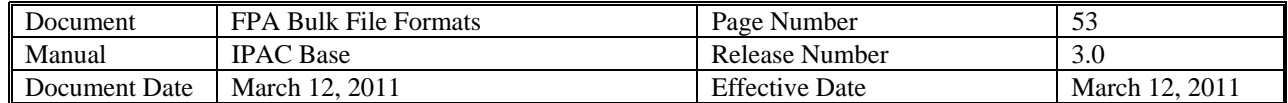

| Field                                                                              | <b>Required</b> Length |    | <b>Start</b><br>Column Column | End | <b>Type</b>    | <b>Value/Description</b>                                                                                                    | <b>Validation</b>                                                                                                    |
|------------------------------------------------------------------------------------|------------------------|----|-------------------------------|-----|----------------|----------------------------------------------------------------------------------------------------|----------------------------------------------------------------------------------------------------|
|                                                                                    | $\ast$                 | 17 |                               |     |                |                                                                                                    |                                                                                                    |
| Obligating<br>Document Number                                                      |                        |    | 852                           | 868 | $\mathbf{A}$   | Billing agency's internal accounting<br>document associated with a specific<br>bill or disbursement.                                                                    | Transaction will be<br>rejected if Obligating<br>Document Number is<br>missing; however, no<br>validation is done on this<br>field (no reference data<br>set) |
| Pay Flag                                                                           |                        | 1  | 869                           | 869 | $\mathbf{A}$   | " $F$ " – Final payment or " $P$ " – Partial<br>payment.                                                                                                    | Must be "F" or P"<br>$\bullet$                                                                                                    |
| Purchase Order<br>Number                                                           |                        | 22 | 870                           | 891 | $\overline{A}$ | Number of the document from the<br>receiving agency requesting goods or<br>services.                                                                                    |                                                                                                    |
| Quantity                                                                           |                        | 14 | 892                           | 905 | $\mathbf N$    | Number of units to determine total<br>price. Total length of 14 with 2<br>implied decimals.                                                                             |                                                                                                    |
| <b>Receiver Treasury</b><br>Account<br>Symbol <sup>2</sup> /RTAS<br>Type Indicator |                        | 27 | 906                           | 932 | $\mathbf{A}$   | Also known as an appropriation or<br>fund symbol. Account number<br>assigned by Treasury to classify<br>Agency transactions. Required for<br>agencies trading with ALCs | Must be a valid Receiver<br>$\bullet$<br><b>Treasury Account Symbol</b>                                                                                       |

<span id="page-52-0"></span> $2^2$  The list of Treasury Account Symbols is available in the Federal Account Symbols and Titles (FAST) Book. The FAST Book can be found at http://www.fms.treas.gov/fastbook/index.html.

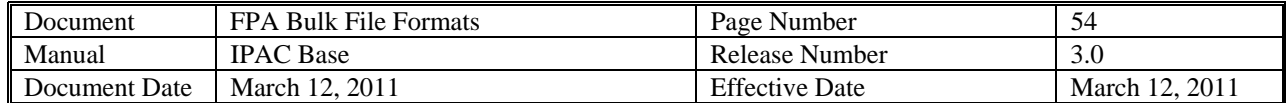

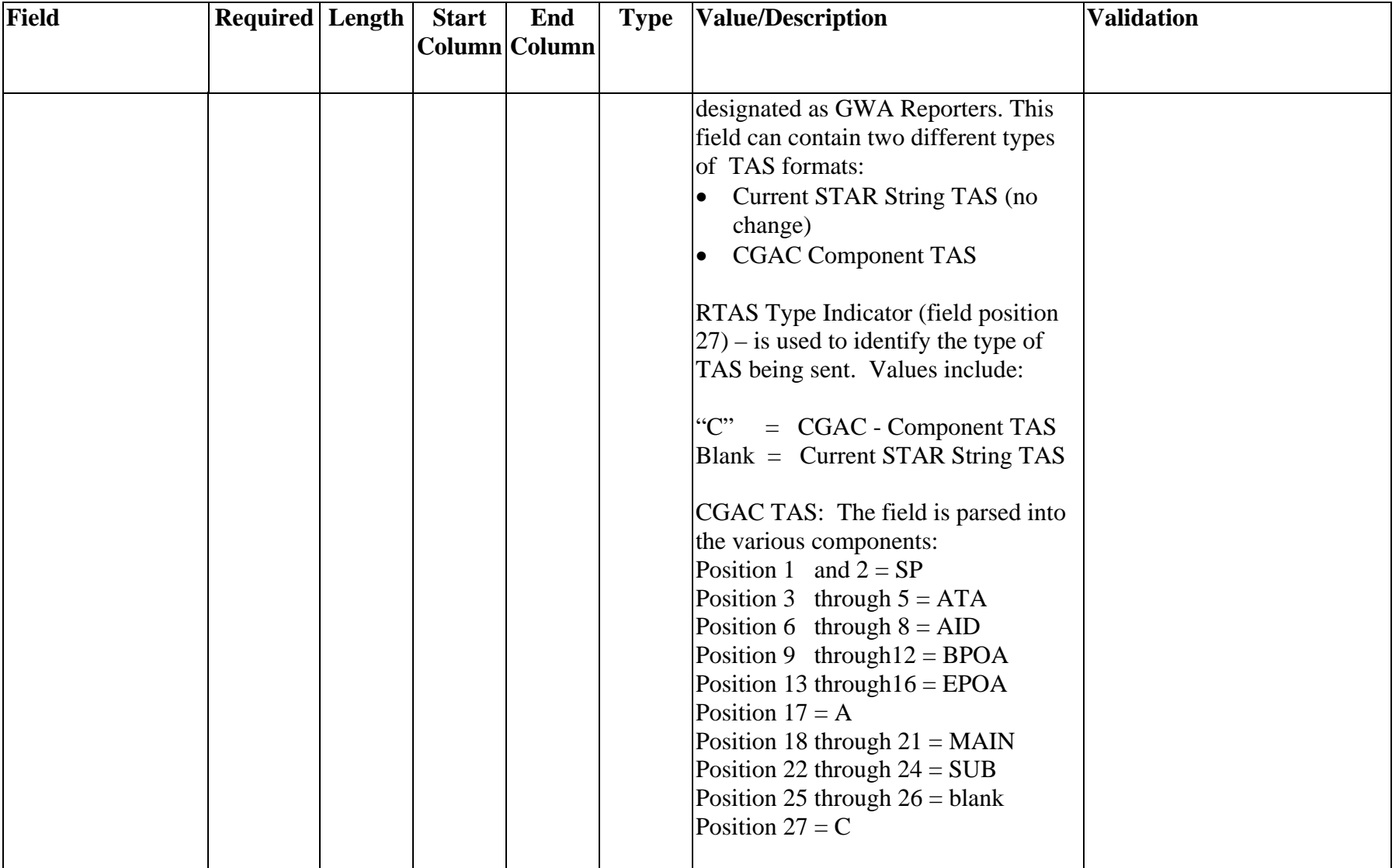

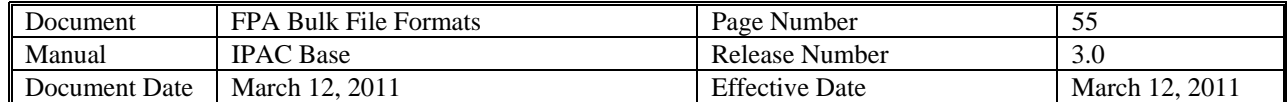

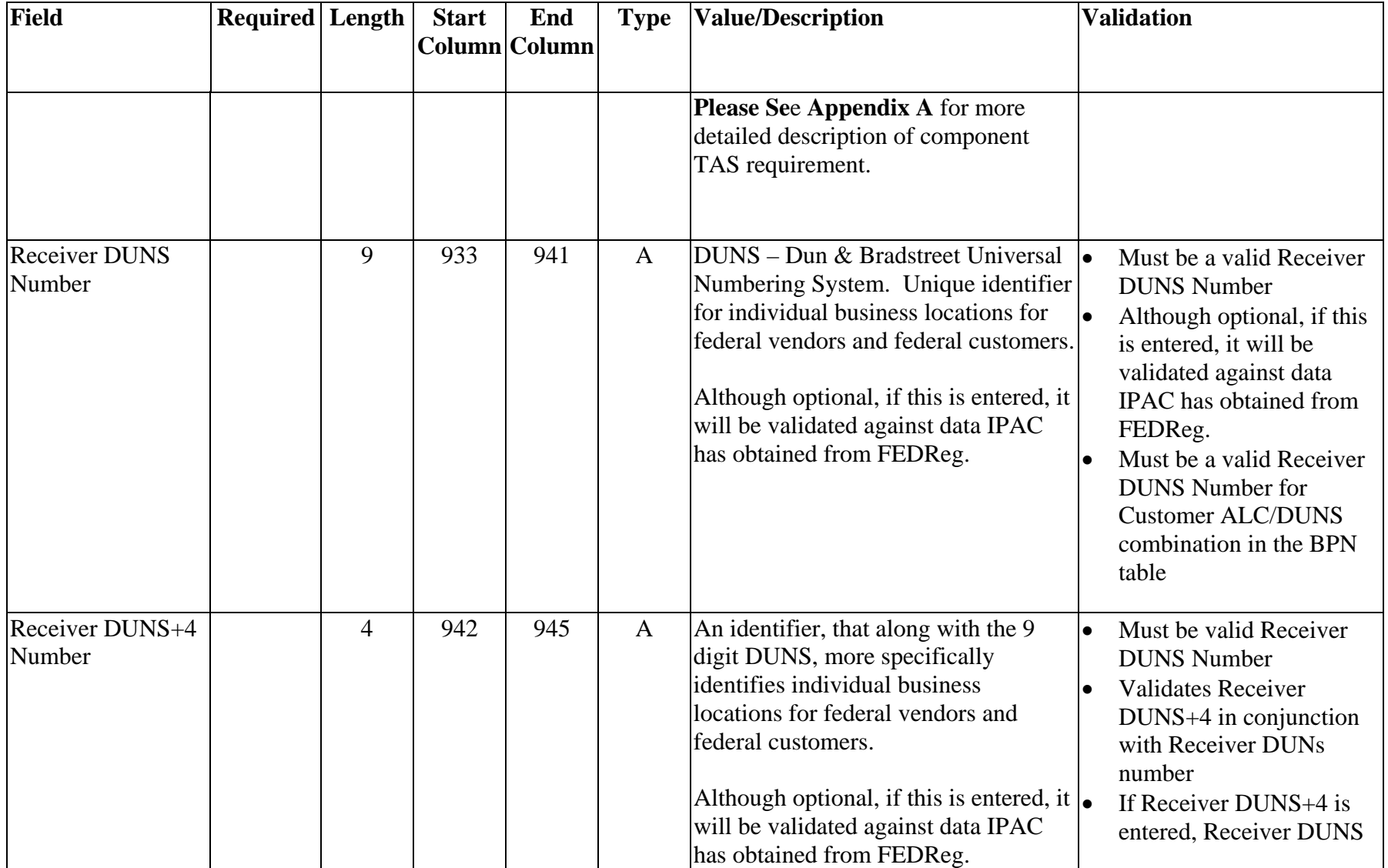

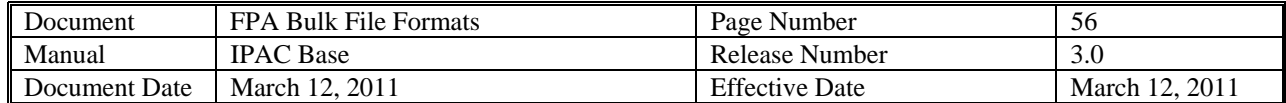

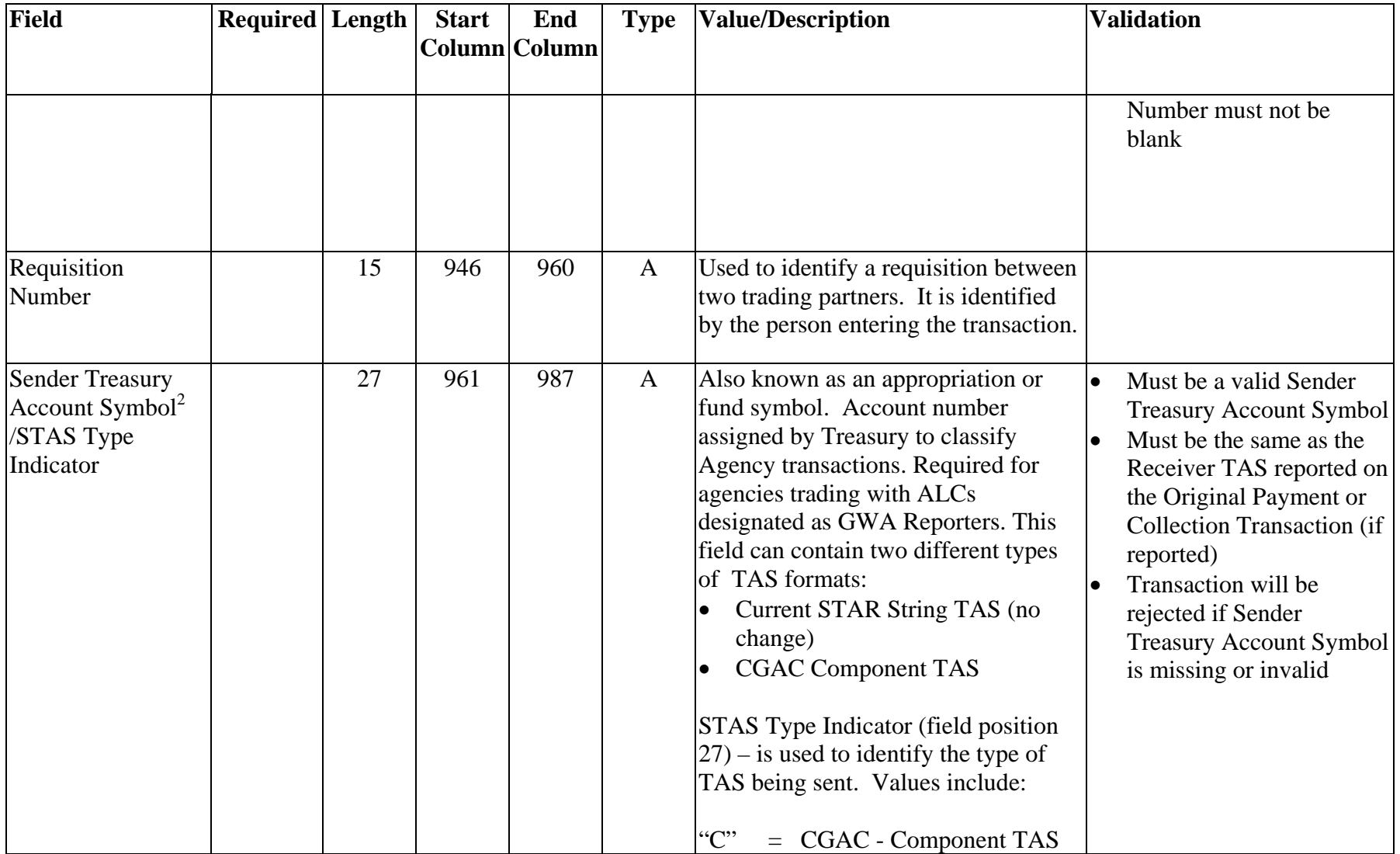

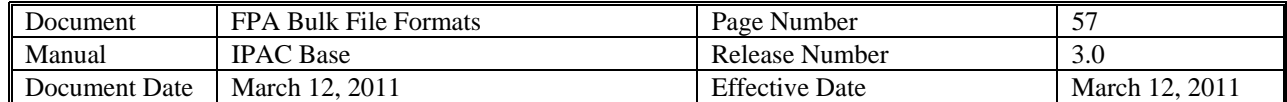

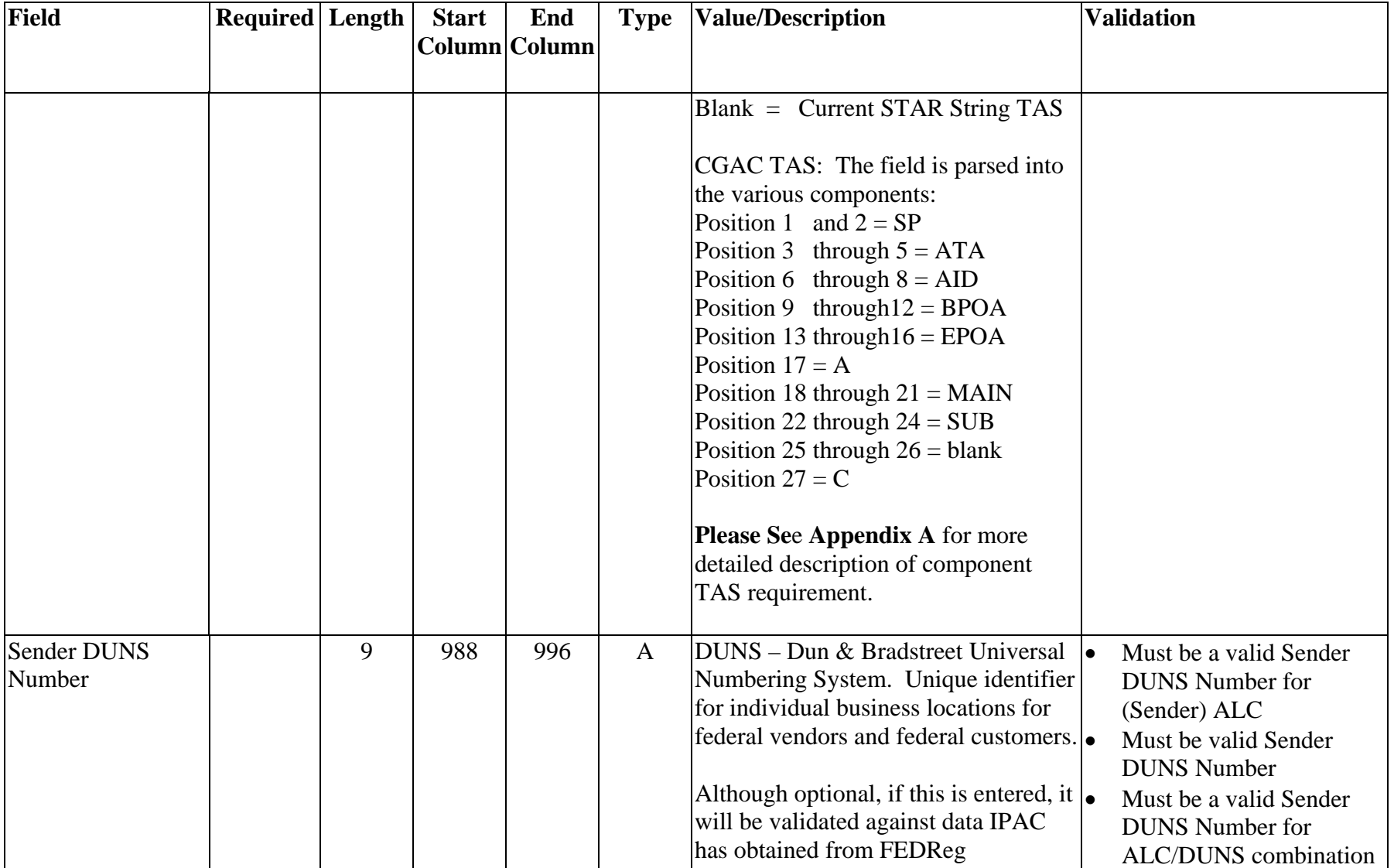

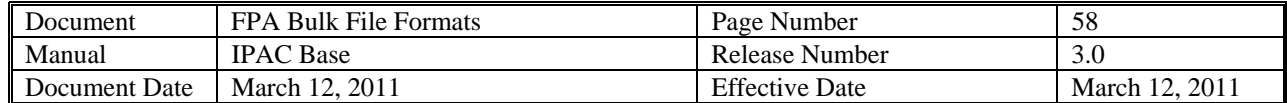

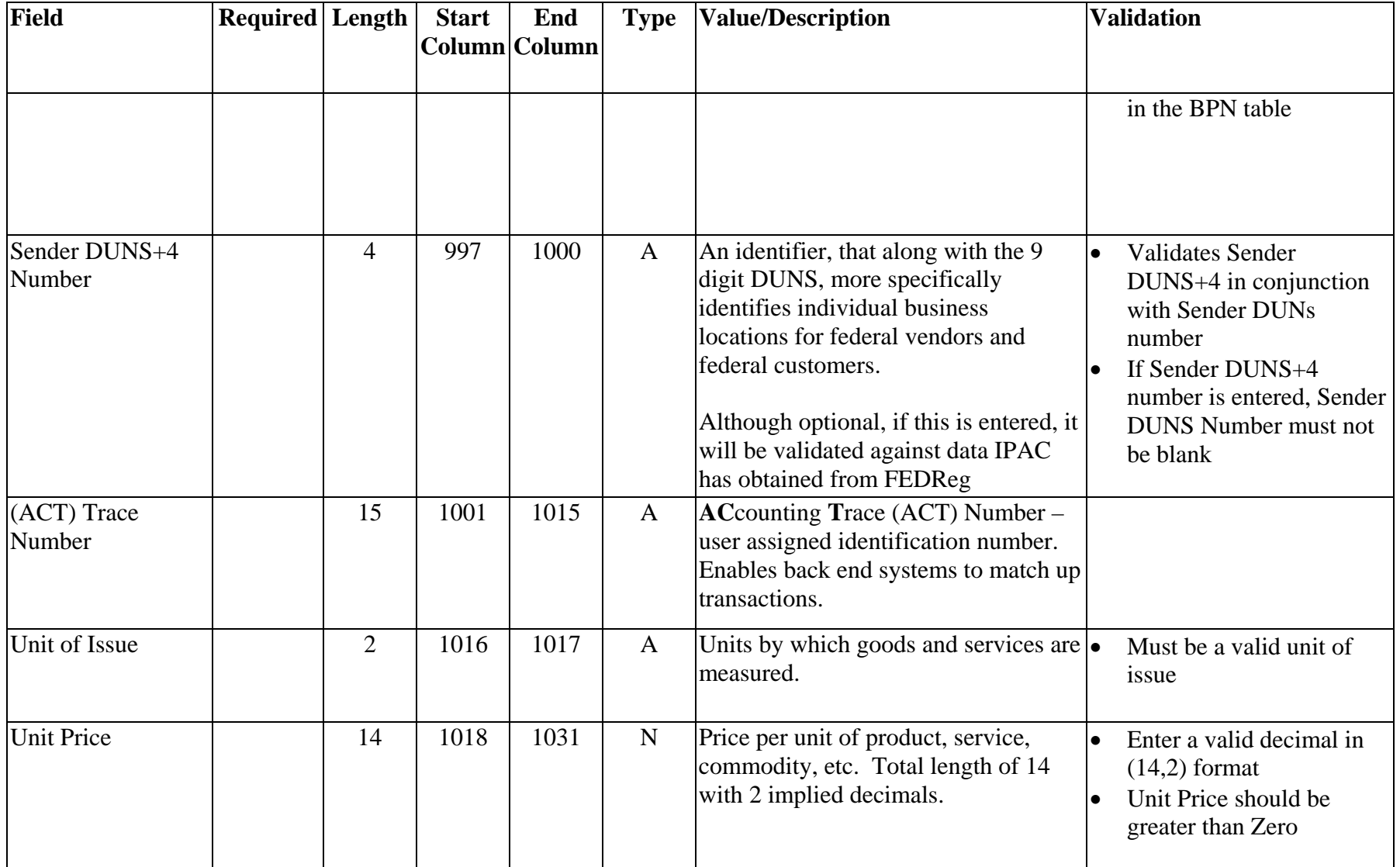

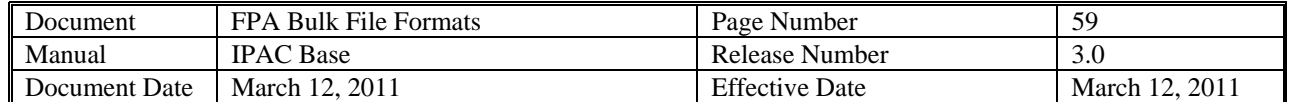

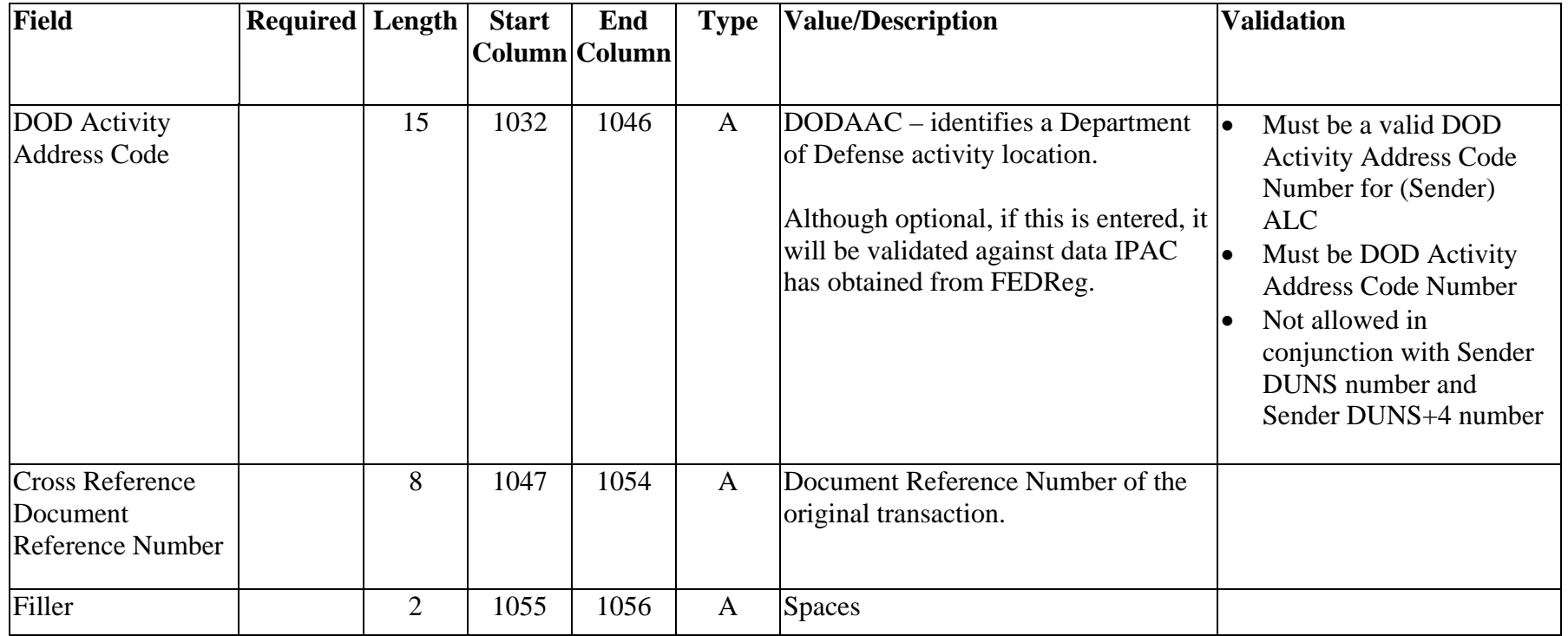

<span id="page-59-0"></span>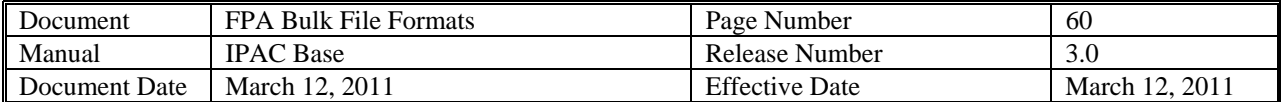

#### **Post SGL Transactions**

Purpose: Each IPAC transaction bulk file can contain Payment, Collection, Adjustment, Zero Dollar and Post SGL transactions. Post SGL transactions will be used to convey either (1) new or updated receiver SGL account information or (2) updated sender SGL account information. All bulk files will contain a file identifier record and batch header record (B). For the Post SGL transactions, the file will also contain transaction header (H), detail (D) and Post-SGL (E) records. Each transmission will begin with a file identifier record, then a batch (B) record. This batch (B) record will be followed by one or more header (H) records. Each header record will be followed by one or more detail (D) record. Each detail record will be followed by two or more SGL (E) records.

Data Flow: Input from Federal Program Agencies to IPAC

<span id="page-60-0"></span>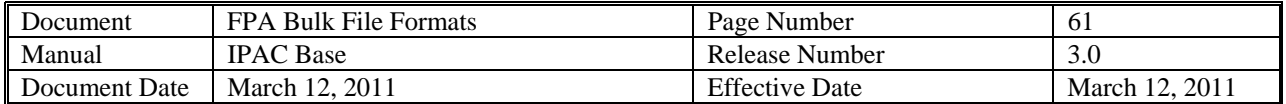

#### **Post SGL Transaction Header**

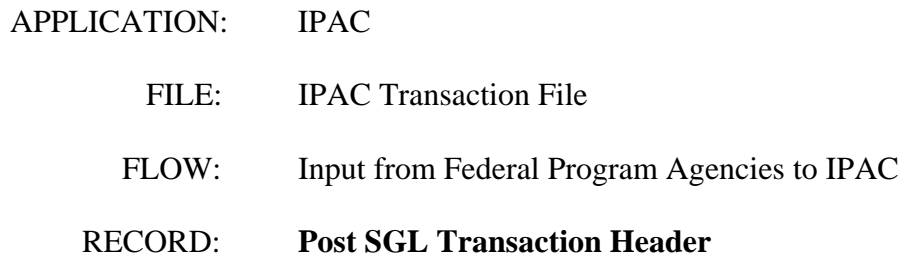

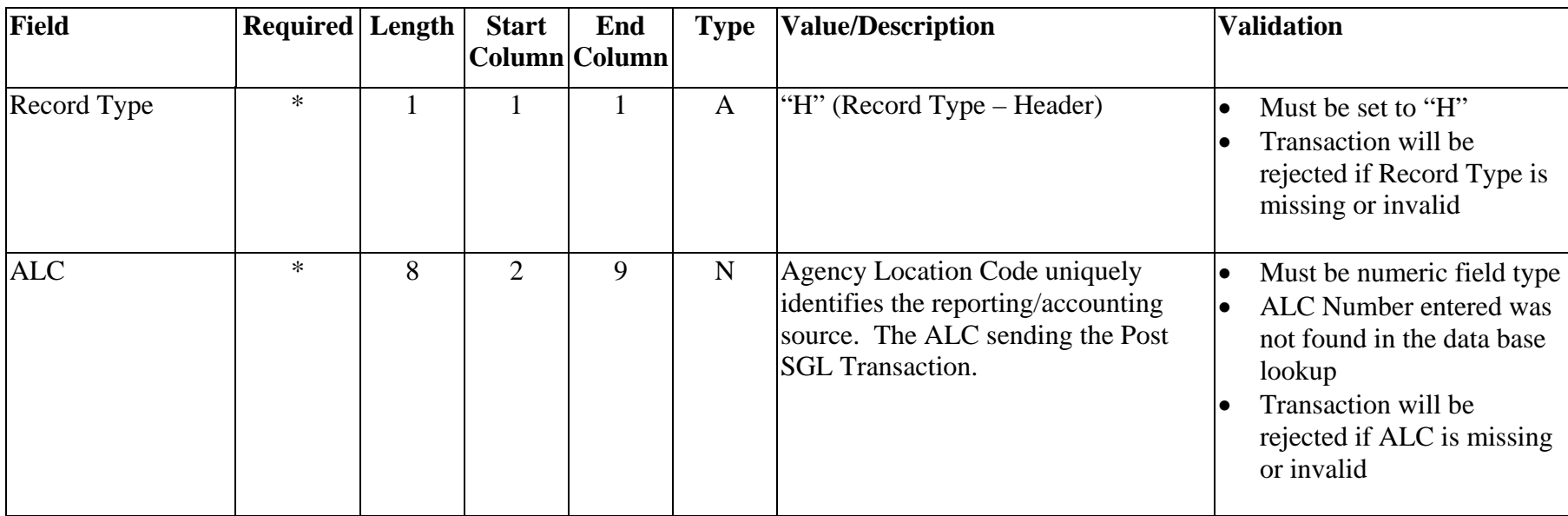

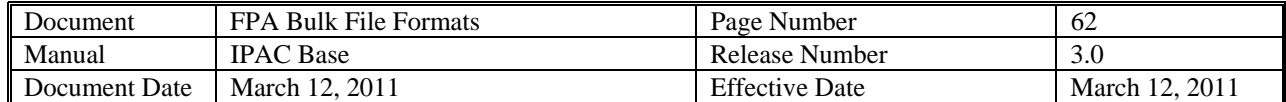

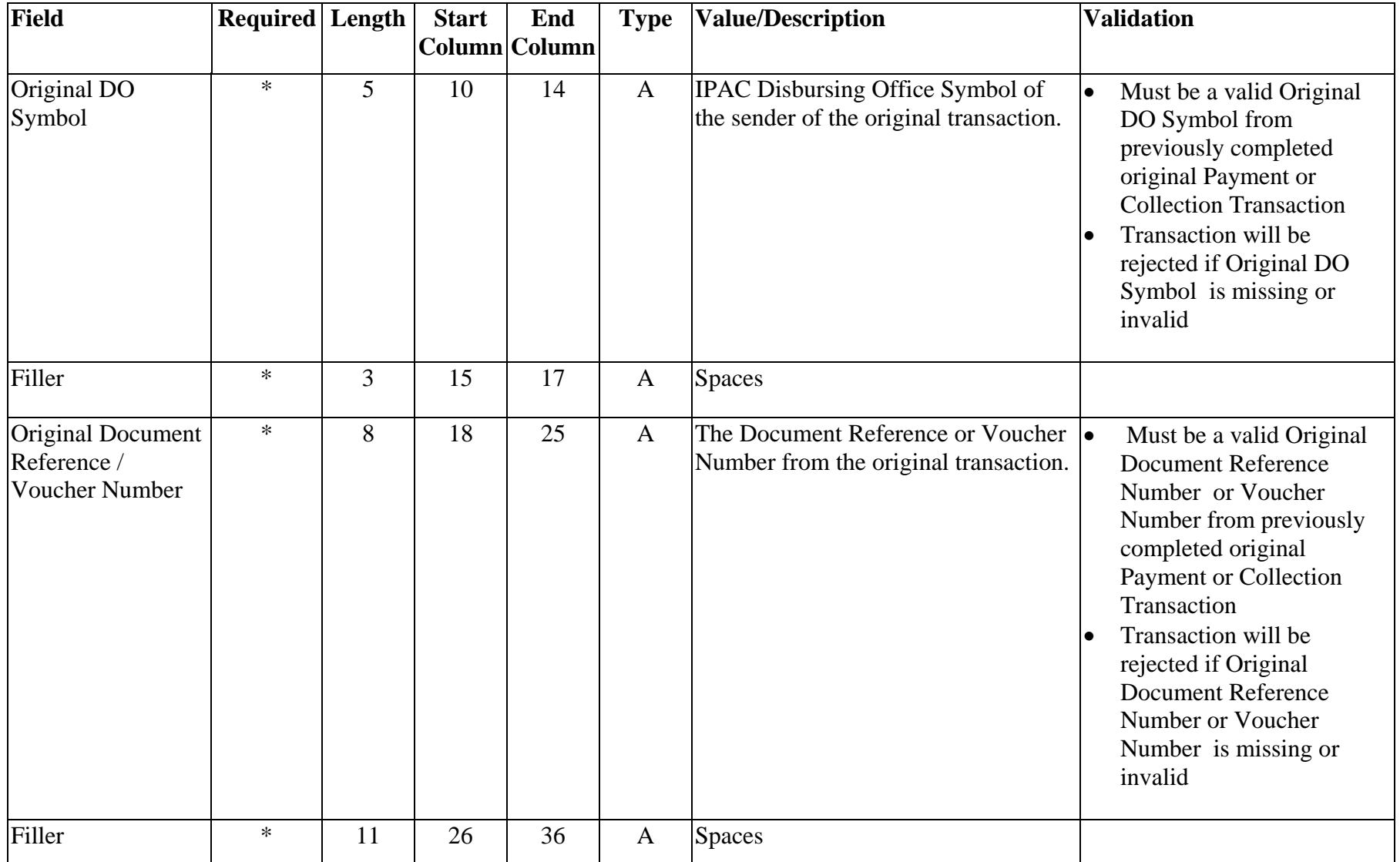

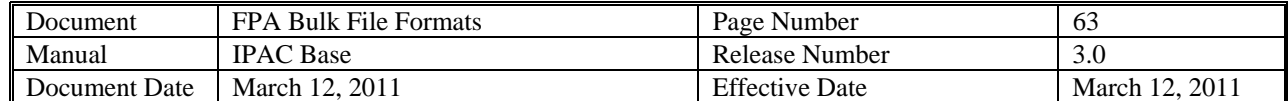

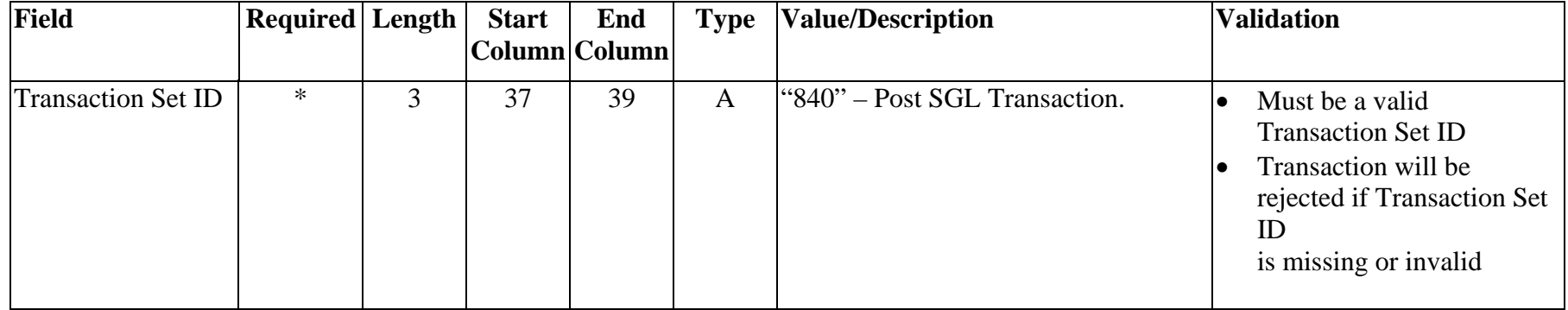

<span id="page-63-0"></span>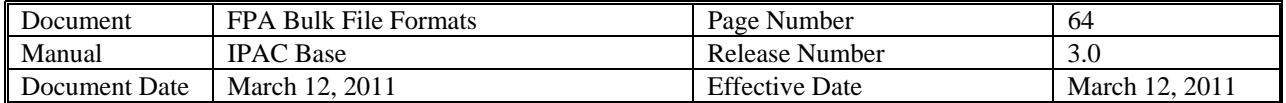

#### **Post SGL Transaction Detail**

- APPLICATION: **IPAC**
- FILE: IPAC Transaction File
	- FLOW: Input from Federal Program Agencies to IPAC
- RECORD: **Post SGL Transaction Detail**

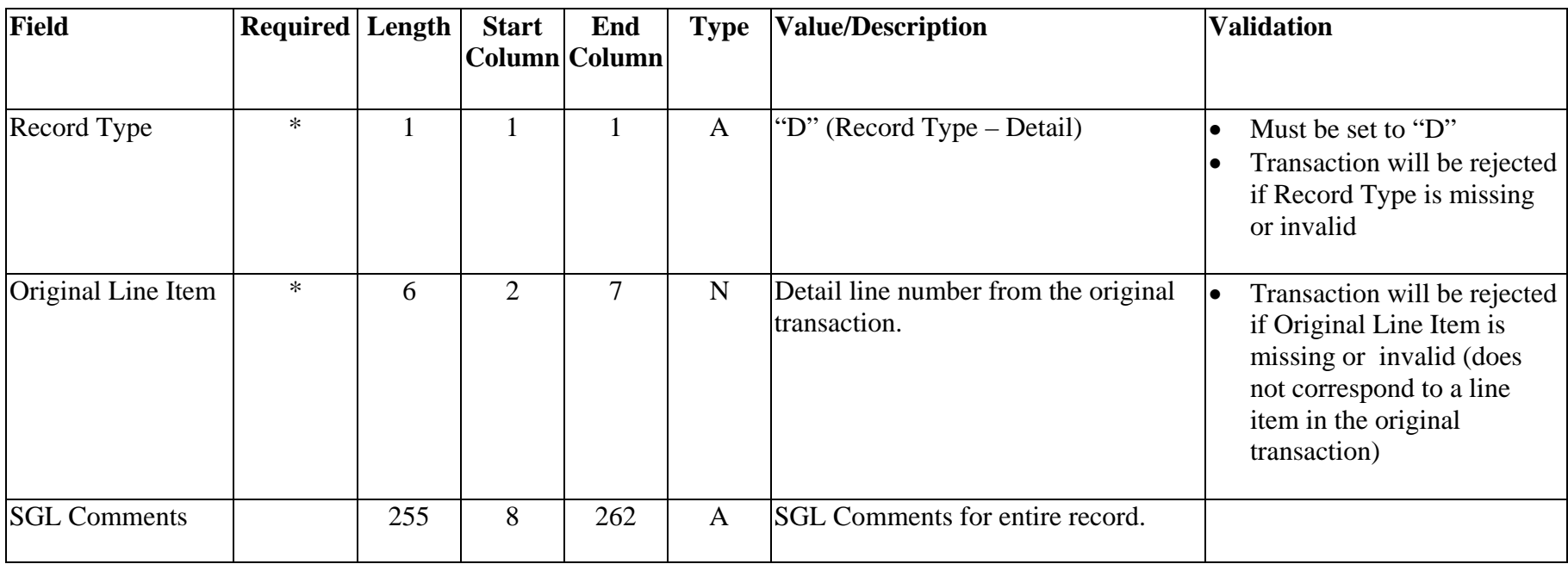

<span id="page-64-0"></span>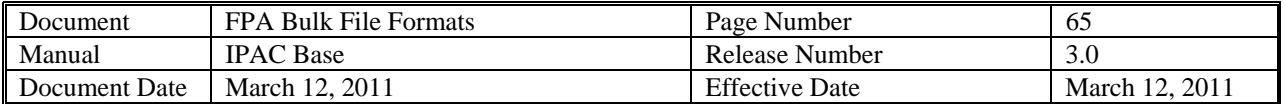

#### **Post SGL Transaction Record**

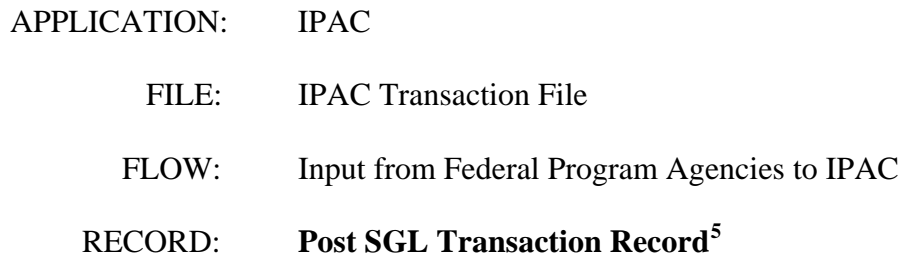

| Field                  | <b>Required</b> Length | <b>Start</b> | End<br> Column Column | <b>Type</b> | <b>Value/Description</b>         | <b>Validation</b>                                                                                        |
|------------------------|------------------------|--------------|-----------------------|-------------|----------------------------------|----------------------------------------------------------------------------------------------------|
| Record Type            | $\ast$                 |              |                       | A           | "E" (Record Type – Post SGL)     | Must be set to "E"<br>Transaction will be rejected<br>if Record Type is missing<br>or invalid            |
| <b>SGL</b> Action Flag | $\ast$                 | 2            | 2                     | A           | $\vert$ "A" – Add or "E" – Edit. | Must be set to "A" or "E"<br>Transaction will be rejected<br>if SGL Action Flag is<br>missing or invalid |

<span id="page-64-1"></span> $<sup>5</sup>$  IPAC already has the capability to allow transaction initiators to provide sender SGL data. This record can be used a maximum number of 8 times (4 debits</sup> and 4 credits) for each detail record.

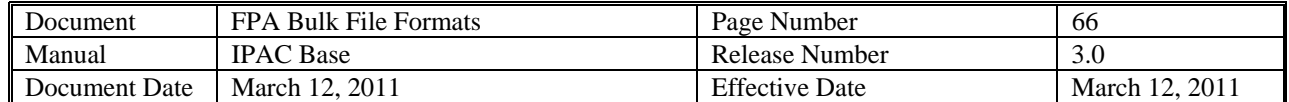

| Field                                     | Required Length |                | <b>Start</b> | End<br>Column Column | <b>Type</b>  | <b>Value/Description</b>                                                | <b>Validation</b>                                                                                                    |
|-------------------------------------------|-----------------|----------------|--------------|----------------------|--------------|-------------------------------------------------------------------------|----------------------------------------------------------------------------------------------------|
| <b>SGL Account</b><br>Number <sup>6</sup> | $\ast$          | $\overline{4}$ | 3            | 6                    | $\mathbf N$  | <b>United States Standard General</b><br>Ledger (USSGL) Account Number. | Must be a valid SGL<br>$\bullet$<br><b>Account Number</b><br>Transaction will be rejected<br>$\bullet$<br>if the SGL Account<br>Number is missing or<br>invalid                                                                                                  |
| Filler                                    | $\ast$          |                | 7            | 7                    | $\mathbf{A}$ | <b>Spaces</b>                                                           |                                                                                                    |
| Federal / Non-<br>Federal Flag            | $\ast$          |                | 8            | 8                    | $\mathbf{A}$ | " $F$ " – Federal or "N" – Non-Federal.                                 | Must be "F" or "N"<br>l.<br>Transaction will be rejected<br>if the Federal/Non-Federal<br>Flag is missing or invalid                                                                                                    |
| <b>SGL Amount</b>                         | $\ast$          | 14             | 9            | 22                   | ${\bf N}$    | Total length of 14 with 2 implied<br>decimals.                          | <b>Total of Debit SGL</b><br>$\bullet$<br>Amounts for " $E$ " record(s)<br>must equal the Detail<br>Amount on the Payment/<br><b>Collection Transaction</b><br>Detail Record<br><b>Total of Credit SGL</b><br>Amounts for "E" record(s)<br>must equal the Detail |

<span id="page-65-0"></span> $<sup>6</sup>$  IPAC uses the same SGL chart of accounts as the FACTS-I application. The FACTS-I chart of accounts can be found in the TMF Chapter 2 Section 4000 or at</sup> <http://www.fms.treas.gov/factsi/index.html> Appendix.

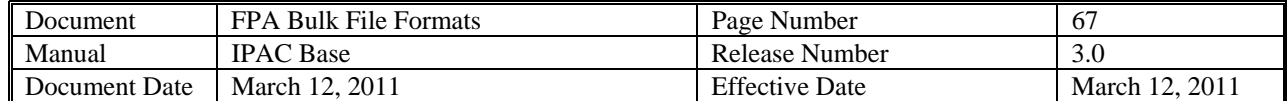

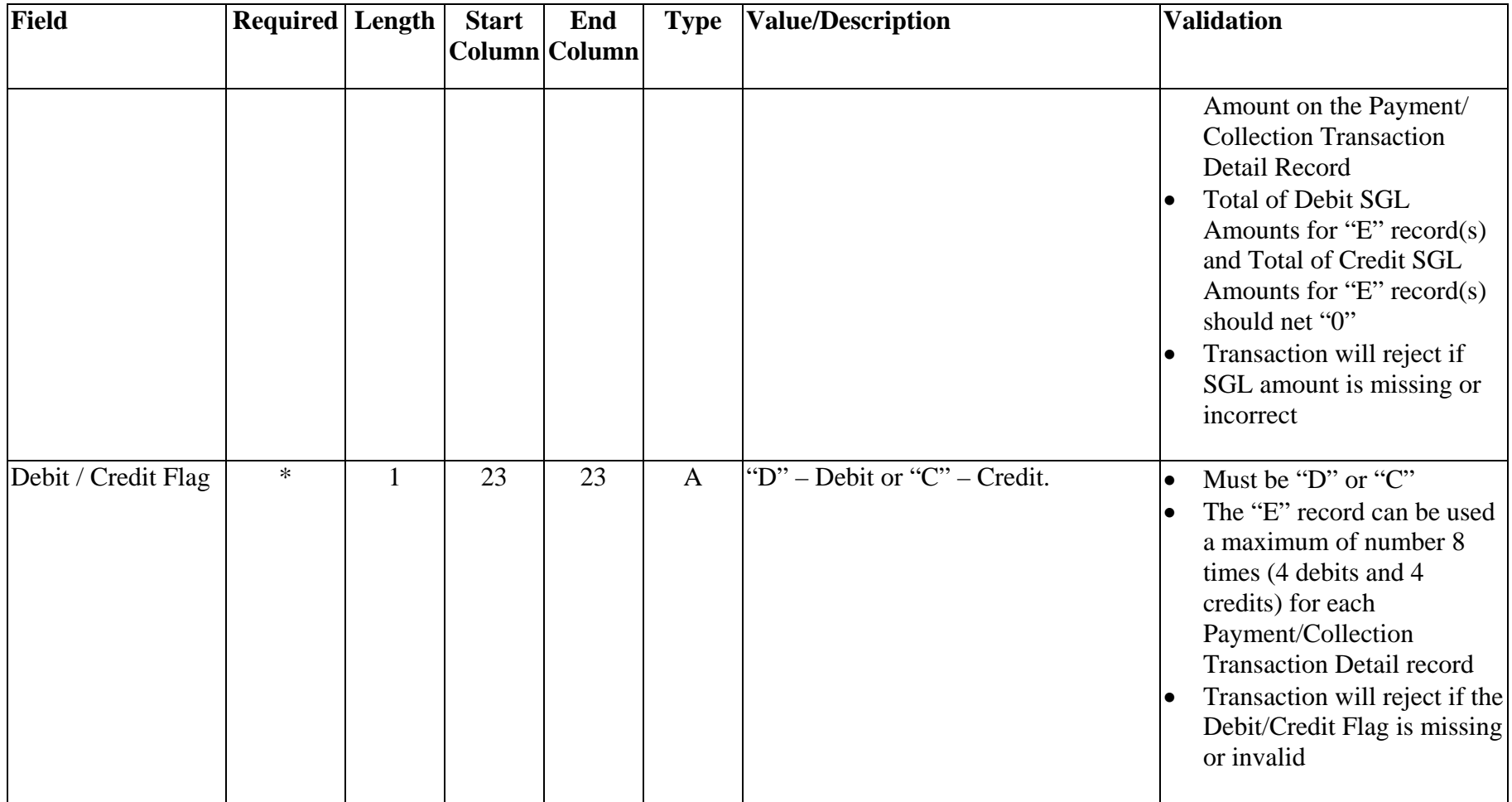

<span id="page-67-0"></span>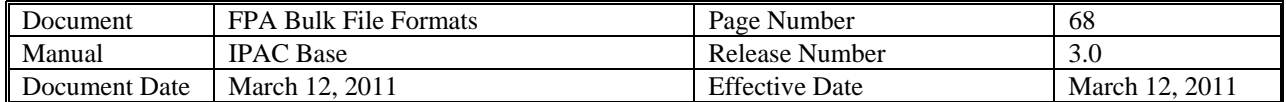

#### **Appendix A – Component-based GWA TAS**

#### **For more information regarding this CGAC-compliant TAS format, please refer to the following website:**

[http://www.cfoc.gov/index.cfm?function=showdocs&structure=Federal%20Financial%20Systems%20and%20Process%20Documents&category=](http://www.cfoc.gov/index.cfm?function=showdocs&structure=Federal%20Financial%20Systems%20and%20Process%20Documents&category=Common%20Government-wide%20Accounting%20Classification%20Structure%20(CGAC)) [Common%20Government-wide%20Accounting%20Classification%20Structure%20\(CGAC\)](http://www.cfoc.gov/index.cfm?function=showdocs&structure=Federal%20Financial%20Systems%20and%20Process%20Documents&category=Common%20Government-wide%20Accounting%20Classification%20Structure%20(CGAC))

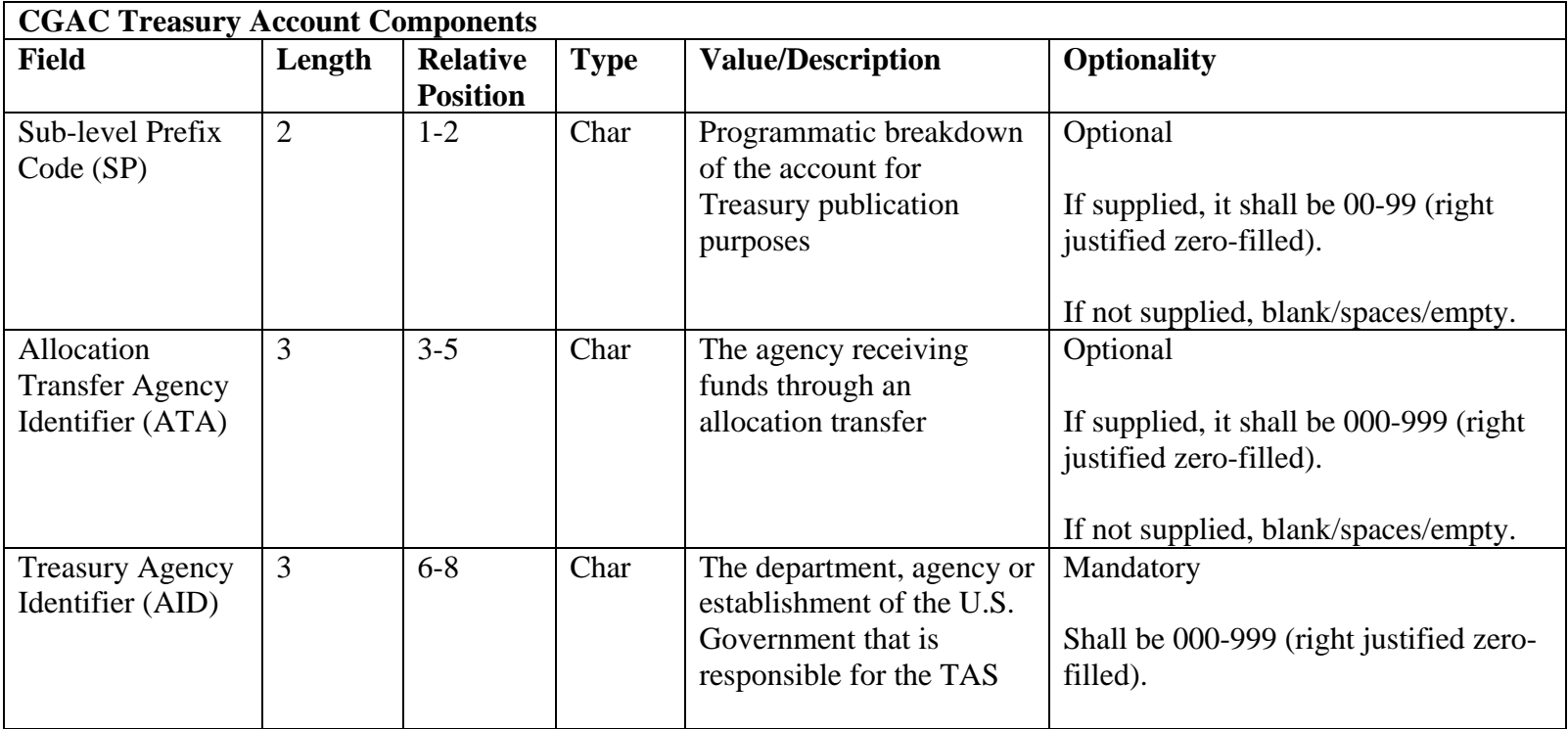

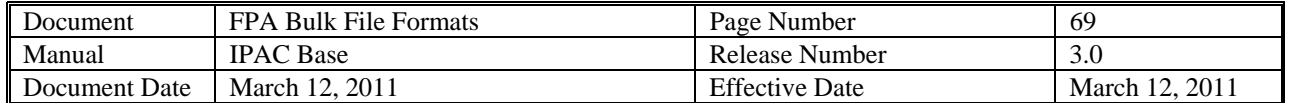

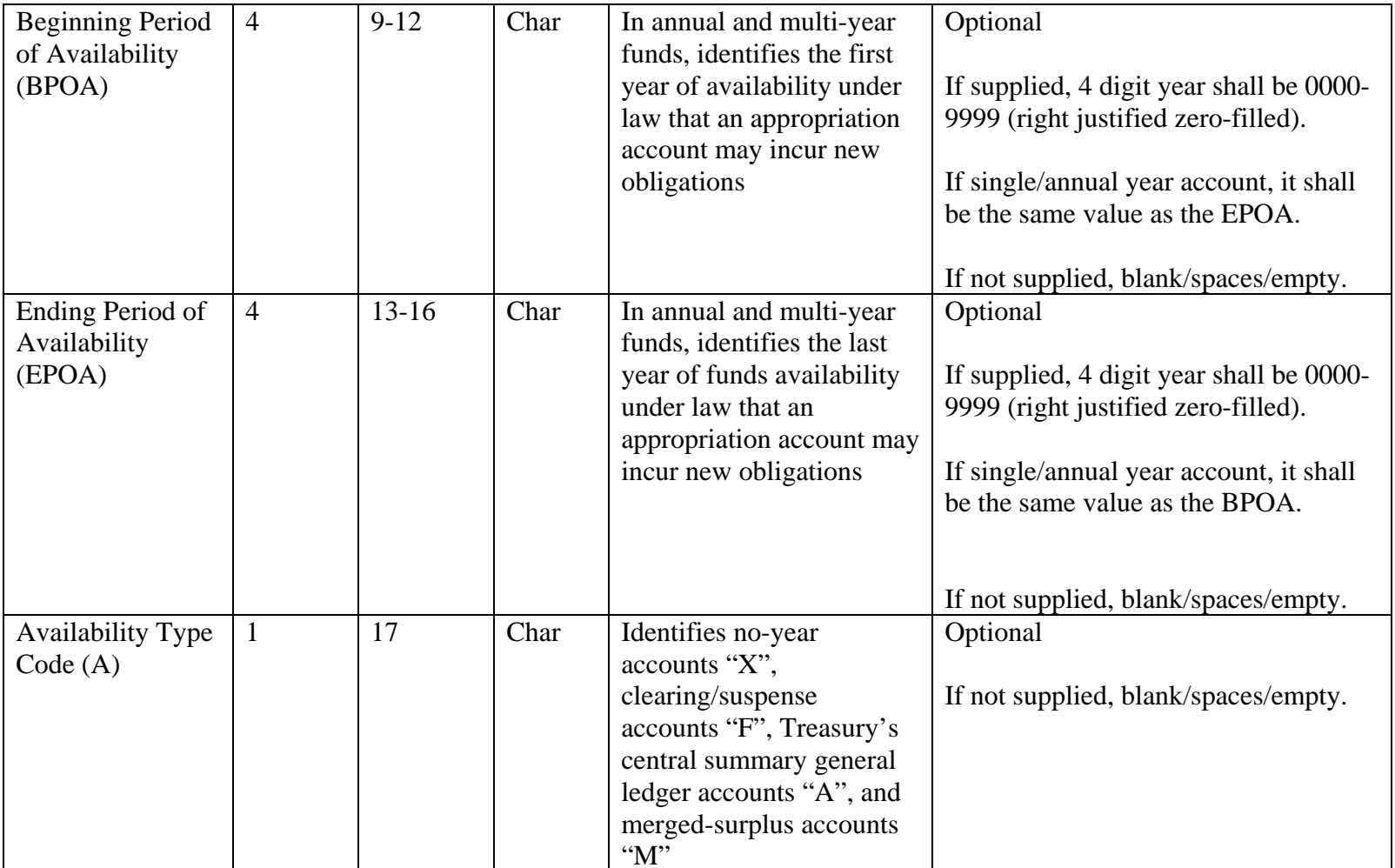

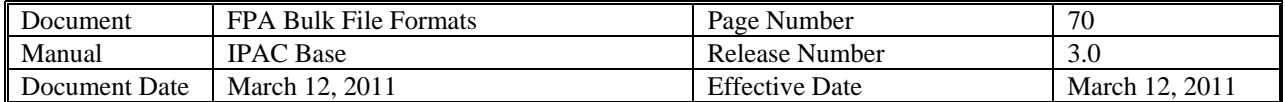

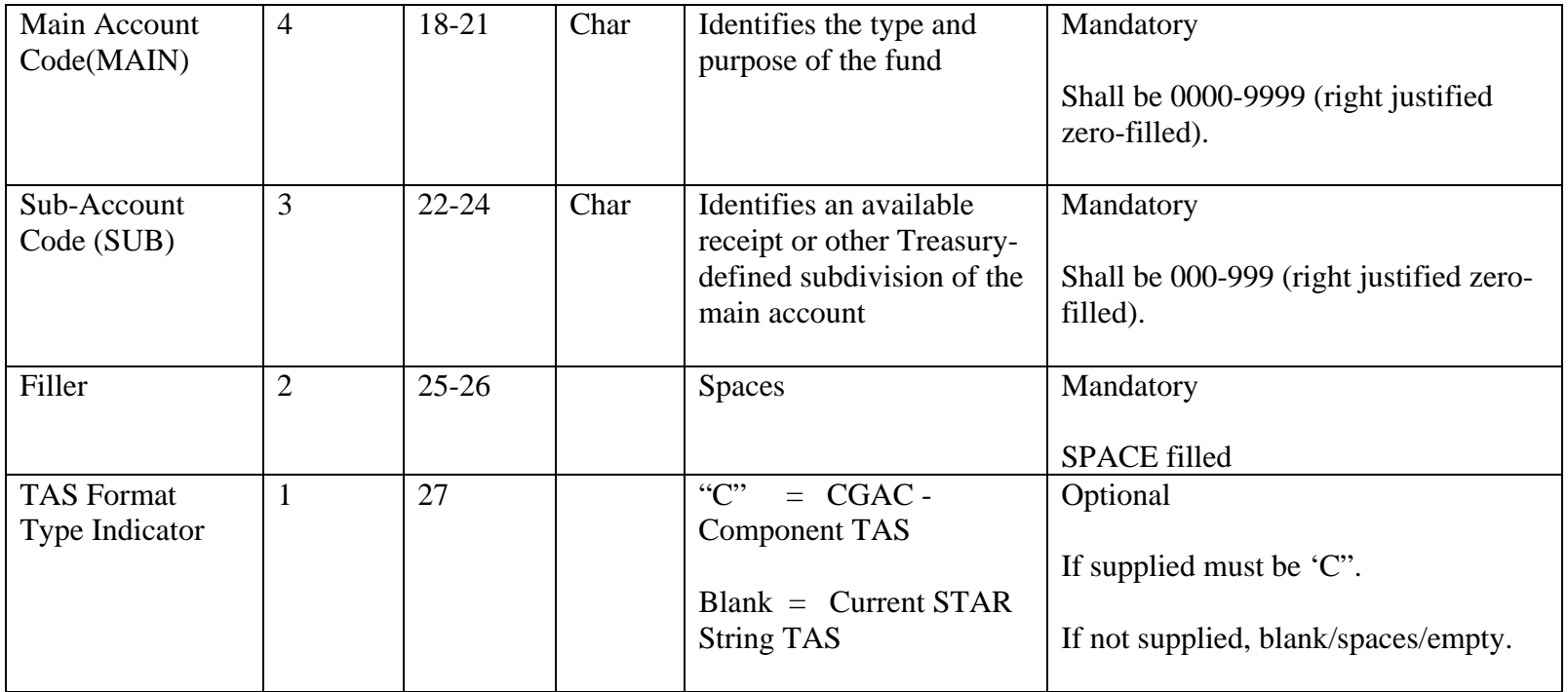